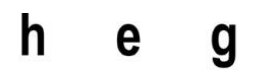

Haute école de gestion Genève

# **Conceptualisation d'une base de données des dessins produits par Raymond Burki**

**Travail de Bachelor réalisé en vue de l'obtention du Bachelor HES**

par :

**Estelle HUG et Valérie JACQUOD**

Conseiller au travail de Bachelor :

**Boris BRUCKLER, vacataire**

**Genève, 13 juillet 2018**

**Haute École de Gestion de Genève (HEG-GE)**

**Filière Information documentaire**

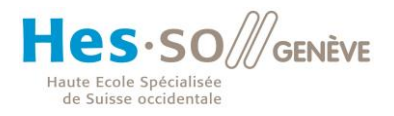

# **Déclaration**

<span id="page-1-0"></span>Ce travail de Bachelor est réalisé dans le cadre de l'examen final de la Haute école de gestion de Genève, en vue de l'obtention du titre de spécialiste en information documentaire.

L'étudiant atteste que son travail a été vérifié par un logiciel de détection de plagiat.

L'étudiant accepte, le cas échéant, la clause de confidentialité. L'utilisation des conclusions et recommandations formulées dans le travail de Bachelor, sans préjuger de leur valeur, n'engage ni la responsabilité de l'auteur, ni celle du conseiller au travail de Bachelor, du juré et de la HEG.

« Nous attestons avoir réalisé seules le présent travail, sans avoir utilisé des sources autres que celles citées dans la bibliographie. »

> Fait à Genève, le 13 juillet 2018 Estelle Hug et Valérie Jacquod

### **Remerciements**

<span id="page-2-0"></span>Nous tenons à remercier les personnes suivantes pour leur précieuse aide au cours de ce travail :

Boris Bruckler, notre conseiller, pour son soutien, ses recommandations ainsi que le suivi effectué tout au long de cette étude.

Nos mandants Kyril Gossweiler ainsi que la famille Burki pour nous avoir confié ce mandat, leur disponibilité ainsi que leurs conseils.

Nos remerciements particuliers à Catherine Burki pour nous avoir ouvert les portes de l'atelier de Burki.

Pietro Rezzonico pour son intérêt pour notre travail et pour avoir accepté d'endosser le rôle d'expert.

Guillaume Doizy, auteur du livre *Dessin de presse et Internet* et créateur du site Caricatures&caricature.com, pour son aide précieuse et sa disponibilité à répondre à nos questions.

Alexandre Boder pour ses conseils, en particulier en matière de logiciel de base de données.

Toutes les institutions ayant pris de leur temps pour répondre à nos questions concernant leur base de données.

Pascal Repond et Sandrine Hug pour leurs relectures attentives.

Pierre Hug pour ses conseils en informatique.

Ainsi que toutes les personnes nous ayant soutenues et encouragées lors de ce travail.

# <span id="page-3-0"></span>**Résumé**

Ce travail traite de la conceptualisation d'une base de données centrée sur le dessin de presse et, plus précisément, les travaux du dessinateur Raymond Burki. Ce mandat a été proposé par la famille Burki ainsi que par Kyril Gossweiler.

Le premier aspect de ce travail a été de recenser les bases de données déjà existantes dans le domaine, en s'intéressant en particulier aux possibilités de recherche, de description et d'indexation.

Puis, les spécificités de la description d'images fixes ont été décrites, avant de traiter la problématique de l'indexation des dessins de presse, en se basant sur la littérature existante.

Les principes théoriques de l'indexation ont par la suite été défini plus précisément puis, en prenant en compte le contexte, il a été décidé de créer un vocabulaire contrôlé sous forme de listes, par personnes, lieux et sujets, adaptés aux dessins de Burki. Des explications sont présentes sur sa construction et les problèmes rencontrés. Finalement, un échantillon de quinze dessins a été indexé, à titre d'exemple.

Afin de trouver quel logiciel est le plus adapté à ce cas, des recherches ont premièrement été faites sur les différents types de base de données existants. Après une présentation des réponses obtenues par plusieurs institutions et de leur logiciel, il a fallu déterminer les champs nécessaires pour une base de données sur le dessin de presse avant de parler des fonctionnalités souhaitées ainsi que des éventuelles contraintes techniques. Plusieurs tableaux de pondération ont ensuite comparé les quatre logiciels retenus puis des recommandations ont été réalisées sur la base des résultats obtenus.

Cette réflexion a finalement abouti à la proposition de trois logiciels afin de créer la base de données, ainsi qu'à la création d'un langage contrôlé adapté au fonds Burki, des directives pour indexer correctement un dessin de presse numérisé et des recommandations pour la mise en place d'un logiciel de base de données pour dessin de presse.

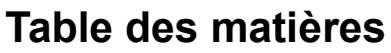

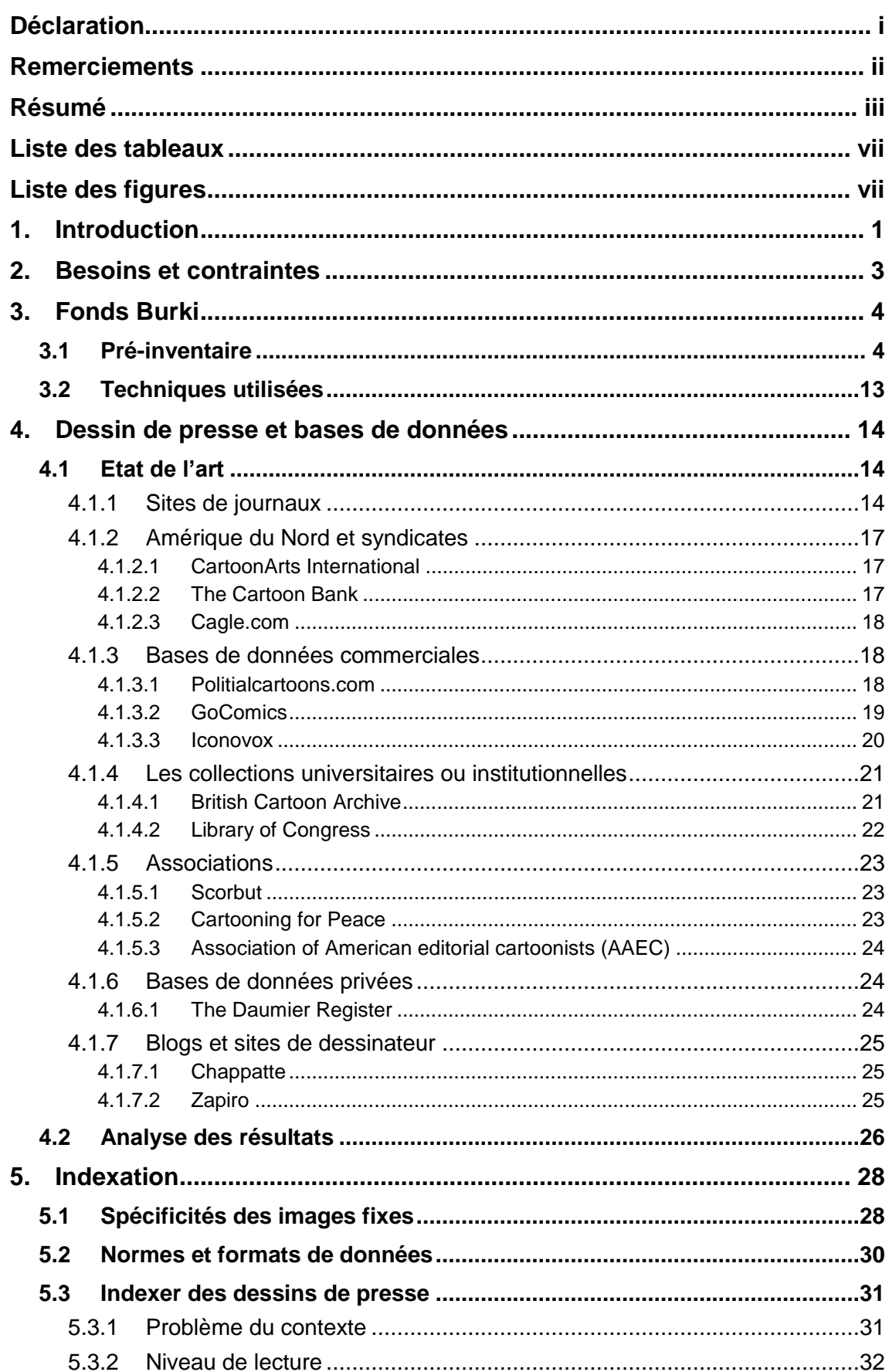

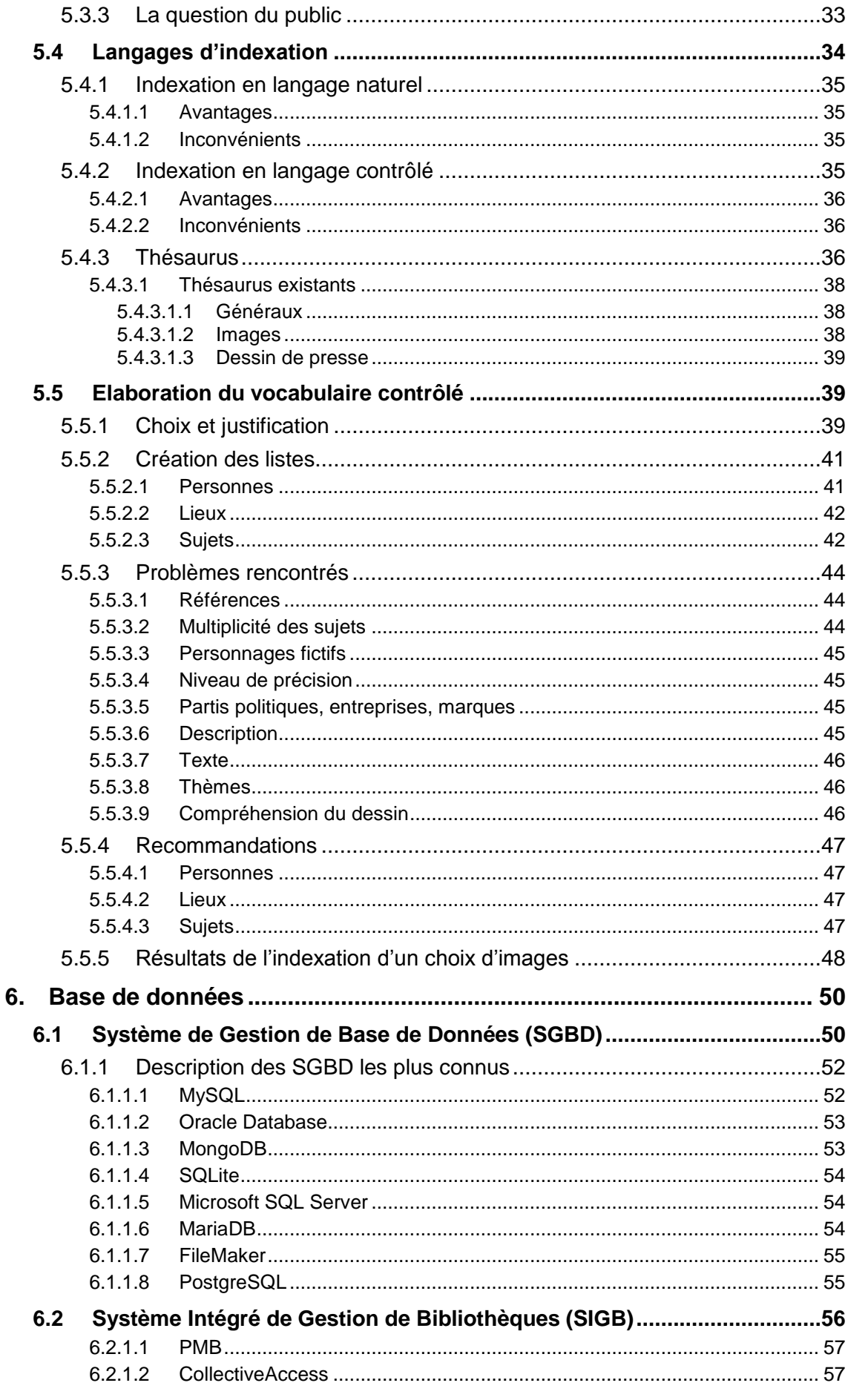

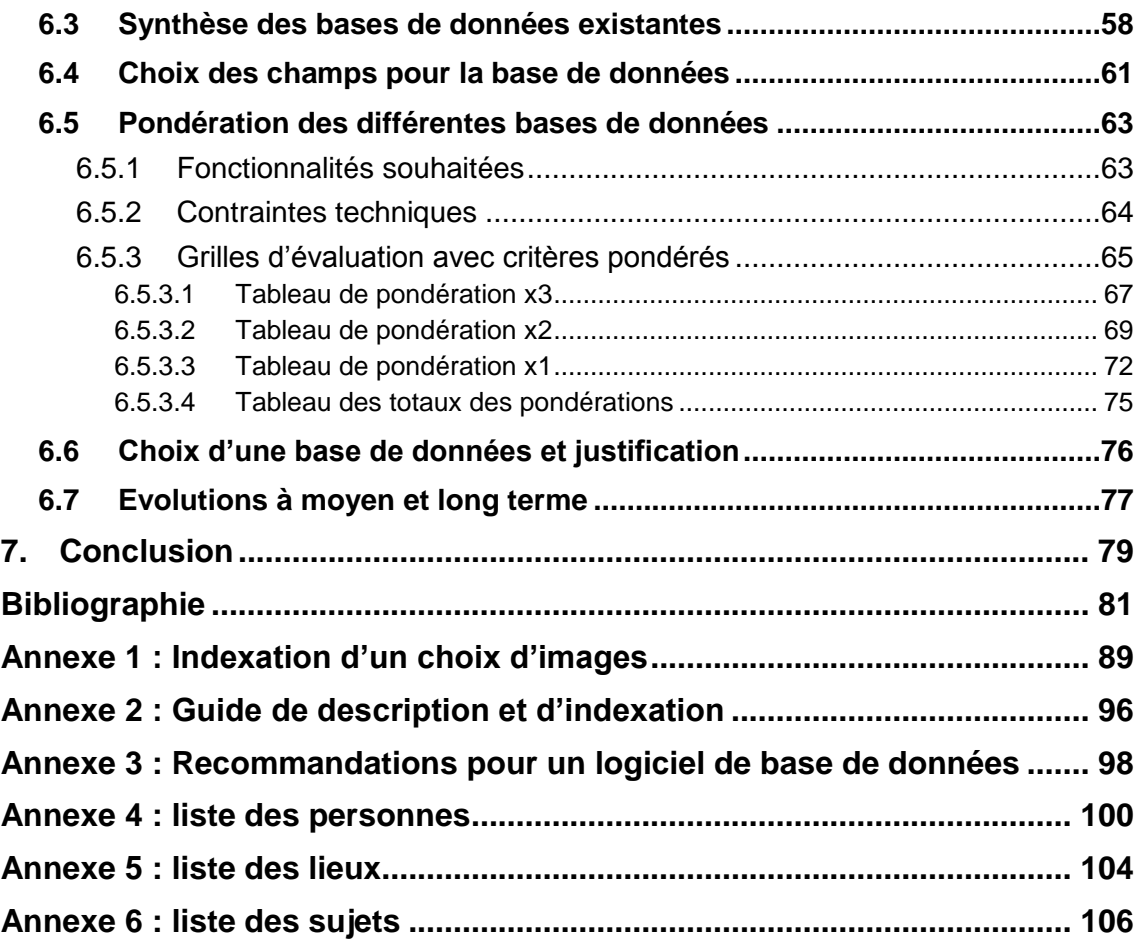

# **Liste des tableaux**

<span id="page-7-0"></span>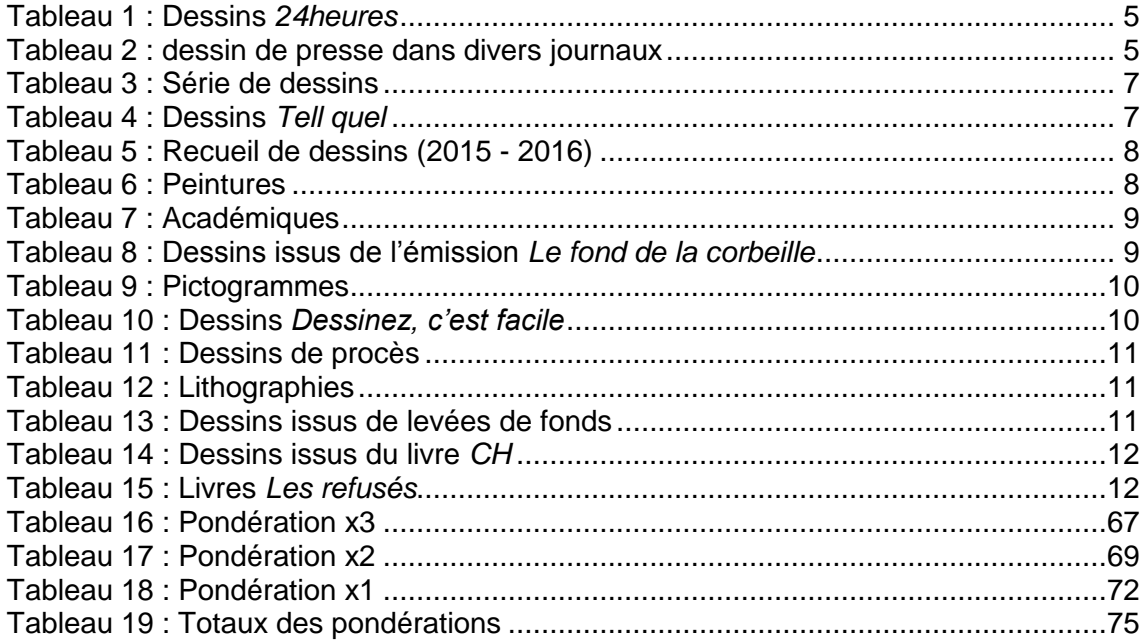

# **Liste des figures**

<span id="page-7-1"></span>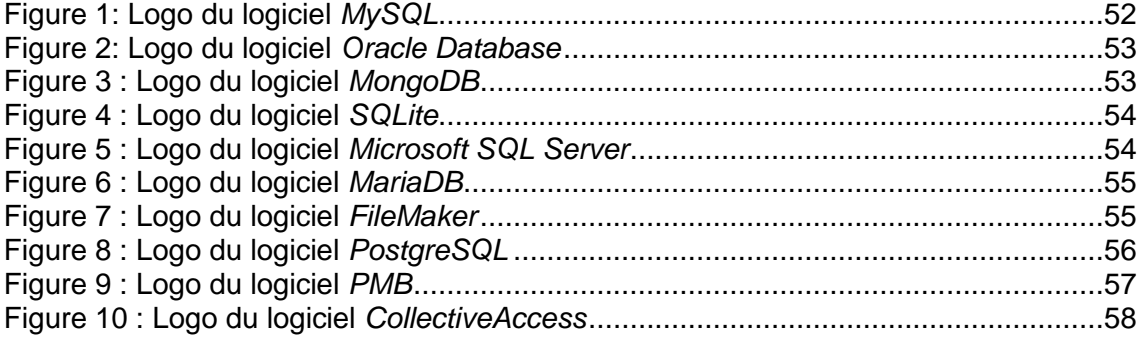

### <span id="page-8-0"></span>**1. Introduction**

Ce travail de Bachelor est réalisé pour la famille de Monsieur Raymond Burki, dessinateur de presse vaudois décédé le 29 décembre 2016. Il a principalement réalisé des dessins pour le quotidien romand vaudois *24heures*. Né en 1949, Burki, de son nom d'artiste, a été un des dessinateurs de presse romands parmi les plus connus et appréciés du grand public. La force de ses dessins réside en une seule image forte, caricaturale, sans dialogue, suffisant à commenter l'actualité sans toutefois être vulgaire ni agressive. Outre ses dessins de presse satiriques, il a réalisé d'autres œuvres, telles que des huiles sur toile, des affiches ou encore des étiquettes de vin.

À la suite du décès de Burki, sa famille a émis le souhait de pouvoir exploiter et mettre en valeur ses œuvres. Catherine Burki, sa femme et Stanislas Burki, son fils, se sont donc associés à Kyril Gossweiler, ami de la famille, pour la mise en œuvre de ce projet. Ils ont contacté la filière Information Documentaire de la HEG pour que des étudiants offrent leur expertise sur leur projet et, en raison de la grandeur du fonds à traiter (plus de huit mille dessins de presse), il a été décidé que ce travail serait réalisé en binôme. Le but de ce mandat est la conceptualisation d'une base de données adaptée aux dessins de presse de Burki, mais qui pourrait aussi intégrer ses autres œuvres. Cette base devrait permettre éventuellement, sur le long terme, à d'autres dessinateurs de presse de voir leurs travaux valorisés de la même manière. Les mandants souhaitaient également la mise en place d'un langage contrôlé qui permette une recherche efficace. Ils désiraient pouvoir utiliser ce travail comme marche à suivre pour la réalisation effective de la base de données. Les développements futurs de la base de données, comme par exemple la possibilité d'effectuer des ventes de certains dessins depuis celle-ci, devaient aussi être pris en compte.

Le mandat comporte donc trois axes de réflexion principaux :

- Etat de l'art des bases de données existantes dédiées au dessin de presse (recherche et analyse des pratiques)
- Réflexion sur la méthode idéale de description et d'indexation des dessins de presse dans une telle base de données pour le fonds Burki
- Examen et comparaison de plusieurs solutions logicielles afin de recommander aux mandants un logiciel de base de données adapté aux critères et aux spécificités de leur projet

Plus concrètement, pour réaliser ce travail, nous avons tout d'abord pré-inventorié le fonds Burki afin d'estimer le nombre d'œuvres et d'avoir une vue d'ensemble des types de documents et des techniques utilisées. Puis, nous avons réfléchi sur le traitement et la mise en valeur d'un fonds de dessins de presse selon différents aspects : premièrement nous avons effectué des recherches afin d'établir un état de l'art de la gestion des fonds de dessins de presse, en particulier pour ce qui concerne la description, l'indexation et la recherche.

Nous nous sommes ensuite intéressées aux spécificités de la description des images fixes, puis à la problématique de l'indexation des dessins de presse. Après avoir défini l'indexation d'un point de vue théorique, nous avons fait un choix en ce qui concerne le vocabulaire contrôlé que nous proposons d'utiliser pour les dessins de Burki, notamment selon les contraintes spécifiques à ce projet. Enfin, nous avons exemplifié notre méthode en indexant un échantillon de dessins provenant du fonds Burki. Le produit de cette partie du travail est un livrable, sous forme de guide de description et d'indexation pour les futurs indexeurs qui travailleront sur ce fonds.

Ensuite, nous avons étudié les possibilités en termes de logiciels de base de données pour en choisir un qui soit adapté aux objectifs et aux critères du mandant. Nous avons, dans le même temps, établi et défini la liste des champs nécessaires à la description des œuvres. Les résultats de cette réflexion ont été synthétisés dans un livrable consacré aux recommandations pour la future base de données.

Afin d'optimiser l'efficacité du travail, celui-ci a été réparti comme suit : Valérie Jacquod a pris en charge l'état de l'art sur les bases de données liées au dessin de presse ainsi que la partie consacrée à l'indexation (chapitres [4](#page-21-0) et [5\)](#page-35-0) tandis qu'Estelle Hug s'est consacrée au choix et aux fonctionnalités de la base de données (chapitre 6). Les autres parties du travail ont été réalisées en commun.

La mise en place pratique de la base de données ainsi que le scannage et l'indexation du fonds ne font pas partie de ce travail théorique, mais ce dernier pourra servir de base pour la suite du projet.

## <span id="page-10-0"></span>**2. Besoins et contraintes**

Aujourd'hui, les dessins de Burki sont classés par année de publication et une recherche par sujet n'est pas possible. Afin de faciliter leur consultation et de valoriser ce fonds, les mandants souhaitent la création d'une base de données qui donnera accès aux dessins numérisés et indexés par mots-clés.

En premier lieu, cette base permettra à la famille Burki d'exploiter ce fonds. De plus, elle devra être accessible au grand public par Internet, mais visera aussi un public professionnel de journalistes ou de chercheurs.

Burki ayant été très flexible quant aux techniques et supports utilisés dans ses œuvres, la base de données qui va résulter de notre recherche devra être capable de pouvoir prendre en compte ces différentes caractéristiques. Un autre aspect important pour nos mandants est le coût dudit logiciel et de sa mise en place : il devrait, dans la mesure du possible, être gratuit ou très peu coûteux car leur budget est limité. De même, il est exclu d'engager par la suite des professionnels, ni pour décrire et indexer les dessins, ni pour gérer et maintenir la base de données. L'idéal serait donc un logiciel en open source, utilisable à long terme, facile à mettre en place, et avec un cloud basé en Suisse.

Il faudra aussi tenir compte d'éventuels développements futurs de la base, comme la possibilité pour le public d'acheter certaines œuvres directement, l'exportation facile des données ou l'intégration éventuelle de dessins d'autres dessinateurs de presse romands.

Nos mandants sont donc à la recherche d'une base de données peu coûteuse, pratique, simple à mettre en place et à utiliser pour les administrateurs, qui permette aux utilisateurs de retrouver facilement une œuvre de Burki grâce à des mots-clés. Une bonne indexation et des termes spécifiques seront donc nécessaires et, de ce fait, le logiciel devra pouvoir intégrer un vocabulaire contrôlé. Le souhait des mandants est d'avoir un thésaurus qui permette de gérer les synonymes et les relations entre les termes d'indexation.

# <span id="page-11-0"></span>**3. Fonds Burki**

Le fonds de Monsieur Raymond Burki est principalement connu pour ses dessins de presse qui en constituent d'ailleurs la majeure partie. Cependant, il a également créé d'autres types d'œuvres, notamment :

- Des peintures à l'huile
- Des dessins académiques
- Des dessins expressément réalisés pour les émissions de la RTS *Le fond de la corbeille* (diffusée entre 1989 et 2003) et *Tell Quel* (diffusée entre 1977 et 1996)
- Des pictogrammes
- Des caricatures
- Des dessins de procès
- Des dessins pour la Loterie Romande
- Des lithographies
- Des dessins destinés à des levées de fonds

La majeure partie du fonds est composée d'originaux et une petite partie sont des reproductions. Par exemple, Burki a régulièrement dessiné des cartes de vœux, dont les photocopies ont été gardées.

### <span id="page-11-1"></span>**3.1 Pré-inventaire**

Pour débuter ce travail, nous nous sommes rendues dans l'atelier de Burki afin de faire un pré-inventaire de ses œuvres conservées sur place. Ce pré-inventaire n'a pas pour visée d'être absolument exhaustif car une partie des œuvres ont été données ou prêtées alors que d'autres, comme les dessins pour la Loterie Romande, se trouvent chez cette dernière. De plus, les œuvres sont nombreuses et conservées sous différentes formes : dans des cartons, dans des porte-documents selon leur provenance, ou entreposées par endroits dans l'atelier.

L'objectif de ce pré-inventaire est d'avoir un aperçu des différents types d'œuvres, des techniques utilisées, leur dimension, leur nombre et leur état de conservation. En effet, nous gardons en tête que la base de données pourrait être utilisée non seulement pour les dessins de presse mais également pour le reste de son œuvre.

Remarque : en raison d'un système de mise en page imposé, certains tableaux ne permettent pas une lecture fluide.

<span id="page-12-0"></span>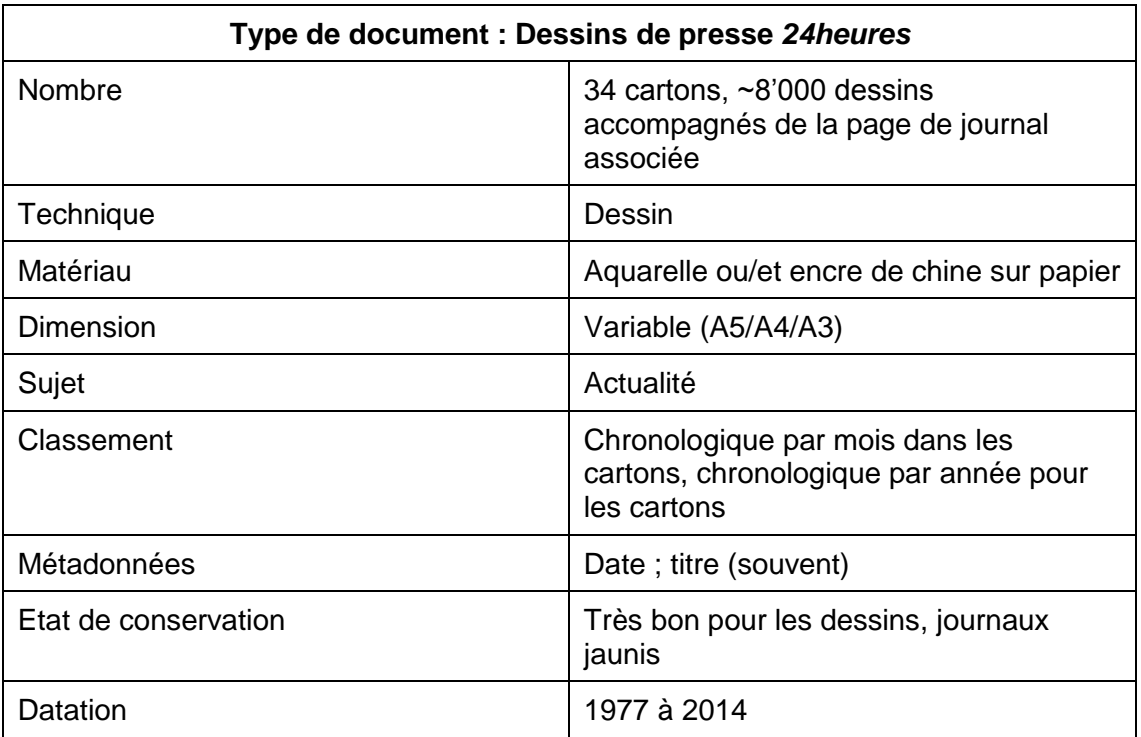

#### Tableau 1 : Dessins *24heures*

Remarques : Ce sont les dessins de presse publiés dans le journal *24heures*. Ils sont entreposés à plat dans des cartons, chaque carton contenant deux piles, les dessins d'une année (sauf pour les premières années) et les coupures de journal y correspondant. L'ordre chronologique des dessins dans chaque carton n'est pas systématique. Seul un dessin est à part (*Torture*) car son format est trop grand pour pouvoir être rangé dans un carton.

Les premières années, un petit encart accompagnait le dessin pour le contextualiser par rapport à l'actualité, ce qui pourra être utile lors de l'indexation.

Les dessins sont en couleur à partir de 1990.

<span id="page-12-1"></span>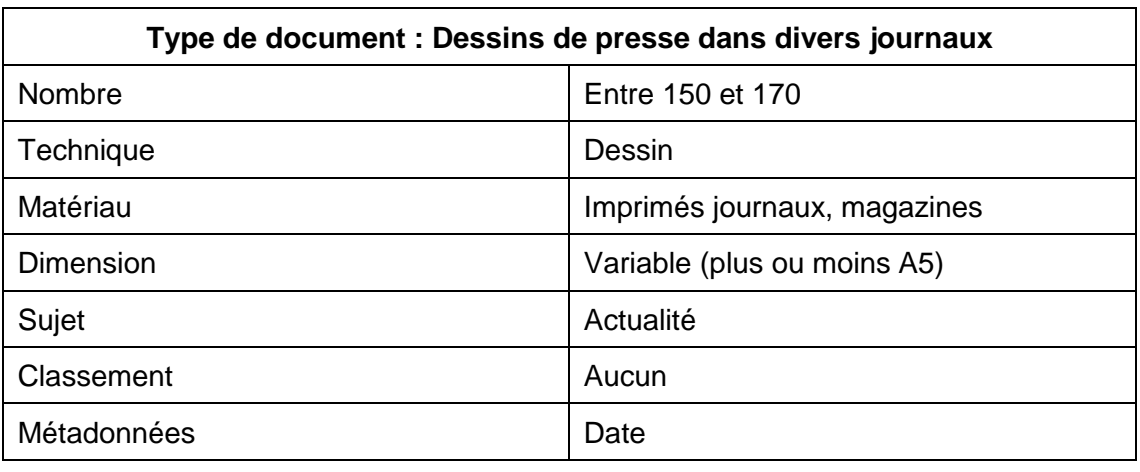

#### Tableau 2 : dessin de presse dans divers journaux

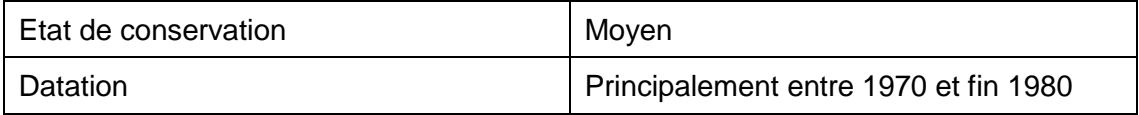

Remarques : Divers journaux dans lesquels Burki a publié un dessin ont été conservés. Les originaux n'ont pas forcément été conservés. Voici la liste de ces journaux, qui couvrent des domaines très variés :

- 10 ans, cyclisme
- 24heures société d'édition (rapport)
- A la une
- Acid News
- Affiche commerce **Gland**
- Affiche pièce de théâtre
- Assemblée suisse des délégués, caisse maladie et accidents chrétienne-sociale suisse (livret)
- **Basket**
- BD 85 (journal dans le cadre du festival)
- **Bulletin** d'information interne de la banque cantonale vaudoise
- Campagne publicitaire à travers des journaux, édités par publicitas
- Catalogue du 24heures
- Clin d'œil sur la **BCV**
- **Contacts**
- Coupure journaux
- Dix promenades vaudoises (livre)
- Édition spéciale 24heures
- **Eemages**
- En travers
- Entreprise et assurance
- Flair
- Flyer pour un concert
- FOBB
- Illustrations pour un mémoire de licence
- Info spectacle
- Info spectacle (mensuel information culturelle)
- K comme King
- L'apprenti suisse
- L'Automobile
- L'Essor
- L'Hebdo
- L'Os
- La paix au quotidien
- La planète bleue (livret)
- La pompe
- La terreur
- La vie protestante
- Le bulletin de l'information

vaudoise des journalistes

- Le festival de la cité (programme)
- Le Gutenberg
- Le journal des journalistes
- Le iournal informatique du pharmacien
- Le point de vue des syndicalistes
- Le rebrousse-poil
- Le relais
- Le Temps
- Lebende sprachen
- Les pensées de Pascal (journal chrétien)
- Livret « une meilleure école pour tous »
- Livret édité par le service cantonal des forêts et de la faune vaudois
- Manuel scolaire de français
- Programme tournoi football
- **Publicitas**
- Publicité boulot étudiants
- Publicité pour le 24heures
- RadioTV
- Rapporteur
- Revotic S.A. (carte de vœux et invitation)
- Romandie Flash
- Rose noire
- Salut, Fritz (hommage à Fritz)
- **Schweizerfamilie**
- Service journal d'entreprise (union des centrales suisses d'électricité)
- Services publics
- Soirée Tesa (programme spectacle)
- Supplément du 24heures
- Telex 5/85
- Thema
- UCM bulletin
- Union suisse des lythographes, bulletin du comité de grève
- Vivre au présent
- Vivre demain
- Voir

#### Tableau 3 : Série de dessins

<span id="page-14-0"></span>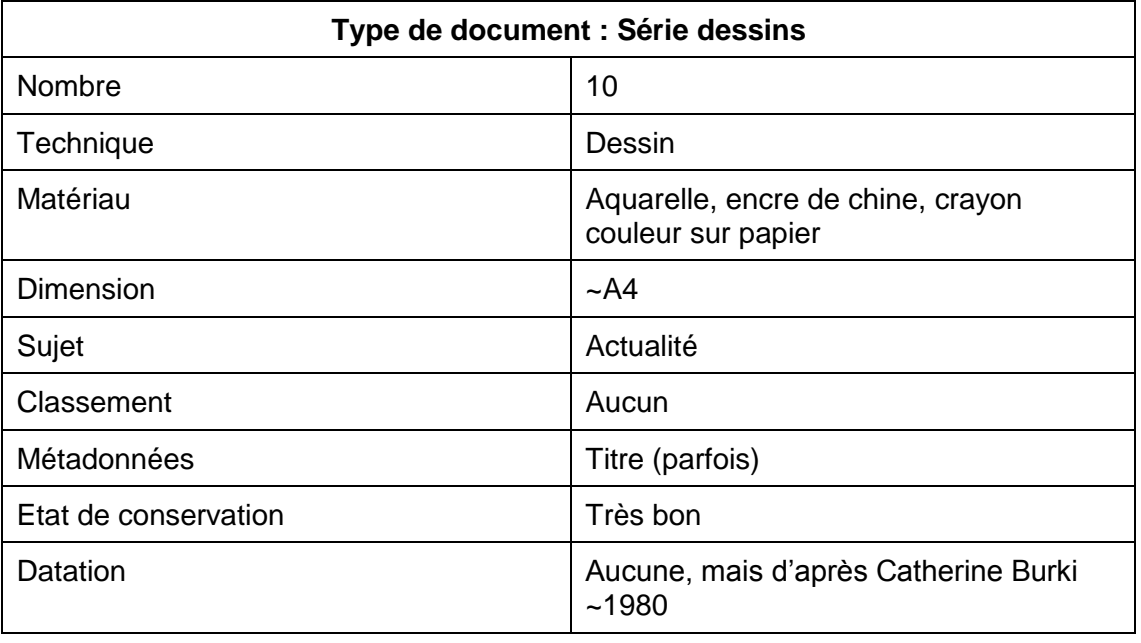

Remarques : Il s'agit d'une série de dessins dont la provenance n'a pas été identifiée, gardés dans une fourre en plastique.

#### Tableau 4 : Dessins *Tell quel*

<span id="page-14-1"></span>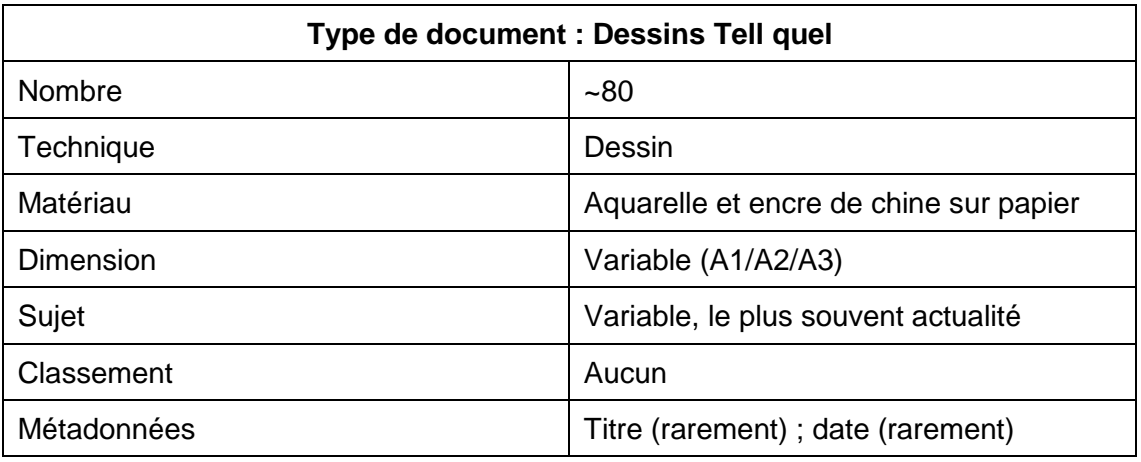

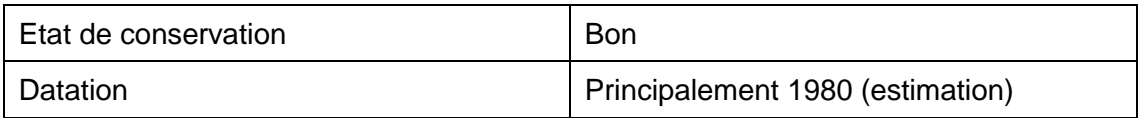

Remarques : Ces dessins ont été réalisés pour l'émission de la RTS *Tell Quel.* Ils sont conservés dans une grande fourre en papier.

<span id="page-15-0"></span>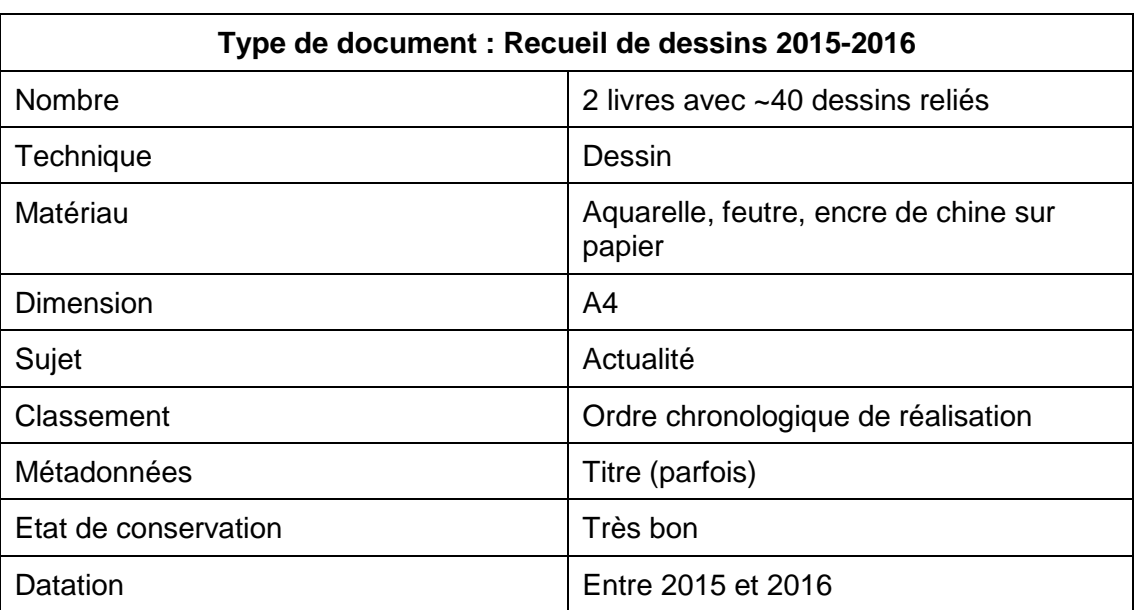

Tableau 5 : Recueil de dessins (2015 - 2016)

Remarques : Ce sont les derniers dessins réalisés par Burki et publiés sur page Facebook. Il arrête de dessiner lorsqu'il prend sa retraite, mais reprend la plume après les attentats de Charlie Hebdo.

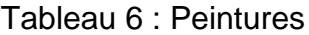

<span id="page-15-1"></span>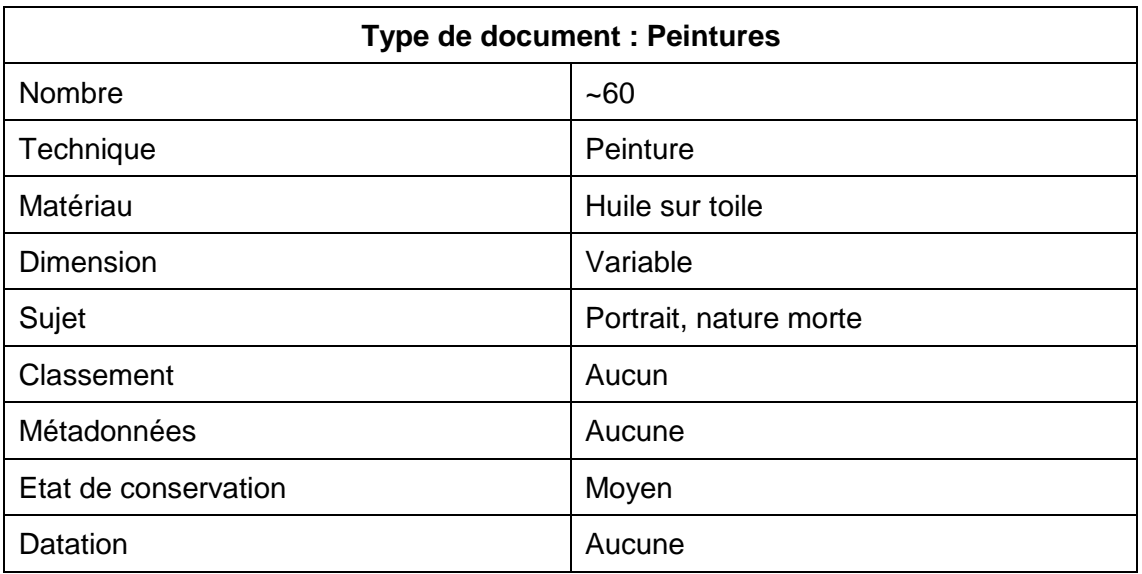

Remarques : Les tableaux sont alignés par terre dans l'atelier.

<span id="page-16-0"></span>

| Type de document : Académiques |                                                 |  |
|--------------------------------|-------------------------------------------------|--|
| <b>Nombre</b>                  | $-200$                                          |  |
| Technique                      | Dessin                                          |  |
| Matériau                       | Fusain sur papier                               |  |
| Dimension                      | Variable (~A3 ou plus)                          |  |
| Sujet                          | Nus académiques, portraits et natures<br>mortes |  |
| Classement                     | Aucun                                           |  |
| Métadonnées                    | Aucune                                          |  |
| Etat de conservation           | Moyen à mauvais                                 |  |
| Datation                       | Aucune                                          |  |

Tableau 7 : Académiques

Remarques : Ils sont soit disposés à plat l'un sur l'autre, soit roulés et disposés également l'un sur l'autre. Certains dessins présentent des déchirures et ne sont pas en très bon état.

<span id="page-16-1"></span>

| Type de document : Dessins Le fond de la corbeille |                                                  |  |
|----------------------------------------------------|--------------------------------------------------|--|
| Nombre                                             | 82                                               |  |
| Technique                                          | Dessin                                           |  |
| Matériau                                           | Encre de chine et aquarelle sur papier           |  |
| <b>Dimension</b>                                   | $-A3$                                            |  |
| Sujet                                              | Actualité                                        |  |
| Classement                                         | Ordre chronologique                              |  |
| Métadonnées                                        | Date (parfois); Titre de l'émission<br>(parfois) |  |
| Etat de conservation                               | Bon à moyen                                      |  |
| Datation                                           | 1989-1998                                        |  |

Tableau 8 : Dessins issus de l'émission *Le fond de la corbeille*

Remarques : Ce sont des dessins réalisés pour l'émission *Le fond de la corbeille* sur la RTS. Ils sont stockés ensemble dans un porte-document en carton.

<span id="page-17-0"></span>

| Type de document : Pictogrammes |                                                    |  |
|---------------------------------|----------------------------------------------------|--|
| Nombre                          | ~20 feuilles en contenant entre 5 et 10<br>dessins |  |
| Technique                       | Dessin                                             |  |
| Matériau                        | Encre de chine, aquarelle sur papier               |  |
| Dimension                       | Feuilles A4                                        |  |
| Sujet                           | Autoportraits                                      |  |
| Classement                      | Aucun                                              |  |
| Métadonnées                     | Titre                                              |  |
| Etat de conservation            | <b>Bon</b>                                         |  |
| Datation                        | Aucune                                             |  |

Tableau 9 : Pictogrammes

Remarques : Ces pictogrammes représentent Burki sous différentes émotions ou corps de métier. Ils ont été utilisés dans ses livres de rétrospective annuelle *Burki*. Sont également présents dans les fourres quelques caricatures et un calendrier caricatural (2007).

<span id="page-17-1"></span>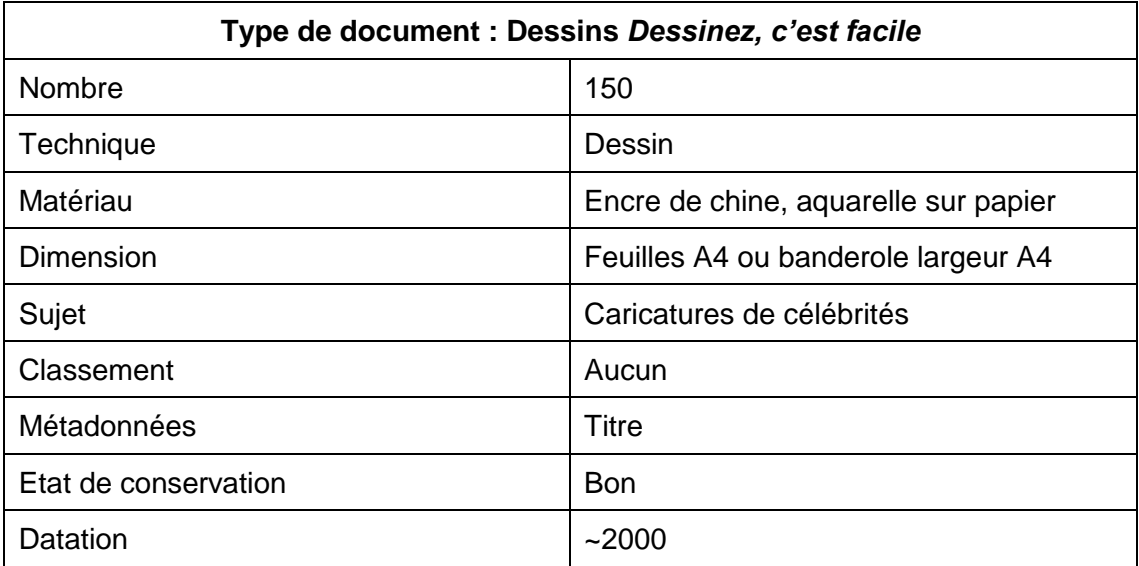

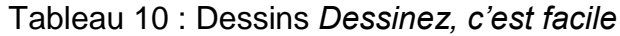

Remarques : Il s'agit d'une série de dessins caricaturaux publiés dans l'ouvrage *Dessinez, c'est facile* afin « d'apprendre » à dessiner certaines célébrités. Ils sont conservés dans une fourre.

<span id="page-18-0"></span>

| Type de document : Dessins de procès |                                                         |  |
|--------------------------------------|---------------------------------------------------------|--|
| Nombre                               | $-80$                                                   |  |
| Technique                            | Dessin                                                  |  |
| Matériau                             | Encre de chine sur papier                               |  |
| Dimension                            | $~\sim$ A4 ou A3                                        |  |
| Sujet                                | Dessins de procès                                       |  |
| Classement                           | Par date de procès                                      |  |
| Métadonnées                          | Nom de la personne représentée, voire<br>de sa fonction |  |
| Etat de conservation                 | <b>Bon</b>                                              |  |
| Datation                             | Années 80                                               |  |

Tableau 11 : Dessins de procès

Remarques : Au début de sa carrière, Burki a fait des dessins pour illustrer les articles sur certains procès. Les dessins sont accompagnés des journaux.

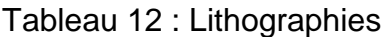

<span id="page-18-1"></span>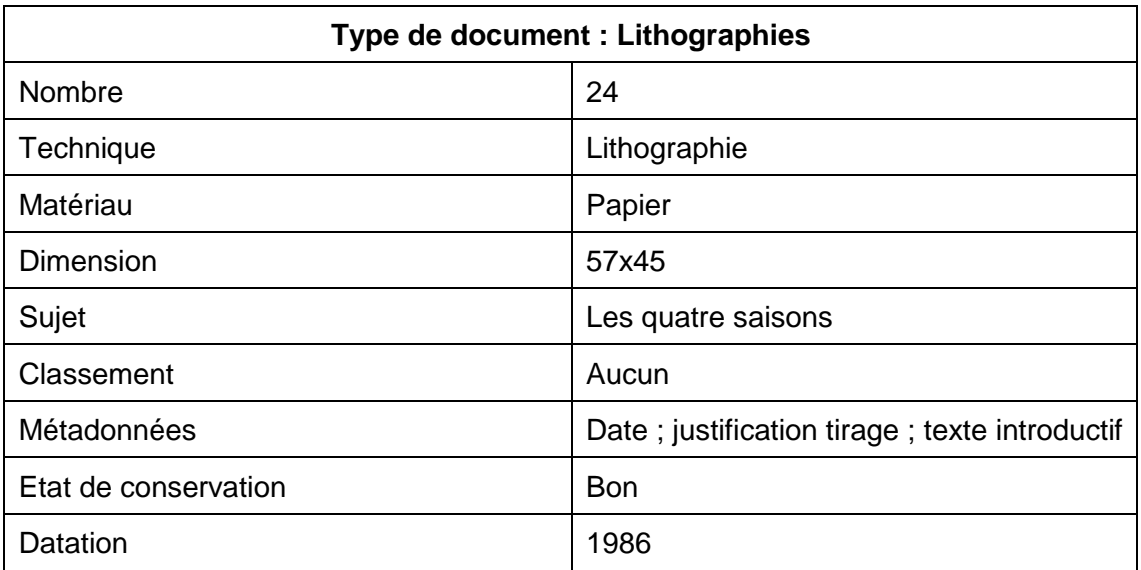

Remarques : Ces lithographies ont été tirées à un nombre limité d'exemplaires. La pierre originale n'a pas été conservée. Les œuvres sont conservées dans un coffret.

<span id="page-18-2"></span>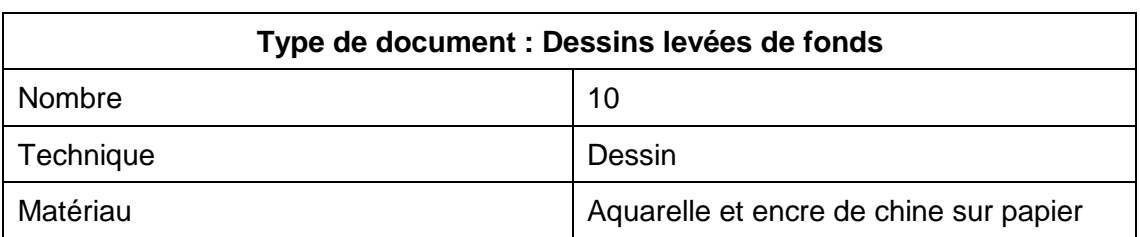

#### Tableau 13 : Dessins issus de levées de fonds

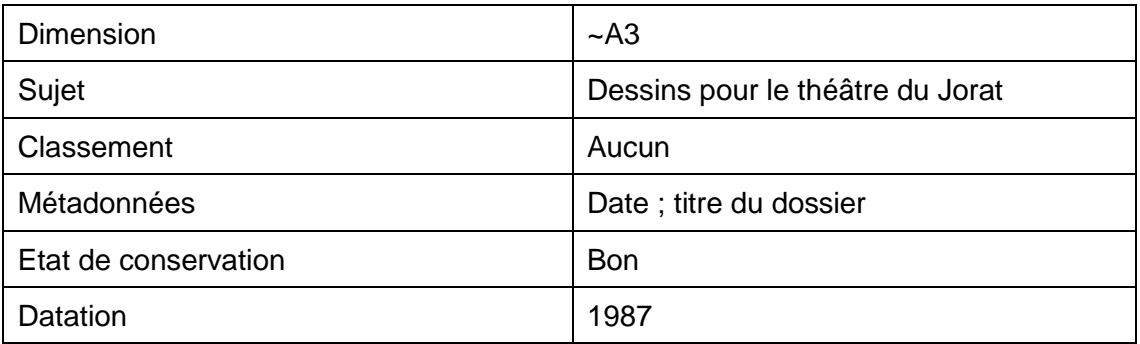

<span id="page-19-0"></span>Remarques : Il y a des doublons car il y a les originaux et les copies des affiches.

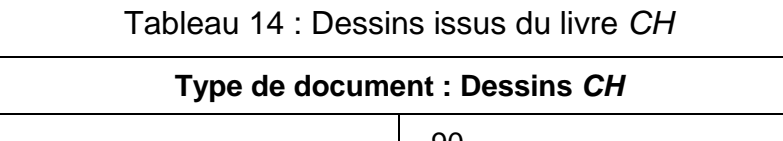

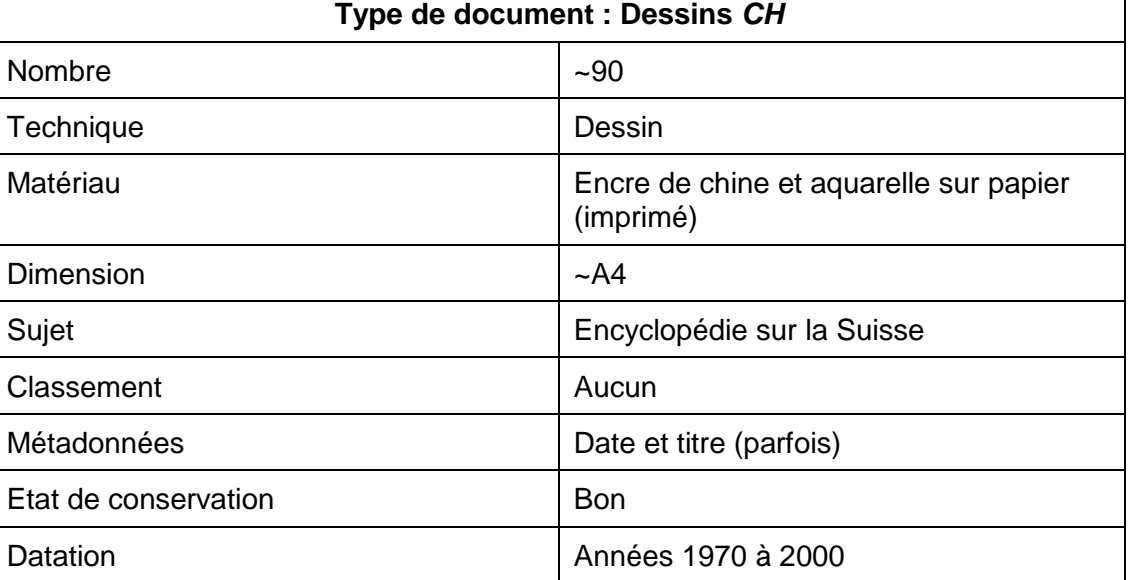

Remarques : Livres datés de 1975 à 2000.

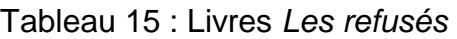

<span id="page-19-1"></span>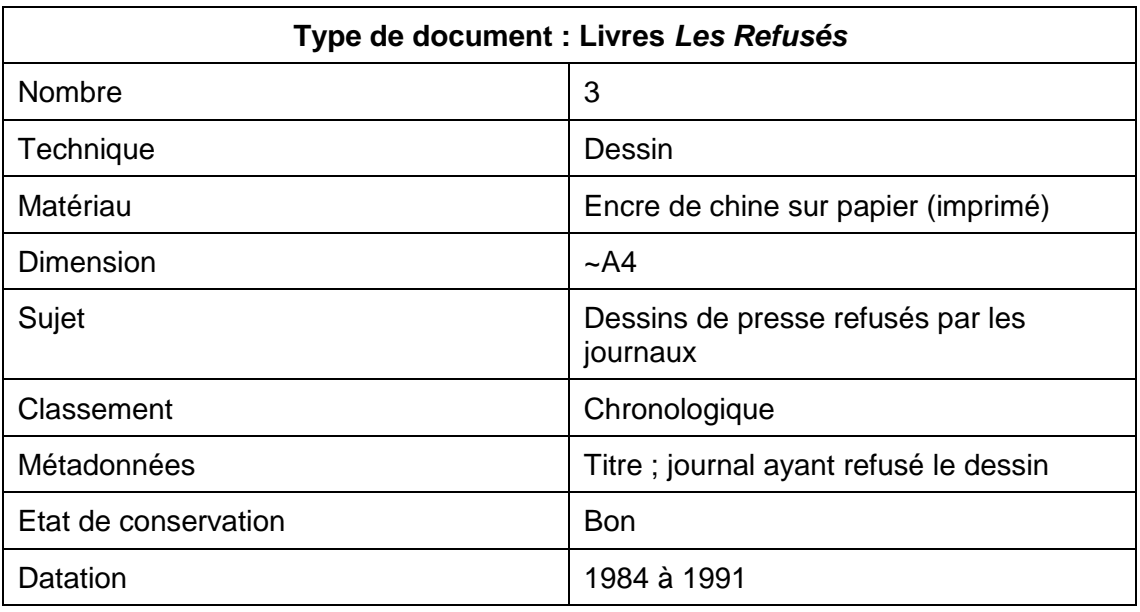

٦

Remarques : Les dessins peuvent être plus vieux que 1984 car il s'agit de l'année de publication. Ils regroupent plusieurs dessinateurs de presse romands dont les dessins ont été refusés. La famille Burki possède une grande partie de ces originaux.

### <span id="page-20-0"></span>**3.2 Techniques utilisées**

La technique la plus utilisée pour les dessins de presse est l'encre de chine et l'aquarelle sur papier. Burki a commencé par faire ses dessins uniquement en noir et blanc et est passé à la couleur dans le courant de l'année 1990. Vers la fin de son travail en 2014, Burki avait commencé à travailler avec des feutres ou des crayons de couleur, mais cela reste anecdotique. Ses autres dessins (ceux pour la Loterie Romande, pour des levées de fond, les pictogrammes, les dessins *Le fond de la corbeille* ou encore les dessins *Tell Quel*) ont été réalisés avec la même méthode, soit l'encre de Chine et l'aquarelle. Les peintures sont des huiles sur toile. Les académiques sont sur papier et ont été faits au fusain. La lithographie a également été utilisée.

Ces informations seront utiles dans la suite du travail pour définir le contenu des champs de description des dessins.

## <span id="page-21-0"></span>**4. Dessin de presse et bases de données**

Nous entendons par dessin de presse tout dessin, caricatural, satirique ou humoristique, se référant à l'actualité et publié dans un journal. Signalons tout de même qu'avec l'avènement d'Internet, cette expression est jugée par certains comme étant trop restrictive (Doizy 2010), mais ce n'est pas l'objet de notre travail. Précisons aussi qu'aux Etats-Unis, les *cartoons* ne concernent pas forcément l'actualité ou la politique, et que les bases de données que nous citons plus bas mêlent parfois différents types de dessins.

### <span id="page-21-1"></span>**4.1 Etat de l'art**

Pour commencer nos recherches, nous nous sommes demandé s'il existait des bases de données en ligne liées au dessin de presse, et comment les dessins y étaient décrits. Aujourd'hui, la révolution technologique liée à Internet permet de donner accès aux dessins de presse de façon plus aisée et de faciliter la recherche. Mais, comme le note Guillaume Doizy, auteur d'un ouvrage sur le dessin de presse et Internet (Doizy 2010, p.18), la mise en ligne généralisée concerne plutôt la presse mais peu le dessin d'actualité. De plus, les recherches ne s'y sont pas encore beaucoup intéressées. Nous avons tenté dans ce chapitre de faire une synthèse non exhaustive des différents types de bases de données en ligne que nous avons rencontrés, et d'en donner des exemples significatifs. Nous nous sommes intéressées tout particulièrement aux possibilités de recherche qu'elles offraient, et à la manière dont les dessins étaient décrits et indexés.

#### <span id="page-21-2"></span>**4.1.1 Sites de journaux**

Aujourd'hui, la presse se retrouve de façon inévitable en ligne. Nous nous sommes donc interrogées sur la présence des dessins de presse sur les sites Internet des journaux. Nous avons pu constater, comme le déplore Guillaume Doizy (2010, p.20), qu'ils sont peu présents ou peu mis en valeur.

Par exemple, sur le site du *Monde.fr*, il faut se rendre en bas de la page pour avoir les liens des articles du blog, dont un lien vers le dessin du jour de Plantu. La plupart des journaux publiant des dessins de presse dans leur version imprimée ne les mettent pas sur leur site en ligne (Doizy 2010, p.18). C'est le cas notamment de *Libération.fr*, l*'Humanité* et le *Journal du dimanche*. Le site du *Canard enchaîné* ne publie pas beaucoup d'informations et ne poste pas les dessins de presse, seulement la Une du jour. *Siné mensuel*, quant à lui, met davantage en valeur le dessin de presse. Tout d'abord, une rubrique du menu mentionne « dessins », et l'on peut choisir différentes rubriques. L'une concerne des interviews de dessinateurs, l'autre des dessins de Geluck et enfin une rubrique est destinée aux dessins du jour. Les dessins sont présentés dans une galerie, par ordre chronologique selon le mois et l'année. En cliquant sur l'image pour l'agrandir, on peut voir le titre du dessin, le nom de la personne qui a posté le dessin (en général, le dessinateur), et une série de mots-clés. On peut cliquer sur les mots-clés pour voir les autres dessins sur le même thème. En bas du site, on peut également chercher par dessinateurs ou par mots-clés. La liste de mots-clés n'est pas exhaustive, il s'agit probablement des termes les plus utilisés pour l'indexation. Il n'y a pas une grande cohérence dans la manière d'orthographier ces termes. Par exemple, la plupart du temps seul le nom de famille est utilisé pour les personnages (Fillon, Macron, Sarkozy), mais ce n'est pas systématique (Daniel Cohn-Bendit). L'indexation n'est pas  $t$ oujours suffisante : un dessin<sup>1</sup> de Mric datant de janvier 2014 représentant les mesures de François Hollande pour l'année 2014 est seulement décrit par l'expression « bonne année » sans même mentionner le personnage représenté.

Depuis que Guillaume Doizy a écrit son ouvrage en 2010, les dessins ne sont pas forcément mieux mis en avant sur les sites de presse. En effet, le *Nouvel Observateur*, ne propose plus les dessins de son dessinateur en page d'accueil comme c'était le cas auparavant (Doizy 2010) et l'iconothèque *Cartoons* proposée par le *Courrier International* ne semble plus exister (Doizy 2010). À la place, on trouve sous la rubrique « dessins » une galerie d'image triées par ordre chronologique de mise en ligne. Chaque dessin, accompagné d'un article sur le sujet d'actualité correspondant, précise le nom du dessinateur, et le journal de parution et le pays. Contrairement à 2010, on ne retrouve pas de « système de recherche sophistiqué » (Doizy 2010, p.22). *L'Est Républicain.fr* qui de 2007 à 2009 proposait une base de données payante de l'ensemble de ses dessins publiés en ligne depuis 1999 (Doizy 2010), ne semble pas avoir remis cette base en ligne, comme l'annonçait pourtant Guillaume Doizy. Nous avons tenté de les contacter pour avoir des précisions sur cette base, mais n'avons pas obtenu de réponse.

En Suisse romande, le dessin de presse dispose d'une plus grande visibilité sur les sites des principaux journaux. En bas de la page principale du *24heures*, le dessin de presse du jour est bien mis en évidence. Un titre résumant le sujet d'actualité représenté figure sous le dessin, ainsi que la date de parution et le dessinateur (ces deux derniers éléments ne sont pas systématiquement mentionnés). Lorsqu'on clique sur le dessin, il s'agrandit dans une fenêtre *pop-up* et on peut faire défiler les derniers dessins. Les dessins actuels se trouvent dans une galerie intitulée « L'actu croquée par nos dessinateurs, partie 5 » et qui contient plus d'une centaine de dessins. Elle contient des

<sup>1</sup> <https://www.sinemensuel.com/dessin/2014-annee-de-gauche/>

Conceptualisation d'une base de données des dessins produits par Raymond Burki **HUG Estelle et JACQUOD Valérie 15** and 15 and 15 and 15 and 15 and 15 and 15 and 15 and 15 and 15 and 15 and 15 and 15 and 15 and 15 and 15 and 15 and 15 and 15 and 15 and 15 and 16 and 16 and 16 and 16 and 16 and 16 and

dessins de 2017 et 2018. On retrouve les mêmes galeries d'images pour les dessins de la *Tribune de Genève* et du *Matin.* 

Sur le site du *Nouvelliste*, le lien vers une galerie des dessins de Casal se trouve en première page et propose ses dessins classés par années, selon la date de mise en ligne. Les derniers remontent à 2016 et les plus récents sont seulement visibles en illustration d'articles. Les dessins antérieurs à 2011 ne sont pas disponibles, comme c'était pourtant le cas auparavant (Doizy 2010). *Le Courrier* propose également le dessin du jour en première page et une galerie avec tous les dessins classés par date, accompagnés d'un titre. Sur le site de *La Liberté*, la rubrique « dessin d'Alex » donne accès à ses dessins classés par ordre chronologique, avec un titre pour chaque dessin. Chez *Le Temps*, le dessin du jour de Chappatte est en première page. En cliquant dessus, on a accès à ses cinq derniers dessins ainsi qu'à des rubriques thématiques se trouvant sur son propre site. Les dessins sont agrémentés de leur date, le nom du dessinateur et le nom du journal. Un lien vers le site de Chappatte renseigne le lecteur sur les possibilités d'utilisation de l'image. Sur le site de *Vigousse*, une rubrique « dessins » permet de consulter les dessins par numéros de volume et par dessinateurs. Une fenêtre *pop-up* permet d'agrandir chaque image, et on peut y voir le nom du dessinateur, le numéro de volume et un mot-clé résumant brièvement le dessin, par exemple « Mondial » pour la coupe du monde de football. Journal satirique, *Vigousse* publie les dessins de nombreux dessinateurs romands. Nous les avons donc contactés pour savoir s'ils avaient une base de données qui leur permettait de chercher et retrouver les dessins publiés. Ils nous ont répondu que s'ils gardent effectivement tous les dessins publiés, ils n'ont pas de base de données spécifique pour trier ce matériel, qu'ils conservent dans des dossiers chronologiques.

Après avoir parcouru différents sites de journaux français et suisses, nous pouvons constater que le dessin de presse n'y est pas toujours très visible, et surtout que les métadonnées utilisées pour les décrire sont assez succinctes. Dans la plupart des cas, les dessins sont à faire défiler dans des galeries par ordre chronologique. Cela pose un problème évident en termes de recherche : on ne peut pas faire de recherches par motsclés si l'on s'intéresse à un sujet en particulier.

Comme le relève Guillaume Doizy, la pratique de mettre en ligne le dessin du jour publié dans la version papier existe sur tous les continents (Doizy 2010). Nous vous renvoyons vers son ouvrage pour un état de l'art détaillé à ce sujet.

#### <span id="page-24-0"></span>**4.1.2 Amérique du Nord et syndicates**

En Amérique du Nord, le dessin de presse bénéficie d'une plus grande mise en valeur en ligne. En effet, aux Etats-Unis, de nombreux journaux publient leurs dessins sur leur site Web (Doizy 2010). Depuis le XIXe siècle, de grands groupes de presse mutualisent leur moyen en réunissant plusieurs journaux (Doizy 2010). C'est le cas par exemple de *The McClatchy Company*, qui propose une galerie de dessins par ordre chronologique, avec le nom du dessinateur, la date et le journal dans lequel ils ont été publiés. Le groupe canadien *Lapresse.ca* propose sous la rubrique « détente » des galeries de dessin par mois et par dessinateurs, avec en plus du nom du dessinateur la date et le titre du journal.

Comme le note Guillaume Doizy (2010), les très grands journaux possèdent souvent des bases de données iconographiques, pour les *cartoons* mais aussi les vidéos, photographies ou autre multimédia. Elles sont destinées plutôt aux professionnels mais sont accessibles en ligne. Le contexte américain est particulier concernant la publication des dessins de presse. Les *syndicates* sont des agences qui s'occupent de publier les dessins à la place des dessinateurs, dans le plus de journaux possibles (Comics Strip syndication 2018). Ce sont elles qui possèdent les droits des dessins et non pas les dessinateurs. Dotées de moyens conséquents, elles ont des bases de données importantes et perfectionnées qui réunissent les dessins de nombreux dessinateurs.

#### <span id="page-24-1"></span>**4.1.2.1 CartoonArts International**

C'est le cas par exemple de *CartoonArts International*, distribuée par le *New York Times Syndicate*. La recherche d'images s'effectue selon différents critères. On peut tout d'abord faire une recherche rapide par mots-clés. Des dossiers thématiques permettent d'avoir accès à une sélection d'images, par exemple selon les différents continents concernés. Une recherche avancée propose les critères suivants : légende, titre, dessinateur, rubrique (selon les rubriques thématiques évoquées ci-dessus), langue, date. Une galerie affiche les images correspondant à la recherche et on peut agrandir l'image en cliquant dessus. On peut alors y voir la date et l'heure (de mise en ligne de l'image), la rubrique à laquelle le dessin appartient, la résolution de l'image, le nom du dessinateur, le lieu de publication, les mots-clés, le « fournisseur » (*provider*) de l'image. Aucune de ces informations ne sont des liens cliquables, ce qui rend la recherche peu aisée.

#### <span id="page-24-2"></span>**4.1.2.2 The Cartoon Bank**

*The New Yorker* dispose lui aussi d'une importante base de données, *The Cartoon Bank*. On peut y effectuer une recherche combinée par mots-clés (tous les mots, la phrase exacte, un de ces mots), par différents identifiants de l'image (doc ID, tags ID, Art.com Id), par orientation (vertical, horizontal), par date, par artiste. Les dessins sont aussi réunis sous différentes catégories thématiques assez générales (art, éducation, mode, religion, …). En parcourant la galerie, l'image est agrandie lorsqu'on passe la souris sur celle-ci, ce qui permet de voir l'image en un regard. Lorsque l'on clique sur une image, on trouve les informations suivantes : la date de publication, l'identifiant de l'image, la résolution, si elle est en couleur ou en noir et blanc, l'extension de l'image (p.ex. JPEG), l'artiste, les crédits, la source de publication et des mots-clés. Aucune des informations n'est cliquable. Dans les mots-clés, on trouve le plus souvent la retranscription de tout texte inscrit sur l'image, les phrases étant mises entre guillemets, et parfois même des descriptions. L'indexation contient beaucoup de redondances, par exemple *grandpa* et *grandfather*, *grandchild* et *grandchildren*. Cette façon de procéder permet à l'utilisateur de trouver les mêmes images s'il cherche un terme au pluriel ou au singulier, mais multiplie les termes de l'indexation qui devient très lourde. Le téléchargement des images est possible avec un compte et en payant les droits.

#### <span id="page-25-0"></span>**4.1.2.3 Cagle.com**

Le dessinateur américain Daryl Cagle possède le *syndicate Cagle Cartoons, Inc*. Et est l'éditeur de la base de données *Cagle.com*. Cette base contient différentes rubriques : *cartoons*, chroniques, thèmes, artistes, chroniqueurs. Les sujets sont variés et vont de #metoo à la fête des mères en passant par le sommet du G7. À part ces rubriques, il n'y pas de possibilité de recherche avancée ou de filtres. Cela rend la recherche très fastidieuse, le site comportant tout de même plus de 15'000 pages de dessins. Lorsqu'on clique sur un dessin, on peut voir un titre, la date de publication et le nom du dessinateur ainsi que le propriétaire des droits de l'image. L'image est cliquable, ce qui laisse penser qu'on peut zoomer, mais cette action réactualise simplement la page. Le site fonctionne comme un réseau social, il est possible d'y commenter chaque dessin, le partager facilement (par Facebook, Twitter, Google +, Reddit, Pinterest, Digg, email) et de le noter en attribuant une à cinq étoiles.

#### <span id="page-25-1"></span>**4.1.3 Bases de données commerciales**

Certaines bases de données sont centrées surtout sur l'achat de dessins.

#### <span id="page-25-2"></span>**4.1.3.1 Politialcartoons.com**

Daryl Cagle possède aussi la base *Politicalcartoons.com*, qui propose les mêmes dessins que sur *Gagle.com* mais avec la possibilité d'acheter les droits des images. Elle se présente comme étant « La plus grande base de données interrogeable de dessins de presse à vendre sur le web » (nous traduisons). La recherche avancée permet de rechercher par phrase (selon leur propre formulation), par dessinateur, par date, par couleur de palette, par région (Etats-Unis, Canada, France, Amérique latine, Union européenne, Moyen-Orient) et par langues (tout, anglais, espagnol). En cliquant sur une image, on peut y voir le numéro de l'image, le nom du dessinateur, le titre, la source. La date n'est pas précisée sous l'image mais figure parfois directement sur le dessin. Une liste de prix est affichée, et on peut mettre dans un panier le prix qui convient pour notre usage. Par exemple, on peut acheter l'image pour un livre (le prix varie selon le nombre d'exemplaires), pour son usage personnel, pour un magazine, etc… Aucune autre information n'est affichée ; pourtant, au vu de la recherche avancée, il y a forcément plus de métadonnées associées à chaque image. En effet, en cherchant « jacket », on trouve un dessin de Melania Trump intitulé « Shame on Melania and Donald » qui a donc tout de même dû être décrit avec le terme « jacket ». Soulignons sans le détailler que Daryl Cagle possède encore un autre site, *Cagle Cartoons*, qui propose les mêmes images mais s'adresse plus spécifiquement aux journaux qui souhaiteraient acheter des dessins pour les publier. Ici, les métadonnées sont affichées, notamment les mots-clés. Le fait qu'il y ait autant de sites différents peut dérouter quelque peu l'utilisateur, d'autant que les buts de chacun ne sont pas forcément affichés clairement.

#### <span id="page-26-0"></span>**4.1.3.2 GoComics**

Le site *GoComics* appartient à la société américaine Andrews McMeel Publishing, qui édite notamment le *comics Calvin et Hobbes.* Il s'agit du plus grand *syndicate* indépendant au monde (GoComics 2018). Ce site communautaire permet de commenter et « liker » les images. Pour cela, il faut avoir un compte gratuit ou payant, la version payante proposant des offres spéciales ou du contenu en avant-première. Le site propose autant des *comics* tels que *Snoopy* ou *Calvin et Hobbes* que du dessin de presse d'actualité. Il y a une page pour chaque *comic* ou dessinateur, sur laquelle on peut sélectionner un aperçu de l'œuvre, tous les dessins (à faire défiler par ordre chronologique) ou une description avec des liens vers le site du dessinateur ou ses réseaux sociaux. On y voit également son nombre de *followers*, puisque les utilisateurs qui ont un compte peuvent suivre leurs dessinateurs préférés. Ils peuvent aussi, pour chaque dessin, commenter, « liker », ajouter à sa liste ou partager sur les réseaux (Facebook, Twitter, Reddit, Google+, Tumblr, Pinterest ou par email). La possibilité d'acheter les droits pour chaque dessin est disponible. D'après la Foire aux questions, on peut aussi acheter les droits des images pour les utiliser notamment sur son site Internet, mais les liens pour avoir plus d'explications ne fonctionnent pas à ce jour. Il est possible de rechercher les dessins via une barre de recherche (qui cherchera dans tous les dessins du site y compris ceux qui ne sont pas des dessins de presse), ou de sélectionner dessins d'actualité (*political cartoons*) puis filtrer par date d'ajout ou, plus original, par orientation politique (gauche, droite, centre).

#### <span id="page-27-0"></span>**4.1.3.3 Iconovox**

La France possède elle aussi une base de données intéressante à vocation commerciale et dédiée au dessin de presse : *Iconovox*. Créée par François Forcadell en 2006, elle rassemble des dessins de nombreux dessinateurs français. Elle est destinée en particulier aux maisons d'édition, à la presse et aux magazines. Il est possible de rechercher les dessins par dessinateurs ou par thématiques, mais également par une recherche avancée (par mots-clés, thèmes, auteurs) genre de dessin (dessins de presse, illustrations, portraits et caricatures), dessins d'actualité passée (exclure, inclure, uniquement ces dessins), par caractéristique du dessin (noir et blanc, couleur, horizontal, vertical) ou encore par numéro de référence. La recherche par mots-clés permet de trouver les termes liés mais également les syntaxes approchantes. Ainsi, en cherchant « obama » on trouve « obamania », « Barack Obama », « Michelle Obama », mais aussi « Alabama » et « diaporama ». Les résultats de la recherche s'affichent sous forme de galerie, et les images peuvent être zoomées avec un survol du pointeur. En cliquant sur une image, on peut voir notamment le nom du dessinateur (sous forme de lien cliquable donnant accès à ses autres dessins), les caractéristiques du dessin, les crédits, éventuellement le titre, les mots-clés et les catégories. Toutefois, aucune date n'est indiquée.

Pour l'indexation, il y a tout d'abord des catégories générales (par exemple communication, culture et religion). Il y a également des mots-clés, décrivant le dessin de façon plus pointue. Le plus souvent, il y a plus d'une dizaine de mots-clés utilisés, parfois jusqu'à 30, ce qui nous semble excessif. Nous reviendrons sur ce point dans le chapitre consacré à l'indexation, mais nous pouvons déjà soulever qu'il serait mieux de limiter le nombre de mots-clés.

Par exemple dans un dessin illustrant le fossé générationnel entre un jeune et un moins jeune dans leur consommation de musique<sup>2</sup>, les termes « baladeur numérique », « disque », « écouteur », « industrie de l'audiovisuel », « lecteur de disques », « musique », « support optique » sont tous utilisés pour décrire l'image alors qu'il s'agit de termes très précis et relativement proches. Cette pratique ne nous semble pas être la mieux optimisée, à la fois pour l'indexeur et pour l'utilisateur.

 $\overline{a}$ 

<sup>2</sup> Numéro de référence 0070-0007 : [http://www.iconovox.com/base/images/lacombe-0070-](http://www.iconovox.com/base/images/lacombe-0070-0007-m.jpg) [0007-m.jpg](http://www.iconovox.com/base/images/lacombe-0070-0007-m.jpg)

Conceptualisation d'une base de données des dessins produits par Raymond Burki HUG Estelle et JACQUOD Valérie 20

Les catégories et les mots-clés sont cliquables, ce qui facilite l'exploration. Par contre, il aurait été utile de pouvoir consulter facilement sur le site la totalité des termes, mais ce n'est pas possible. A ce sujet, nous avons contacté le responsable du site qui n'a malheureusement pas répondu à nos messages.

On trouve aussi sur le site des sélections thématiques sur des sujets particuliers, par exemple « [France] Attentat à Charlie Hebdo » ou « [Monde] Conflit en Syrie ». En plus de cela, il y a une rubrique thématique proposant des thèmes généraux (par exemple éducation, santé, politique…). Pour chaque thème sont affichés des dessins en lien avec ce thème, ainsi que des sous-thèmes (non cliquables). Par exemple, le thème politique est détaillé en politique nationale, internationale et européenne, et ces sous-thèmes sont eux aussi divisés en sous-sous-thèmes.

Ce site, bien que très intéressant, montre donc des défauts que nous espérons avoir mis en évidence. Il n'est pas facile de comprendre et de naviguer entre les thèmes, les sélections, les catégories et les mots-clés. De plus, attribuer autant de mots-clés rend la recherche difficile. Il risque en effet d'y avoir trop peu d'images pour un mot-clé. Par exemple, en faisant une recherche avancée avec les mots-clés « Charlie Hebdo » et « Attentat de Paris », on ne trouve qu'un seul dessin. On trouve 12 dessins en cherchant seulement « Attentat de Paris ». Par contre, en sélectionnant le dossier thématique « [France] Attentat à Charlie Hebdo », on trouve 140 dessins. Le problème est que si plusieurs termes utilisés sont très proches, par exemple « islam » et « musulman », l'indexeur risque de parfois utiliser l'un et parfois l'autre. L'utilisateur devra donc chercher sous les deux termes pour des résultats exhaustifs. Cependant, comme ils sont souvent utilisés l'un avec l'autre, il fera face à une forte redondance.

#### <span id="page-28-0"></span>**4.1.4 Les collections universitaires ou institutionnelles**

Certaines universités et bibliothèques possèdent des fonds parfois importants de dessins de presse.

#### <span id="page-28-1"></span>**4.1.4.1 British Cartoon Archive**

C'est le cas par exemple de l'Université de Kent., qui abrite le *British Cartoon Archive*. Ce centre d'étude a été créé en 1973 et détient des dizaines de milliers de dessins, d'abord indexés sur des cartes, puis en ligne à partir de 1988 (Hiley 2006). Les dessins commencent à être numérisés dès 1990. Grâce à cette base de données en ligne, des recherches complexes combinant plusieurs critères sont possibles. La visibilité est également plus grande, faisant augmenter de façon significative la consultation (Hiley 2006).

Cette base offre une description des images très poussée, et la recherche avancée permet de sélectionner de nombreux critères. Une recherche booléenne permet une précision encore plus grande, soit « avec tous les mots » ; « avec au moins un de ces mots », « sans les mots ». Chaque image a un identifiant unique. Différents champs habituels sont présents : artiste, journal, date de publication, légende. Un champ *medium* permet de préciser si la numérisation a été faite d'après un dessin original, une photocopie ou une coupure de journal. D'autres champs retiennent particulièrement notre attention :

- Un champ est utilisé pour noter tout texte présent dans le dessin (bulle de discussion, marque, enseigne etc…), offrant ainsi une recherche plein texte sans nécessiter une surcharge de mots-clés.
- Un champ est utilisé pour toute personnalité représentée dans le dessin. Cellesci sont enregistrées de façon systématique, de gauche à droite et de bas en haut. Un personnage implicitement cité ou représenté, même s'il n'est pas dépeint, est aussi inclus dans cette liste.
- Un champ est également utilisé pour toute référence visuelle à un dessin ou une œuvre.
- Un champ sujet permet d'indexer le contenu des images selon un thésaurus<sup>3</sup>. La liste intégrale des termes utilisés est consultable, de même que les relations hiérarchiques ou de synonymie entre les termes, le vocabulaire utilisé pour l'indexation étant un thésaurus professionnel.

Cette base est accompagnée d'un guide explicatif à propos de la recherche d'images, ainsi que d'une Foire aux questions.

#### <span id="page-29-0"></span>**4.1.4.2 Library of Congress**

 $\overline{a}$ 

La *Library of Congress* (LoC), à Washington, possède un fonds de 9000 dessins de presse originaux qu'elle a numérisé dans une base de données disponible en ligne. Ce fonds fait partie d'un catalogue regroupant tous les imprimés et les photographies de la *Library of Congress*. Il faut sélectionner le fonds afin de cibler celui-ci en particulier, puis faire une recherche simple ou avancée, selon différents critères. On peut écrire des mots-clés à chercher soit dans le champ sujet, créateur, titre, dans tous les champs, ou par le champ numéro. Pour la recherche, il faut définir si tous les mots, l'un des mots ou la phrase exacte de la phrase de recherche doivent être présents et si on accepte ou non les variantes. Lorsqu'on clique sur une image, elle n'est disponible qu'en petite taille. Les métadonnées associées à chaque image sont nombreuses : le titre, le dessinateur, la date, le *medium*, les droits, une zone de notes, le sujet, le format, le nom de la collection à laquelle l'image appartient, le lien de l'image. Des informations précises sur l'emplacement de l'image et des numéros de référence sont aussi indiqués afin que le

<sup>3</sup> Ce thésaurus a été adapté en ligne d'après les 15'000 termes du catalogue sur carte, de mars 1994 à octobre 1994 (Bovey 1995).

Conceptualisation d'une base de données des dessins produits par Raymond Burki HUG Estelle et JACQUOD Valérie 22

chercheur puisse transmettre les références exactes de l'image s'il veut la consulter ; deux rubriques précisent comment faire pour obtenir des copies ou accéder à l'original. Enfin, un résumé de plusieurs phrases décrit l'image en expliquant parfois le contexte. Bien que très chronophage pour l'indexeur, ce résumé s'avère très utile à la compréhension de chaque dessin. Précisons enfin que les images de la LoC sont cataloguées en format MARC (format standard de données bibliographiques informatisées utilisé en bibliothèque) et sont donc exportables et, à priori, compatibles avec d'autres bases de données.

#### <span id="page-30-0"></span>**4.1.5 Associations**

Lors de nos recherches, nous avons aussi trouvé des sites d'associations ou de groupes de dessinateurs de presse. Ils sont intéressants car ils ont été créés par et pour les dessinateurs eux-mêmes et n'auront donc pas forcément les mêmes caractéristiques que des bases créées par des journalistes ou des professionnels de la gestion documentaire.

#### <span id="page-30-1"></span>**4.1.5.1 Scorbut**

*Scorbut* est le site d'une association de plusieurs dessinateurs de presse dont Cabu et Wozniak, existant depuis 1998. Il met à disposition des galeries avec les œuvres de chaque dessinateur de l'association. Il est possible d'agrandir les images, mais il n'y a aucune métadonnée.

#### <span id="page-30-2"></span>**4.1.5.2 Cartooning for Peace**

*Cartooning for Peace* est « un réseau international de dessinateurs de presse engagés qui combattent, avec humour, pour le respect des cultures et des libertés. » (Cartooning for peace 2015). Suite à l'affaire des caricatures de Mahomet, Kofi Annan, prix Nobel de la Paix et alors Secrétaire général des Nations Unies, ainsi que le dessinateur et journaliste Plantu décident de se rencontrer. Ils réunissent 12 dessinateurs autours d'un colloque intitulé « Désapprendre l'intolérance – dessiner pour la paix ». Suite à ce colloque naît l'association puis le site *Cartooning for Peace – dessins pour la Paix*. Aujourd'hui, ce sont plus de 160 dessinateurs qui ont rejoint le projet. Sur le site, une *cartoonothèque* met à disposition du public de nombreux dessins, classés par thèmes, tels que « censure et liberté d'expression », « environnement » ou « droits des femmes », sans autre possibilité de recherche. On peut faire défiler les images et les agrandir en cliquant dessus. Sous les images se trouvent le thème auquel elles appartiennent, le nom du dessinateur ainsi que le pays. Il n'y a pas de date.

#### <span id="page-31-0"></span>**4.1.5.3 Association of American editorial cartoonists (AAEC)**

Enfin, l'*Asssociation of American editorial cartoonists* (AAEC) est une association professionnelle qui vise à promouvoir les intérêts des dessinateurs de presse. Elle possède une base de données avec des milliers de dessins de ses membres, de 1954 à nos jours. La recherche combinée est possible par type de membre, mots-clés, dessinateurs et par année. On peut trier les résultats par date de publication, dessinateur ou titre. Les informations disponibles pour chaque image sont le titre, la date, le numéro de référence, les mots-clés (non cliquables), la légende. Plusieurs options sont possibles avec chaque dessin : l'envoyer par mail à un ami, copier le lien de l'image, des formulaires de contact pour pouvoir utiliser l'image dans ses publications ou acheter l'original, le lien vers le site du dessinateur, l'accès au reste de ses dessins ainsi qu'une biographie du dessinateur. Le désavantage principal est de ne pas pouvoir cliquer sur les mots-clés, qui par ailleurs ne sont disponibles sous forme de liste. Seule une liste cliquable des mots-clés les plus utilisés est affichée sur le site.

#### <span id="page-31-1"></span>**4.1.6 Bases de données privées**

#### <span id="page-31-2"></span>**4.1.6.1 The Daumier Register**

*The Daumier Register* est un exemple intéressant de site privé, c'est-à-dire qui ne provient ni d'une institution ni d'un dessinateur de presse. Cette base de données a été créée par deux frères, Dieter et Lilian Noack, retraités et passionnés par le caricaturiste Honoré Daumier. Collectionneurs, ils possèdent une grande collection de lithographies qu'ils souhaitaient mettre à disposition du public. Déplorant l'absence de catalogue raisonné sur l'artiste, ils ont entrepris de créer une base de données en ligne et gratuite, avec l'aide de nombreux musées qui ont donné accès à leurs œuvres.

Ce sont au total plus de 6000 œuvres qui font partie de cette base de données. Elles sont classées par type d'œuvre : lithographies, gravures sur bois, peintures à l'huile, sculptures et dessins. Un texte explicatif donne des précisions afin d'aider à la recherche et de mieux comprendre comment les dessins ont été décrits. La recherche est possible selon le catalogue raisonné, la date de publication ou d'exposition, la collection ou provenance, la technique, le titre de la série ou numéro de planche, le sujet, le numéro de la pierre, par texte ou titre. On peut également voir toutes les œuvres ou afficher la liste des lithographies à vendre. Pour chaque œuvre, il est possible d'afficher les détails techniques, les détails des mesures, les détails de la provenance, la date d'origine, la référence (c'est-à-dire les livres dans lesquels l'œuvre a été publiée), les détails de signature, les similarités (d'autres œuvres similaires sont proposées), des détails sur l'œuvre. Le titre et le numéro de référence de l'œuvre sont aussi visibles. Pour afficher les détails de l'œuvre, il faut cliquer à chaque fois sur le lien correspondant et une fenêtre *pop-up* s'ouvre. Cela rend la tâche assez fastidieuse, d'autant que les informations sont parfois courtes, par exemple sous « détails de signature » il peut être seulement précisé « sans signature ».

Fruit d'un immense travail de la part de ces deux passionnés, la base souffre d'une trop grande complexité qui rend la recherche difficile. Elle se destine donc prioritairement aux chercheurs et aux professionnels.

#### <span id="page-32-0"></span>**4.1.7 Blogs et sites de dessinateur**

Aujourd'hui, il n'est pas rare de trouver des blogs ou sites Internet créés par les dessinateurs eux-mêmes. Comme le note Guillaume Doizy (2010), ils peuvent aujourd'hui créer facilement un site personnel en ligne sans forcément être experts en informatique. Ils ont la possibilité de republier des œuvres parues dans les médias, mais également des dessins inédits ou refusés (Doizy 2010). Ce type de site permet d'attribuer des mots-clés aux images et souvent de chercher par date de publication mais permet rarement de faire une recherche combinant plusieurs éléments car ils sont trop simples pour être considérés comme des bases de données.

#### <span id="page-32-1"></span>**4.1.7.1 Chappatte**

Le site du dessinateur suisse Chappatte a retenu notre attention. Il a mis en ligne 3700 dessins, qu'il a décrits avec des mots-clés de façon pertinente. De plus, les dessins sont rassemblés dans des rubriques thématiques. Un index de ces mots-clés est disponible. Les dessins sont également accompagnés d'un titre, du journal de parution et de la date. Cependant, la recherche n'est possible que par mots-clés, ce qui peut être fastidieux. En outre, les mots-clés ont parfois été mal retranscrits et il y a des doublons inutiles ou des incohérences (diplomatie et diplomtie, démocratie et deémocratie, WW2, WWII et guerre mondiale).

### <span id="page-32-2"></span>**4.1.7.2 Zapiro**

Autre exemple, pour valoriser son travail et encourager la republication de ses dessins, le dessinateur d'Afrique du Sud Zapiro a créé son site personnel avec l'aide d'un développeur professionnel. La recherche de dessins est possible selon de nombreux critères, tout d'abord par date, ainsi que par mots-clés dans les catégories suivantes : titre, mots-clés, description, source de publication, publication dans sa collection annuelle, personnage, texte dans le dessin, liens, dessins de Zapiro liés, autres dessins liés. Avec chaque image, on trouve le titre, la date, le journal de publication, le numéro de référence et la disponibilité de l'image pour l'achat. De plus, une description contextualise l'image, des informations sur l'achat et les droits de l'image sont disponibles, ainsi que des liens vers des articles liés au sujet du dessin. Au sujet de cette base perfectionnée, Guillaume Doizy relève :

*« Un tel objectif nécessite la mise au point d'une base de données fonctionnelle et coûteuse en développement, mais aussi gourmande en temps passé à indexer les images (plusieurs milliers, voire dizaines de milliers de dessins), seul moyen de leur offrir une seconde vie dans la presse ou l'édition notamment, ou enfin pour réaliser des expositions. » (2010, p.46).*

Un tel projet est donc peu courant, à cause de l'investissement important en temps, en expertise et en main d'œuvre qu'il nécessite.

### <span id="page-33-0"></span>**4.2 Analyse des résultats**

Nous avons pu constater qu'il existe des façons très différentes de mettre en valeur le dessin de presse sur Internet et que cela dépend du contexte inhérent.

Les sites de journaux, lorsqu'ils mettent en ligne leurs dessins, ne proposent en général qu'une galerie d'images, sans possibilité de recherche et avec des métadonnées presque inexistantes. Centrés sur l'actualité, ils affichent le dessin du jour en première page, mais n'ont pas de volonté patrimoniale concernant le dessin de presse. Nous imaginons qu'ils n'ont pas forcément les moyens ni la volonté de faire une base de données plus sophistiquées avec des mots-clés.

Nous avons vu que les choses sont différentes aux Etats-Unis et au Canada, où le contexte éditorial permet des bases de données bien plus élaborées. Les *syndicates* ont en effet intérêt à rendre disponibles et visibles les œuvres de leurs dessinateurs.

Les bases de données commerciales ont la particularité d'être centrées sur la vente. Ainsi elles mettent l'accent sur les prix et autres informations liées à l'achat, et moins sur les métadonnées.

Les bases de données universitaires et institutionnelles sont très complètes. Elles utilisent en principe les règles de description et des formats de données déjà utilisées par l'institution qui les gère. De plus, elles peuvent se permettre d'employer un personnel qualifié chargé de décrire et indexer les dessins, ainsi que de gérer le fonds et la base de données sur le long terme. Destinées en particulier aux chercheurs et aux spécialistes, ces bases de données ont l'inconvénient d'être parfois trop complexes pour le grand public qui pourrait avoir des difficultés à maîtriser la recherche.

Les sites d'association existent afin de mettre en avant leurs dessinateurs. Ils proposent donc tout particulièrement des informations sur leurs dessinateurs. De plus, c'est le travail artistique qui prévaut, comme c'est le cas avec *Scorbut,* au point de n'avoir aucune métadonnée qui contextualise les images. *Cartooning for Peace* ne précise pas la date des images, peut-être car le message véhiculé se veut universel et intemporel ?

La base de données privée consacrée à Daumier est un exemple quelque peu insolite. Elle est très complète, bien qu'ayant été construite par des particuliers, grâce à l'aide de musées et à des dons. Il est intéressant de noter qu'elle est consacrée à un seul dessinateur, ce qui est très rarement le cas. Nous n'avons pas rencontré lors de nos recherches d'autre exemple de base de données dédiée à un seul dessinateur de presse.

Finalement, les blogs et sites de dessinateurs sont surtout utilisés pour mettre en avant leur travail personnel et pour poster régulièrement de nouveaux dessins d'actualité. Cependant, ce ne sont pas des outils adaptés à une recherche avancée et efficace selon différents critères, à moins d'y mettre le prix.

Les informations récoltées dans ce chapitre nous ont permis de voir un large panel d'exemples de bases de données et leur fonctionnement en termes de recherche et de métadonnées. Elles nous seront utiles pour la suite du travail, car nous avons pu identifier ce qui nous semblait pertinent et nécessaire, ou ce qui posait problème.

# <span id="page-35-0"></span>**5. Indexation**

### <span id="page-35-1"></span>**5.1 Spécificités des images fixes**

Avant de s'intéresser à la problématique de la description des dessins de presse, nous allons tout d'abord définir quelles sont les spécificités liées à la description des images fixes.

Nous appelons description tout ce qui concerne les métadonnées bibliographiques sur l'image, comme par exemple l'auteur, le titre, la date, les dimensions ou la technique. Ce sont des informations en principe objectives, qui concernent sa matérialité et son histoire (Collard, Giannattasio et Melot 1995). Nous appelons indexation l'ajout de motsclés selon un vocabulaire libre ou contrôlé, « censés représenter divers aspects sélectionnés de son contenu » (Bibliothèque publique d'information 1985, p.10).

Nous entendons par image fixe toute image qui n'est pas en mouvement, notamment les dessins. L'Association française de normalisation (AFNOR) définit l'image fixe comme une :

*« représentation généralement en deux dimensions, opaque (par exemple estampe, dessin, épreuve photographique) ou translucide (par exemple diapositive, négatif), destinée à être regardée directement ou projetée sans mouvement à l'aide d'un instrument optique. » (2005, p.120).*

Une image peut être porteuse de plusieurs sens, et cela rend son analyse complexe. Elle peut être comprise de façon différente selon les perceptions, mais aussi selon les connaissances de chacun. Les métadonnées des images sont donc essentiels pour en avoir la meilleure compréhension possible (Kattnig 2002).

La particularité de la description d'images fixes est de devoir utiliser des mots pour représenter des objets qui justement ne sont pas d'une même nature (Hudrisier 1982). La recherche ne se fait donc pas sur des mots présents dans cet objet, comme c'est le cas pour un texte (Brügger, Peyraud et Schmid 2002). Ces mots ne peuvent jamais complètement suffire, et le recours à l'image est de toute façon nécessaire :

*« Contrairement au texte, avec lequel le principe d'indexation par un vocabulaire structuré demeure cohérent, l'image refuse toute réduction langagière. Le recours à l'image elle-même est le plus souvent requis par les documentalistes et les chercheurs. » (Collard, Giannattasio et Melot 1995, p.221).* 

Cependant, une contextualisation des images est essentielle, afin qu'elles ne perdent pas leur signification (Bibliothèque publique d'information 1985). D'où l'importance, tout d'abord, d'une description bibliographique adéquate, car c'est par ces informations que l'utilisateur accédera à l'image (Collard, Giannattasio et Melot 1995). Mais une recherche
par le titre n'étant pas suffisante, celui-ci n'étant pas forcément représentatif, il est indispensable de pouvoir faire également une recherche par mots-clés (Collard, Giannattasio et Melot 1995).

Les images ont toujours plusieurs niveaux de lecture. Parmi les théoriciens sur l'image, l'historien de l'art Erwin Panofsky distingue plusieurs niveaux de signification pour l'image (Panofsky 1962, cité dans Shatford 1986). Le niveau pré-iconographique concerne ce qui est représenté sur l'image, tant les objets que les actions. Il s'agit de pouvoir reconnaître ce qui est représenté (Shatford 1986), sans pour autant tout connaître du contexte. Le deuxième niveau, l'iconographie, implique d'avoir des connaissances supplémentaires sur le sujet. Selon son exemple, il faut un bagage supplémentaire pour reconnaître la Sainte Famille sur un tableau. Le dernier niveau est l'iconologie. Il s'agit de la signification intrinsèque de l'image. Pour résumer, la préiconographie est la description, l'iconographie l'analyse et l'iconologie l'interprétation (Panofsky 1962, cité dans Shatford 1986).

Philippe Richard, dans *Le traitement documentaire de l'image fixe*, explique qu'il est courant de distinguer deux niveaux de description des images : l'objectif et le subjectif (1985). Ce qui est objectif, ce sont des informations qui seront identifiées de façon commune par tout le monde (un personnage, un élément). Des éléments subjectifs seront dépendants d'expériences et ressentis individuels, comme par exemple des émotions ou impressions : douceur, tendresse, angoisse. Le risque d'une indexation subjective est d'être très personnelle, et donc d'être différente selon les personnes.

Henri Hudrisier explique que dans l'analyse de l'image, il est courant de séparer deux niveaux de signification : le dénoté et le connoté (1982). Le dénoté est attesté par tous, et visiblement réaliste. Il cite l'exemple d'un chat sur une photographie, en expliquant qu'il restera toujours un chat. En revanche, ce chat peut représenter la douceur ou la paresse selon une interprétation connotative.

Kumiko Vezina souligne également cette différence entre l'indexation connotative, les sentiments, et dénotative, l'inventaire des objets représentés (Berseth 2000). Si l'indexation connotative est subjective, elle peut être néanmoins utile lorsque l'on cherche une image pour illustrer un sujet, autrement dit lorsque l'image est un prétexte (Berseth 2000). C'est fréquemment le cas dans le milieu journalistique. Concernant l'analyse dénotative, il s'agit de renseigner la localisation géographique (où), la temporalité (quand), le sujet (qui), l'objet ou le décor (quoi) et la description de l'action (comment) (Berseth 2000).

# **5.2 Normes et formats de données**

Il existe plusieurs normes dédiées à la description des images fixes, mais aucune concernant l'indexation des images. Collard, Giannattasio et Melo avancent qu'une trop grande diversité dans l'approche de l'image explique qu'il y ait une si grande variété dans les méthodes d'indexation (1995). Claire Ghebali apporte un deuxième argument :

*« À ce jour, aucune norme relative à l'indexation des images n'a été élaborée, ceci s'explique notamment par le fait que ce n'est pas l'image que l'on indexe, mais les termes des futures requêtes. En effet, seule l'utilisation des images peut déterminer la nature de l'indexation. Cette approche est spécifique au traitement de l'image fixe. » (1998, p.25).* 

Les normes concernant la description (ou catalogage) des images fixes proviennent du monde des bibliothèques. Elles ont été éditées en complément de normes de catalogage pour les documents écrits, qui n'étaient pas satisfaisantes notamment pour les images. Elles concernent les éléments bibliographiques.

La norme de description bibliographique internationale normalisée des « non-livres » (ISBD (NBM)), établie par la Fédération internationale des associations de bibliothécaires et bibliothèques (IFLA) en 1977, concerne tout ce qui n'est pas un livre. Cette norme a été créée pour pouvoir gérer l'insertion d'images dans les catalogues de bibliothèques, et ainsi rendre compatible leurs descriptions avec celles des documents imprimés (Collard, Giannattasio et Melot 1995). Consacrée à différents types de documents, elle est adaptée tant aux images uniques comme les tableaux qu'aux multiples comme les gravures.

La France publie en 1997 une norme consacrée spécifiquement au catalogage des images fixes, la norme AFNOR Z 44-077. Elle adapte la norme ISBD (NBM). L'avantage de la norme AFNOR est qu'il s'agit vraiment de règle de catalogage que l'on peut suivre pour décrire les images (Berseth 2000), alors que la norme ISBD est plus large. Elle contient des règles de description bibliographique pour les images fixes, précise l'ordre des éléments de description et la ponctuation à adopter (AFNOR 2005). Cette norme est destinée principalement à l'intégration d'images dans les catalogues.

Elle sépare la description en plusieurs zones : la zone du titre et de la mention de responsabilité, la zone de l'édition, du tirage ou de l'état, la zone particulière à certains types de documents, la zone de l'adresse, la zone de la description matérielle, la zone de la collection éditoriale et de l'ensemble éditorial, la zone des notes, la zone du numéro d'identification et du prix. Chaque zone est divisée elle-même en différentes sous-zones.

Nous avons consulté ces normes et nous en sommes légèrement inspirées pour définir les champs de description de la base de données. Cependant, nous n'avons pas suivi ces normes à la lettre, car nous souhaitons privilégier la simplicité et la clarté. En effet, d'une part, les personnes qui seront en charge de la description et l'indexation des dessins de Burki ne sont pas des professionnels et la maîtrise de ces normes, même pour des professionnels de l'information documentaire, n'est pas aisée. D'autre part, même s'il est envisageable que les dessins d'autres dessinateurs de presse y soient intégrés un jour, la base de données n'a pas pour objectif d'être jointe à un autre catalogue. Nous jugeons donc que le suivi strict de ces normes n'est pas nécessaire.

Nous ne pensons pas non plus que l'utilisation de formats d'échanges de données, comme le format MARC, utilisé pour l'échange de données bibliographiques dans les bibliothèques, soit adaptée. Nous citons tout de même la norme de description de données VRA Core 4, qui n'est pas traduite en français à ce jour, et qui est utilisée dans des bibliothèques ou des musées. Selon Landbeck (2008), c'est la règle la plus adaptée aux dessins de presse. Elle comprend des données biographiques (auteur/dessinateur, date de publication, publication, source, titre) et administratives (droits, formats). Un champ est destiné à tout texte inséré dans le dessin, et il y a aussi un champ sujet (Wu 2013). Utiliser ce type de formats d'échanges rendrait la description trop complexe à paramétrer et à effectuer, et le fait qu'elle soit en anglais peut être rédhibitoire.

# **5.3 Indexer des dessins de presse**

Il existe beaucoup de théories sur le dessin de presse, mais peu sur comment les indexer. Landbeck (2008) explique que les données bibliographiques sont souvent les mêmes que pour d'autres documents (artiste, date de publication, medium,…). Mais la difficulté est précisément de savoir comment indexer ces images.

# **5.3.1 Problème du contexte**

Les dessins de presse, puisqu'ils sont publiés chaque jour et qu'ils concernent l'actualité immédiate, sont liés à une époque précise et à un contexte éditorial (Chapple-Sokol 1996). Cela implique donc une contextualisation grâce à une description comprenant notamment la date ainsi qu'une indexation, afin de garantir la compréhension de l'image dans le temps.

Cela peut être problématique si l'indexeur n'a pas toutes les connaissances nécessaires à la compréhension de l'image et peut entraîner des biais (Chapple-Sokol 1996). Lorsqu'il s'agit d'indexer des dessins rétroactivement, c'est-à-dire plusieurs mois ou plusieurs années après leur parution, il est possible que les personnages représentés ou l'événement référencé soit devenu flou pour l'indexeur. Un temps supplémentaire est donc à prévoir afin de faire des recherches pour effectuer une indexation correcte. Idéalement, l'indexeur doit donc avoir une familiarité culturelle avec le fonds d'images à indexer (Chappel Sokol) ainsi qu'une bonne culture générale (Landbeck 2013). Tous les auteurs que nous avons lus et qui ont écrit sur la question de l'indexation du dessin de presse font état du manque possible si les connaissances du contexte sont limitées.

Doizy souligne la nécessité, surtout si les dessins sont mis en ligne, de les contextualiser :

*« Plus qu'ailleurs, les acteurs du web qui installent du dessin de presse sur la Toile doivent faire l'effort de contextualiser leurs dessins quand le contexte y joue un rôle important. Ils ont l'obligation d'offrir des clefs de lectures des images, au moins en créant des galeries thématiques, sinon en leur associant quelques éléments d'analyse, sous peine de décevoir l'internaute » (2010, p.65).* 

Une image est universelle car elle peut être vue par quiconque est doté du sens de la vision (Ghebali 1998). Mais les dessins de presse sont obligatoirement à contextualiser, surtout avec la mise en ligne sur Internet de dessins de toutes les régions du monde. En effet, selon les sujets et les périodes, nous ne sommes pas en mesure de comprendre des dessins provenant d'Amérique ou d'Afrique du Sud sans avoir des mots-clés voire une description pour nous aider, tout comme un indexeur américain, même très cultivé, serait bien emprunté face à un dessin de Burki concernant une séance du Conseil Fédéral de 1998, par exemple. C'est également ce qu'explique Yejun Wu (2010), en écrivant que les symboles et paroles des dessins de presse font souvent allusion à des évènements d'actualité, à la politique ou à la culture de l'époque d'où une compréhension qui peut être difficile, spécialement si l'on est d'une culture différente ou que l'on n'a pas de lien avec ces évènements.

Les dessins de presse peuvent à ce titre intéresser les historiens, car ils permettent de donner un aperçu des ressentis d'une population par rapport à un évènement donné, à une période donnée (Wu 2010). L'auteur cite en exemple les historiens, qui peuvent consulter des *cartoons* des années 1920 pour déduire l'opinion des Américains sur la Grande Dépression.

## **5.3.2 Niveau de lecture**

Dans le dessin d'actualité, et notamment chez Burki, ce qui est représenté est très souvent symbolique. Par exemple, il représente les deux candidats aux élections présidentielles françaises sur un ring de boxe pour illustrer leur confrontation (Burki 2012, p. 29, dessin du 24.04.2012). La difficulté est de savoir quel niveau de lecture adopter et comment décrire un tel dessin. En effet, le combat de boxe est une image et n'est pas vraiment le sujet véritable du dessin. Pour autant, l'indexeur ne peut pas non plus interpréter ce qui est représenté (Chapple-Sokol 1996) : il ne peut pas dire « Sarkozy ne ferait pas un bon président ».

Landbeck (2002) a réalisé une expérience à ce sujet. Il a montré des dessins de presse à 20 personnes, en leur demandant de noter ce qu'elles voyaient. Ces personnes ont le plus souvent écrit ce que le dessin voulait dire et non ce qui était représenté, contrairement à la même expérience faite avec des photographies. Cela démontre que notre façon de lire des dessins de presse est très différente des autres images. Davantage encore qu'une photographie, l'indexation des dessins de presse doit donc aller au-delà de la description de ce qui est représenté.

Sara Shatford (1986) distingue *of* (de) et *about* (à propos de)*.* Si on reprend notre exemple avec le ring de boxe, il s'agit d'un dessin d'un ring de boxe avec deux boxeurs (*of*), mais il parle des élections présidentielles (*about*). Elle distingue également *specific of* (spécifique) et *generic of* (générique) : un dessin peut être de façon générale sur les femmes et plus précisément sur une femme en particulier, ce qui est à prendre en compte lors de l'indexation.

Les symboles sont également fréquemment utilisés (Chapple Sokol 1996), par exemple pour représenter un pays : le Cervin pour la Suisse ou les pyramides pour l'Egypte. Pourtant, le dessin ne concerne pas directement ces éléments qui sont des prétextes pour nous faire comprendre de quel pays il s'agit. Il arrive même de voir la figure d'un président pour représenter son pays, alors que le dessin ne dit rien à propos du président lui-même mais fera un commentaire sur le pays dans sa globalité.

# **5.3.3 La question du public**

L'indexation doit toujours être faite en pensant au public-cible. En effet, c'est lui qui fera la recherche d'images, et les mots-clés utilisés pour l'indexation devront se rapprocher le plus possible des termes de recherche. On doit alors toujours s'interroger sur le but ou l'usage des images (Shatford 1986). Il est donc important de pouvoir définir ce publiccible afin d'imaginer le type de recherche effectué :

*« L'indexation repose sur une connaissance préalable, implicite ou explicite, de la demande, non seulement quant à ses centres d'intérêts, mais aussi quant à leur niveau d'interprétation et à leur degré de précision ou de généralisation. » (Collard, Giannattasio et Melot 1995, p.221).* 

Landbeck (2013) cite les expériences réalisées en 1997 par Armitage et Enser sur la recherche d'images dans des bases de données de bibliothèques en Angleterre. Ils ont constaté que les gens cherchent le plus souvent un évènement spécifique (par exemple la guerre en Irak), plutôt qu'un évènement générique (la guerre en général). Ils cherchent aussi souvent une personne en particulier, un lieu, ou des personnes en général (par exemple selon une profession). En 1995, Hastings a examiné des professionnels du domaine de l'histoire de l'art. Leurs recherches concernaient le plus souvent des données bibliographiques (artiste, technique).

Nous avons donc formulé des hypothèses, en nous inspirant de l'article de Muriel Cluzeau-Ciry (1988), pour définir différents types de public potentiel. Nous nous inspirons également du résumé de cet article fait par Tatiana Berseth (2000). Comme elle le précise, il est en effet important de définir ces publics-cibles pour toute indexation. Pour notre sujet, il est difficile de prévoir exactement le type de public puisque nous ne savons pas si la base de données sera disponible en ligne ou non.

- Le lambda, promeneur ou touriste : il veut simplement visualiser des images. Des informations supplémentaires seraient aussi appréciées, par exemple la biographie du dessinateur ou des explications sur une technique, une bibliographie ou une liste de liens liée au sujet. Nous imaginons dans notre cas que ce type de public pourrait être intéressé par la recherche d'un personnage précis, d'un évènement, d'un lieu ou d'une région ou encore d'une date précise (par exemple, quel dessin est sorti le jour de sa naissance).
- La demande précise : il cherche selon plusieurs critères précis avec des paramètres modifiables. Ainsi, il est particulièrement important qu'il puisse faire une recherche avancée, et pouvoir visualiser le thésaurus ou un index avec les mots-clés. Nous imaginons que dans notre cas, il s'agirait d'une combinaison des différents éléments cités ci-dessus (par exemple, le chanteur Stromae lors de sa venue au Paléo Festival).
- La demande thématique : par exemple pour quelqu'un qui voudrait illustrer un livre ou un article, ou pour organiser une exposition. Pour cela, une indexation est nécessaire afin de trouver les images selon des thématiques précises, par exemple assurance maladie, égalité salariale ou armée. Pour les images qui serviraient d'illustration, nous nous demandons tout de même si selon les contextes elles ne sont pas trop liées à l'actualité ou à une époque précise et passée pour être réutilisées. Les images « intemporelles », dans le dessin d'actualité, sont plutôt en minorité.
- La demande connotative : l'utilisateur recherche non pas un sujet précis mais plutôt un sentiment qui s'en dégage. Cette demande pose problème, car les sentiments sont subjectifs. Nous imaginons que ce type de demande concerne plus les photographies que des dessins de presse.

Il est donc important de tenir compte de publics variés qui n'utiliseront pas forcément la base de données de la même manière. Les descriptions devront être précises, mais la base devra être simple d'utilisation (Berseth 2000).

# **5.4 Langages d'indexation**

Dans ce chapitre, nous donnerons tout d'abord des éléments théoriques nécessaires à la compréhension de l'indexation de l'image. Nous verrons ensuite quels thésaurus peuvent être utilisés pour la description d'images, et pourquoi nous considérons qu'ils ne sont pas adaptés au fonds des dessins de Burki. Puis, nous justifierons le langage d'indexation retenu, et nous décrirons comment nous l'avons construit en montrant les problèmes rencontrés.

Comme nous l'avons vu précédemment, l'indexation est un :

*« processus destiné à représenter, au moyen de termes ou indices d'un langage documentaire ou au moyen d'un langage libre, les notions caractéristiques du contenu d'un document ou d'une question, après les avoir identifiées par l'analyse » (Dégez et Ménillet 2001, p.26).* 

Nous allons donc définir ces notions de langage libre et langage documentaire.

## **5.4.1 Indexation en langage naturel**

Comme nous l'avons esquissé plus tôt dans ce travail, l'indexation en langage naturel se fait à partir de langage libre qui n'est pas fixé préalablement par un langage documentaire, avec des mots ou groupes de mots issus de la langue naturelle (Dégez et Ménillet 2001).

## **5.4.1.1 Avantages**

- C'est un gain de temps, car il n'est pas nécessaire de concevoir un vocabulaire à l'avance.
- L'ajout de nouveaux termes peut être fait au fur et à mesure sans devoir être validé (Aitchison et Gilchrist 1992).
- Cela permet plus de liberté, car on n'est pas limité à l'emploi de termes prédéfinis, qui pourraient ne pas convenir dans certains contextes.

## **5.4.1.2 Inconvénients**

- Une indexation avec un langage libre ne pourra pas gérer la polysémie des termes, l'orthographe ou les synonymes (Ghebali 1998). Par exemple, et surtout s'il y a plusieurs indexeurs, l'un pourrait mettre « Jeux olympiques » et l'autre « JO ».
- Le choix des termes est la responsabilité de chaque indexeur (Aitchison et Gilchrist 1992).
- L'orthographe, notamment pour les noms des personnages, pourrait varier.
- Un langage libre ne permet pas de relations sémantiques entre les termes. (Kattnig 2002).

## **5.4.2 Indexation en langage contrôlé**

L'indexation en langage contrôlé ou documentaire est faite à partir d'un langage normalisé, afin de « représenter de manière univoque les notions identifiées dans les documents et dans les demandes des utilisateurs, en prescrivant une liste de termes ou d'indices et leurs règles d'utilisation » (Dégez et Ménillet 2001, p.28).

Par exemple, une liste d'autorité, constituée de « termes normalisés qui doivent être obligatoirement et nécessairement utilisés dans l'indexation » (Dégez et Ménillet 2001,

p.30) est un vocabulaire contrôlé. Le plus souvent, il s'agit d'une liste des noms de personnages ou de lieux, respectant certains principes de rédaction.

## **5.4.2.1 Avantages**

- Contrairement au vocabulaire libre, le vocabulaire contrôlé est élaboré à priori selon une évaluation des besoins.
- Il facilite la recherche : assure le contrôle des homonymes, des synonymes, fait apparaître des termes génériques, spécifiques ou associés (Aitchison et Gilchrist 1992).
- Il évite un degré de précision trop fort dans le choix des termes.
- Il est particulièrement adapté à un environnement numérique.
- Les erreurs de saisie sont évitées.

### **5.4.2.2 Inconvénients**

- Un langage contrôlé peut manquer d'exhaustivité et/ou de spécificité (Aitchison et Gilchrist 1992).
- Chaque nouveau terme doit être validé au préalable et inséré dans la liste de terme (Aitchison et Gilchrist 1992).
- Il faut maîtriser le langage pour pouvoir maîtriser la recherche (Aitchison et Gilchrist 1992).
- Sa conception nécessite du temps et des connaissances pointues.

### **5.4.3 Thésaurus**

Le thésaurus est un système de langage contrôlé et normalisé :

*« [il sert] à l'indexation des documents et des questions dans un système documentaire. Les descripteurs sont reliés par des relations sémantiques (génériques, associatives et d'équivalence), exprimées par des signes ou symboles conventionnels. Les synonymes (non descripteurs ou termes interdits) sont reliés aux descripteurs par la seule relation d'équivalence » (Dégez et Ménillet, 2001, p.44).* 

Un thésaurus inclut donc des hiérarchies entre les descripteurs, par exemple « football » est plus précis que « sport ». Selon le degré de précision du thésaurus, « football » pourrait partie de « sport de ballon » qui ferait partie de « sport ». Les relations d'équivalence permettraient d'indiquer que « Jeux olympiques » est la forme retenue, et que « JO » est équivalent mais n'est pas utilisé. Ainsi, si l'indexeur ou l'utilisateur utilise « JO », le système l'informe qu'il doit employer le terme retenu « Jeux olympiques ». Enfin, un thésaurus permet de proposer des termes associés lors de la recherche et ainsi faire des liens entre différents descripteurs. Ainsi, « Micheline Calmy-Rey » pourrait être associée au descripteur « conseiller fédéral ».

La création de tout vocabulaire contrôlé prend du temps, comme l'expliquent Collard, Giannattasio et Melot :

*« […] un vocabulaire contrôlé ne peut être que le fruit d'un long travail collectif (éliminations des mots vides, structures des mots composés, hiérarchisations des termes spécifiques et génériques, degré de généralité et de précision souhaité, pertinences des termes choisis, introduction de termes étrangers ou non académiques, usage des sigles, vérification orthographique des noms propres en conformité avec les fichiers internationaux, respect des règles de translittération, etc.) » (1995, p.224).*

C'est encore plus particulièrement le cas pour un thésaurus qui, selon son ampleur, peut nécessiter entre une année et deux ans de travail d'après Claire Ghebali (1998). De plus, un tel système nécessite un suivi rigoureux pour l'ajout et la mise à jour des termes, ce qui serait absolument nécessaire dans notre cas puisque nous ne nous baserions pas sur l'intégralité des dessins. Béatrice Pierre estime, quant à elle, le temps de création d'un thésaurus de 6 mois à un an, en précisant qu'il n'est jamais vraiment terminé (2010). Elle décrit les différentes étapes de l'élaboration d'un thésaurus, que nous reformulons ici :

- Collecter le vocabulaire, par exemple en s'inspirant de thésaurus déjà existants, de glossaires ou dictionnaires du domaine. Il faut avant tout avoir cerné le public, puisqu'un thésaurus trop pointu pourrait être inapproprié.
- Lister des catégories et plan de classement : c'est-à-dire classer les termes en plusieurs catégories.
- Etablir des règles d'écriture et les relations entre les mots :
	- o Structure d'équivalence sémantique : il faut établir les synonymes et quasi synonymes, et les lier par une relation d'équivalence.
	- $\circ$  Structure hiérarchique : il faut établir les rapports de subordination entre les termes et organiser la lecture du thésaurus.
	- o Structure associative : il faut mettre en relation des termes ayant des significations proches sur le plan sémantique mais pas liés entre eux par des rapports d'équivalence ou de hiérarchie.
- Effectuer une phase de test : elle permet de tester la cohérence et la pertinence des termes choisis sur un corpus. Si la pratique met en évidence des problèmes, on peut corriger, rajouter des descripteurs, modifier les relations entre les termes.
- Soigner la présentation : selon les normes suivies, la présentation du thésaurus doit inclure le nom des auteurs, le contexte et les objectifs du thésaurus, le domaine ouvert, le nombre de descripteurs et non-descripteurs, la méthode d'élaboration du thésaurus, le mode de présentation, la signification des abréviations employées, le mode d'emploi et les différentes parties.
- Une fois que le thésaurus est validé, il faut le mettre à jour de façon régulière. Il faut vérifier qu'un terme n'existe pas avant de l'ajouter. Un terme qui n'est jamais utilisé pourra être effacé. Cette mise à jour nécessite donc une bonne connaissance du thésaurus et sera de préférence effectuée ou coordonnée par une seule et même personne, dans l'idéal une personne ayant participé à l'élaboration du thésaurus.

## **5.4.3.1 Thésaurus existants**

Pour construire une indexation des dessins de Burki, nous avons cherché des thésaurus déjà existants, afin de voir s'ils pourraient convenir dans ce contexte. Il est d'usage de dire qu'il faut prendre garde de ne pas « réinventer la roue » dans ce domaine.

#### *5.4.3.1.1 Généraux*

Tout d'abord, un thésaurus général, utilisé par de grandes institutions pour indexer des documents, pourrait à priori convenir pour des images.

Nous avons consulté le thésaurus MOTBIS, édité par le Ministère de l'Education nationale française. Consacré plus particulièrement au domaine de l'éducation, il est néanmoins encyclopédique. Mis à jour régulièrement, sa consultation est gratuite, mais il faut payer un abonnement pour pouvoir l'intégrer à son système de gestion.

Le vocabulaire contrôlé RAMEAU est quant à lui utilisé par la Bibliothèque nationale de France ainsi que de nombreuses autres bibliothèques dont le réseau romand RERO, et disponible en licence ouverte. Sa consultation est également gratuite.

Ces langages sont utiles comme base pour l'établissement de notre vocabulaire contrôlé, pour nous aider dans le choix des termes, mais ne nous paraissent pas pertinents. En effet, outre le coût éventuel, ces vocabulaires généralistes sont très riches et contiennent une grande quantité de descripteurs qui ne seraient pas utiles pour l'indexation des dessins de Burki. De plus, certains descripteurs ou noms propres liés au contexte local ne s'y trouvent pas. Enfin, RAMEAU impose une structure en chaînes de descripteurs à respecter lors de l'indexation et est trop complexe pour notre projet ; nous avons en effet déjà souligné que nous recherchons plus de simplicité.

#### *5.4.3.1.2 Images*

Plusieurs thésaurus francophones dédiés à l'image existent également, dont voici une liste non-exhaustive :

- L'exemple du système descriptif GARNIER revient souvent dans la littérature. Mis au point par François Garnier, il concerne plus spécifiquement l'art ancien et est utilisé par les musées français. Sous forme de listes hiérarchisées, les descripteurs employés concernent l'histoire de l'art.
- Le thésaurus Ethnophoto, du Musée national des arts et traditions populaires, est constitué de dizaine de millier de termes sur le thème de l'ethnographie.
- Le Thésaurus des images médiévales en ligne (TIMEL) a été conçu par le Groupe d'Anthropologie Historique de l'Occident médiéval et le Centre d'Etudes Supérieures de Civilisation médiévale. Mis librement à disposition, il est le fruit d'un long travail d'indexation et de révision. Il concerne les œuvres figurées du Moyen-Âge, tous les supports confondus.

D'autres thésaurus dédiés à l'image sont aussi disponible en anglais :

- L'*Art & Architecture Thesaurus Online*, qui est composé de plusieurs listes d'autorité. Il est particulièrement adapté pour l'histoire de l'art.
- *The Thesaurus for Graphic Materials*, qui permet d'indexer des documents visuels par sujet et par genre. Constitués de plus de 7000 termes, il est particulièrement adapté pour indexer des photographies, des imprimés, des dessins et toute autre image.

Le problème de tous les thésaurus que nous avons rencontrés est qu'ils sont souvent spécialisés dans un domaine (agriculture, art, architecture) et qu'ils ne conviendraient donc pas à décrire des dessins d'actualité dans un contexte suisse romand.

### *5.4.3.1.3 Dessin de presse*

Les vocabulaires contrôlés mentionnés plus haut étant plutôt consacrés aux photographies ou à l'art, ils ne sont pas adaptés pour du dessin de presse. Les vocabulaires de description pour ce domaine se doivent souvent d'être élaborés par chaque institution et adaptés au contexte local. C'est le cas par exemple du *New Yorker* (Chapple-Sokol 1996) qui a créé son propre index. Il paraît difficile d'imaginer un vocabulaire universel puisque les descriptions devront pouvoir intégrer des évènements ou des personnages locaux. De plus, et comme nous l'avons déjà noté, ces vocabulaires dépendent fortement du contexte et des besoins du public cible sans compter qu'ils peuvent être la propriété des institutions qui les ont mis au point. Nous pouvons tout au plus nous en inspirer lorsque la consultation est possible.

Pour ces raisons, il nous a paru essentiel d'élaborer un vocabulaire spécifique aux dessins de Burki, tout en nous inspirant des langages utilisés dans les bases de données liées au dessin de presse que nous avons consultées, et en nous aidant du thésaurus MOTBIS ou de dictionnaires pour le choix des termes.

# **5.5 Elaboration du vocabulaire contrôlé**

# **5.5.1 Choix et justification**

La demande formulée par les mandants était d'avoir un vocabulaire contrôlé, qui permettrait une recherche selon des synonymes (« JO » et « Jeux olympiques » devraient mener aux même résultats) et qui afficherait des termes similaires, par exemple « Micheline Calmy-Rey » proposerait des liens vers d'autres conseillers fédéraux. Nous avons donc imaginé développer une ébauche de thésaurus qui serait basée sur une sélection des dessins de Burki ayant été publiés dans des ouvrages rétrospectifs. Pour l'élaboration de cet outil, nous avions imaginé choisir un logiciel gratuit pour y intégrer nos descripteurs et les relations entre eux.

Toutefois, nous avons réalisé que l'intégration des descripteurs dans un logiciel n'était pas pertinente. En effet, comme nous ne savons pas quelle base de données sera retenue, il est possible que le logiciel de thésaurus ne soit pas compatible avec la base de données utilisée par nos mandants, ou encore que le thésaurus soit directement intégrable dans la base de données. Dans un cas comme dans l'autre, cela aurait impliqué qu'un travail préalable d'intégration des descripteurs dans un logiciel aurait été superflu.

En outre, comme nous l'avons mentionné précédemment, l'élaboration d'un thésaurus est estimée à plusieurs mois voire années, par un ou plusieurs professionnels. Comme il est envisagé dans le cas du fonds Burki que l'indexation soit effectuée par des bénévoles non-professionnels de l'information, nous craignons que la suite de sa construction soit longue et difficile. En effet comme cela a été souligné, la création d'un thésaurus cohérent ne saurait s'improviser car elle implique une profonde réflexion afin de respecter scrupuleusement la structure hiérarchique du thésaurus en mettant les termes aux niveaux correspondants, mais également penser à tous les liens sémantiques entre ces termes ainsi qu'aux non-descripteurs qui doivent tous déboucher sur des renvois vers les termes retenus.

De plus, nous avons pu constater que les thésaurus d'images existants ont été développés par des institutions d'envergure et disposant d'importants moyens pour des bases de données comprenant des dizaines, voire des centaines de milliers d'images. Pour des fonds très importants ou très spécifiques, un thésaurus est effectivement essentiel. Pour le fonds Burki, constitués de 8000 dessins, nous pensons que l'élaboration d'un véritable thésaurus serait complexe et superflu, voire irréaliste si elle doit être faite bénévolement.

Guillaume Doizy, spécialiste du dessin de presse qui a réalisé plusieurs bases de données, nous a mis en garde contre les risques d'une base de données qui serait trop pointue :

*« L'intérêt pour de telles bases est limité par les compétences de ceux qui pourraient être amenés à s'en servir. Plus l'outil est complexe et relationnel, plus il répond à des questionnements que peu de gens envisagent. La base de données complexe avec une indexation fine et des possibilités d'établir des relations entre*  les différents éléments indexés (à des fins statistiques mais pas seulement) *n'intéressera qu'un chercheur spécialisé dans l'étude du visuel. La question de la compétence est importante. Nombreux sont ceux qui se découragent très vite à la vue d'un outil informatique un peu compliqué. Et même pour un outil simple, question de génération souvent, mais pas seulement. » (Doizy 2018)* 

Néanmoins, il nous paraît évident qu'un vocabulaire contrôlé est nécessaire pour une indexation et une recherche efficace. Nous avons donc opté pour une solution intermédiaire qui nous paraît à la fois adaptée au fonds, aux indexeurs et au public-cible. Nous avons décidé d'élaborer des listes de termes contrôlés, sur le modèle des listes d'autorité.

Ces listes sont divisées en trois catégories : personnages, lieux et sujets. Elles devront être consultables sur la base de données, classées par ordre alphabétique, et le public devrait pouvoir accéder aux images correspondantes en cliquant sur chaque terme. Ainsi, si l'utilisateur insère un terme dans la barre de recherche qui ne renvoie à aucune image, il pourra consulter la liste des termes et trouver la formulation adéquate.

Ce système conserve plusieurs avantages des listes contrôlées. Comme la liste aura été établie préalablement, les indexeurs ne pourront pas indexer un même élément selon différents synonymes, contrairement à une indexation en vocabulaire libre. Les termes choisis seront issus d'une réflexion, en tenant compte du public. De plus, cela évite la trop grande complexité d'un thésaurus, qui pourrait poser problème lors de l'indexation mais également lors de la recherche.

Dans la base de données, chacune de ces listes correspondra à un champ différent.

Rappelons enfin qu'aucun langage documentaire ne sera totalement satisfaisant pour l'utilisateur, comme prévient Claire Ghebali dans son travail :

*« Il convient de dire d'emblée, et cette affirmation est valable pour tous les publics, que l'indexation des images sera toujours insatisfaisante pour l'utilisateur, car l'indexation idéale n'existe pas. En effet, la recherche iconographique se fait à partir de concepts, précis ou pas, mais surtout en fonction de la représentation mentale de ce que l'on cherche. [...] On peut néanmoins faire en sorte que l'indexation se rapproche le plus possible des termes de recherche et proposer en parallèle un imageur permettant de visualiser la sélection, et ainsi satisfaire au mieux le chercheur ». (1998, p.29)* 

# **5.5.2 Création des listes**

Pour construire les listes (voir annexes 4-5-6) contrôlées, nous nous sommes basées sur une sélection de dessins des années 2000 à 2012, publiés annuellement dans des ouvrages rétrospectifs. Ces listes sont des ébauches non-exhaustives, ayant pour vocation d'être complétées au fil de l'indexation du fonds.

# **5.5.2.1 Personnes**

Nous avons répertorié tous les personnages figurant sur les dessins, que nous avons classés par ordre alphabétique sous la forme suivante : « Nom de famille, Prénom ». Lorsque le personnage a un titre, par exemple pour un roi ou un pape, nous l'indiquons par la suite entre parenthèses (par exemple, prince de Monaco). Certains personnages font exception, par exemple la chanteuse Madonna, car nous privilégions la forme la plus courante et susceptible d'être utilisée par le public. Pour nous aider, nous avons utilisé VIAF, le fichier d'autorité international virtuel. En cherchant un nom, on peut y voir quel est le terme retenu par les diverses bibliothèques nationales. Nous avons consulté VIAF lorsque nous avions un doute sur l'orthographe ou la façon d'écrire un nom. Nous avons suivi l'orthographe privilégiée par la Bibliothèque nationale suisse, ou par la Bibliothèque nationale de France lorsque cela était plus pertinent pour notre contexte francophone. Cependant, nous avons également tenu compte des formes les plus couramment utilisées. Par exemple, nous avons retenu « Assad, Bachar El » et non « Asad, Baššār al » contrairement à la forme retenue par la Bibliothèque nationale suisse, ceci afin de correspondre aux recherches potentielles d'un public majoritairement francophone.

## **5.5.2.2 Lieux**

Nous avons tout d'abord retenu la liste de tous les cantons suisses, ainsi que chaque chef-lieu afin de pouvoir indexer de manière plus précise les dessins concernant un contexte suisse romand. Nous avons précisé entre parenthèse s'il s'agissait d'une ville ou d'un canton pour les homonymes. Dans le même ordre d'idée, nous avons également retenu de manière arbitraire certains autres villages ou villes liés à des événements importants représentés dans les dessins et donc susceptibles d'être recherchés par les utilisateurs. Nous avons ensuite retenu les pays membres de l'Union européenne et leur capitale, ainsi que d'autres pays du monde présents dans les dessins. Cependant, nous n'avons pas inclus une liste exhaustive de tous les pays ou villes du monde, car cela alourdirait la base de données de manière superflue.

## **5.5.2.3 Sujets**

Cette liste de sujets concerne tous les mots-clés qui ne sont ni des personnages, ni des lieux. Il peut s'agir de sujets thématiques, d'institutions, d'entreprises, d'événements politiques, de fêtes. Nous n'avons pas distingué ces éléments car nous ne souhaitions pas créer trop de champs différents pour ne pas complexifier la recherche. Une fois de plus, nous avons établi cette liste en fonction des livres rétrospectifs. Celle-ci pourra bien sûr être complétée si le besoin s'en fait ressentir lors de l'indexation du reste du fonds.

Conformément à l'usage pour les thésaurus, nous avons privilégié l'usage du masculin, du singulier et l'emploi de substantif plutôt que des verbes ou des adjectifs.

Nous avons pris garde à ne pas utiliser de termes trop spécifiques, car nous souhaitons éviter d'avoir un seul terme pour un seul dessin. Un terme-sujet doit en effet pouvoir se rapporter à plusieurs dessins, sans quoi son utilité serait fortement contestable. Par ailleurs, plus l'indexation est précise plus elle sera difficile et longue à effectuer. Nous avons donc choisi des termes plus précis uniquement lorsque cela nous a paru pertinent et adapté au contexte. Par exemple, nous avons retenu « Jeux olympiques » pour tous les dessins qui concernent cette thématique, mais nous avons également retenu « Sion 2006 » afin que l'on retrouve les dessins concernant spécifiquement cet évènement car il s'agit d'un évènement qui a touché la Suisse romande tout particulièrement, sur une période de plusieurs années, et qui fait l'objet de plusieurs dessins. En revanche, nous n'avons pas retenu « Jeux olympiques (2006) » car ce degré de précision ne nous paraît pas pertinent. En effet, nous pensons que coordonner l'année et le terme rendrait la recherche trop compliquée pour quelqu'un qui chercherait des dessins sur les jeux olympiques de façon plus générale. De plus, il pourrait s'agir aussi bien du projet lié à la ville de Sion que des jeux qui ont finalement eu lieu à Turin, ce terme créerait, dans ce contexte, une équivoque. Enfin, selon les possibilités de recherche, en écrivant « Jeux olympiques », la base de données ne renverrait même pas forcément le terme « Jeux olympiques 2006 ».

Pour plus de simplicité, nous avons opté pour une indexation post-coordonnée, c'est-àdire que nous avons privilégié l'emploi de termes séparés comme « dopage » et « tennis » et non « dopage : tennis ». L'utilisateur, lors de la recherche, pourra faire une recherche booléenne en indiquant « dopage ET tennis » afin de trouver les dessins sur cette thématique.

Pour éviter tout biais, nous avons évité les termes trop subjectifs :

*« Il est évident qu'associer à une image des descripteurs tels que froid ou érotisme peut prêter à discussion selon le point de vue que l'on défend. L'emploi de ce genre de descripteurs implique fortement la sensibilité personnelle de l'indexeur, écueil que l'on tente généralement d'éviter dans tout type de traitement documentaire. » (Ghebali 1998, p.33)*

Lorsque nous avions des doutes sur la formulation d'un terme, nous avons consulté le thésaurus MOTBIS ou un dictionnaire. Nous avons toujours privilégié les formes couramment utilisées, comme « banque » plutôt qu' « établissement bancaire » tel qu'employé sur MOTBIS par exemple.

Nous n'avons pas étudié les méthodes d'indexation automatique par océrisation<sup>4</sup>, qui sont coûteuses et fonctionnent grâce au texte. Les dessins de Burki contenant peu de textes, cela ne nous a pas semblé pertinent.

 $\overline{a}$ 

<sup>4</sup> Il s'agit d'un procédé informatique qui traduit un texte présent sur une image dans un fichier texte (Reconnaissance optique de caractères 2017).

Conceptualisation d'une base de données des dessins produits par Raymond Burki HUG Estelle et JACQUOD Valérie 43

Nous n'avons pas intégré à l'indexation des éléments sur la composition de l'image, par exemple sur le cadrage, les actions des personnages, les relations d'espace entre ceuxci, leurs expressions ou leurs postures car nous n'avons pas estimé que cela soit nécessaire pour des dessins de presse.

# **5.5.3 Problèmes rencontrés**

Nous expliquons plus en détails dans cette partie les problèmes concrets que nous avons rencontrés en établissant l'indexation.

## **5.5.3.1 Références**

Nous avons rapidement été confrontées à des difficultés lorsque le dessin faisait référence à un autre personnage ou une autre image. En effet, comment indexer un dessin sur les OGM reprenant un tableau de Van Gogh ? Faut-il indexer Van Gogh en tant que personnage, alors qu'il n'est pas réellement représenté, et que le dessin ne le concerne pas vraiment ? Une telle décision est laissée à l'expertise de l'indexeur et devra être réfléchie au cas par cas en prenant en compte les éléments à disposition (pertinence par rapport au dessin, utilité lors de la recherche, éventuelle surcharge de mots-clés, précision, …). En tous les cas, nous avons convenu qu'il faudra ajouter dans une zone de note « d'après [titre du tableau] de Van Gogh », afin que la personne qui ne connaîtrait pas la référence puisse comprendre tous les aspects du dessin. Nous avons hésité à ajouter un champ qui concernerait uniquement ces références et serait distinct du champ pour les personnages réellement représentés sur le dessin, comme c'est le cas dans la base *British Cartoon Archive* de l'Université de Kent. Nous avons finalement préféré garder un seul champ consacré aux personnes, qui concerne chaque personnage représenté ou implicitement présent, ceci pour éviter une multiplication des champs augmentant la complexité de la base.

# **5.5.3.2 Multiplicité des sujets**

Dans le même ordre d'idée, il arrive régulièrement que Burki se serve d'un sujet d'actualité comme prétexte pour en illustrer un autre. Par exemple, il profite d'une exposition sur les Playmobil au Mudac pour illustrer le retrait du Conseil fédéral de Micheline Calmy-Rey. Il la représente démultipliée sous forme de Playmobil, se dirigeant au musée. Ici, l'exposition du Mudac n'est qu'un prétexte pour caricaturer le départ de Micheline Calmy-Rey, et ce n'est pas le sujet principal. Cependant, dans ce cas, il serait pertinent de représenter ces deux aspects, mais, une fois de plus, une réflexion au cas par cas lors de l'indexation pourra être nécessaire pour déterminer ce qui est pertinent et ce qui ne l'est pas.

## **5.5.3.3 Personnages fictifs**

Nous avons décidé d'ajouter à la liste des personnes également les personnages fictifs, après réflexion. Nous avons hésité car ils sont souvent utilisés comme symbole, par exemple Obélix pour représenter la France qui ne veut pas sortir du nucléaire. Comme nous préconisons d'identifier chaque personnage, nous avons tout de même inclus les personnages fictifs à cette catégorie.

#### **5.5.3.4 Niveau de précision**

Comme nous l'avons déjà mentionné, nous avons dû nous demander quel niveau de précision adopter lors de l'indexation. Pour les personnages, nous préconisons de tous les indexer. Pour les sujets, est-il pertinent et intéressant pour l'utilisateur d'indexer « lasagnes » et « cheval » pour un dessin concernant le scandale alimentaire sur la viande de cheval ? Nous préconisons une indexation plus générale, par exemple « alimentation » et « fraude ». En effet, des termes trop précis s'appliqueraient à trop peu de dessins et deviendraient inutiles.

### **5.5.3.5 Partis politiques, entreprises, marques**

Nous préconisons d'employer une indexation large, mais il peut y avoir des exceptions, notamment concernant les partis politiques, les entreprises ou les marques. Par exemple, nous préconisons d'employer de préférence le terme « banque », mais si le fonds contient beaucoup de dessins sur une banque particulière, il est pertinent d'indexer le nom de la banque également, par exemple « banque » et « UBS ». Cela montre que, comme nous l'avons déjà souligné, une bonne connaissance à la fois du fonds et du contexte d'actualité par l'indexeur semble impérative pour une indexation pertinente.

Pour les partis politiques, nous avons intégré ceux qui concernent la Suisse romande, mais aussi la France, très représentée.

Nous n'avons pas créé de champ spécifique pour ces catégories, pour éviter de multiplier les champs. Ces termes sont à enregistrer dans la liste des sujets.

#### **5.5.3.6 Description**

Nous avons réfléchi à la possibilité de mettre un champ description, dans lequel l'indexeur écrirait en une phrase une description du dessin. Par exemple : plusieurs apiculteurs marchant derrière un corbillard sur lequel il est écrit « à nos abeilles ». Ce procédé est utilisé pour certaines bases d'images, notamment pour la RTS. Dans le contexte journalistique, il nous paraît pertinent d'une part de décrire les images pour pouvoir comprendre ce qui est représenté, et d'autre part car ces images sont réutilisées pour illustrer d'autres sujets. Dans le cas des dessins de Burki, nous avons toutefois jugé qu'il ne serait pas utile d'ajouter une telle description. En effet, nous imaginons que les utilisateurs vont rechercher par thématiques plutôt que par une description de ce qui est représenté. Nous privilégierions, pour les cas où cela améliore la compréhension de l'image, d'écrire en zone de notes un bref contexte. Celui-ci pourrait être tiré directement des livres rétrospectifs pour les images qui y figurent. Dans ce cas, il devrait impérativement être mis entre guillemets avec la référence précise du livre, en respectant les normes bibliographiques et la loi sur le droit d'auteur.

### **5.5.3.7 Texte**

Comme nous l'avons vu, certaines bases de données d'images retranscrivent tout texte présent sur le dessin, soit dans un champ spécifique soit intégré au champ mots-clés. Concernant Burki, il n'écrit jamais de dialogues pour ses personnages, mais intègre souvent du texte tel que « Euro Milliard », « Sauver Lavaux III », « Novartis ». Ces textes visent à identifier des éléments et rendre le dessin plus facilement compréhensible. Nous avons préféré ne pas les retranscrire, car nous pensons qu'ils ne sont pas utiles pour la recherche des dessins.

#### **5.5.3.8 Thèmes**

Nous avons hésité à utiliser un champ « thème », afin de faire une classification des dessins selon des thèmes généraux mais nous avons finalement abandonné cette idée, car elle risquait de répéter des termes éventuellement déjà présents dans l'indexation sujets. De plus, les dessins peuvent mêler différentes thématiques, et effectuer un classement dans une seule catégorie est toujours réducteur.

## **5.5.3.9 Compréhension du dessin**

Enfin, nous avons été confrontées à la problématique de la compréhension des dessins. Nous avons travaillé principalement sur la base d'ouvrages rétrospectifs, car nous ne pouvions pas nous rendre chaque semaine à l'atelier de Burki pour consulter les originaux. Ces livres, destinés au grand public, comportent un petit encart à côté de chaque dessin afin que celui-ci soit compréhensible par tous et sur une longue durée. Dans ce contexte, il était facile de comprendre les dessins et de pouvoir identifier les personnages. Nous avons cependant été confrontées à des dessins que nous aurions eu de la peine à comprendre sans explication.

En plus du temps passé au choix des termes adéquats pour l'indexation, l'indexeur devra donc passer du temps supplémentaire pour retrouver l'actualité qui a inspiré certains dessins, par exemple en se rendant sur Scriptorium<sup>5</sup>.

# **5.5.4 Recommandations**

En additionnant les mots-clés des trois catégories suivantes, nous suggérons d'éviter une indexation trop succincte (un ou deux mots-clés) car cela ne reflétera pas le document de façon assez complète (Ghebali 1998). En revanche, mettre trop de motsclés (plus de dix) causera du bruit documentaire, c'est-à-dire trop d'images non pertinentes lors de la recherche (Ghebali 1998). Selon nous, l'indexation des images du fonds Burki devrait donc comprendre la plupart du temps entre 4 et 8 mots-clés (plus ou moins deux mots-clés pour certains cas particuliers).

### **5.5.4.1 Personnes**

Nous recommandons d'identifier chaque personnage représenté. En effet, nous imaginons que le public pourrait fréquemment chercher selon des personnalités. Nous recommandons aussi d'indexer tout personnage non-représenté sur le dessin mais auquel une référence faite serait évidente.

## **5.5.4.2 Lieux**

Nous recommandons d'identifier les lieux dont il est question sur le dessin. Par exemple, un dessin à propos de Lausanne serait seulement indexé à Lausanne. Cependant, comme il n'y a pas de lien entre les termes, nous comprenons que cela puisse poser problème. En effet, si l'on cherche Vaud, on ne trouverait pas un tel dessin, qui ne concerne pas le canton de Vaud de façon générale et n'aurait pas été indexé comme tel. L'autre solution serait d'indexer à Suisse, Vaud et Lausanne, mais cela poserait problème à un chercheur qui souhaiterait uniquement des dessins sur la Suisse dans sa globalité. Une fois exclue la possibilité d'un thesaurus professionnel, des concessions doivent être faites et il s'agit de l'une d'entre elles.

## **5.5.4.3 Sujets**

 $\overline{a}$ 

L'indexation par sujet sera la plus complexe à réaliser concrètement. Il nous paraît très important, pour ne pas mettre trop de mots-clés qui ne seraient pas complètement pertinents, de réfléchir à ce qui est représenté et sous-entendu sur chaque dessin. Nous avions noté la différence entre *of* et *about* : un dessin du Cervin ne concerne pas forcément la montagne elle-même, mais cela symbolise la Suisse pour un évènement d'actualité particulier. À cet égard, et suivant les résultats de l'enquête de Chapple Sokol

<sup>5</sup> Créé par la Bibliothèque cantonale et universitaire de Lausanne, Scriptorium met en ligne plusieurs collections de documents papier du patrimoine vaudois, notamment le *24heures*.

Conceptualisation d'une base de données des dessins produits par Raymond Burki HUG Estelle et JACQUOD Valérie 47

(1996), nous recommandons de toujours s'interroger sur ce que veut dire le dessin, et non ce qui est représenté. Un autre exemple : si le dessin représente l'enterrement d'une personnalité, nous faisons l'hypothèse que c'est l'évènement qui intéressera le public, et non pas la tombe, la couronne mortuaire ou la procession. Nous recommandons de toujours se mettre à la place de l'utilisateur, en ayant en tête ces questions :

*« Le problème n'est plus : Y-a-t-il un chat dans cette image ? mais ce chat doit-il avoir les honneurs d'une indexation ? À cette question, une seule réponse : la population d'amateurs d'images intéressés par le « CHAT » sera-t-elle satisfaite d'obtenir cette image-ci ? » (Bibliothèque publique d'information 1985, p.18).* 

Pour l'ajout de nouveaux termes, nous conseillons de bien vérifier qu'un synonyme n'est pas déjà présent dans la liste, et de respecter la cohérence de cette dernière.

## **5.5.5 Résultats de l'indexation d'un choix d'images**

Afin de mettre en pratique notre réflexion, nous avons réalisé un échantillon d'indexation pour quinze images, sur la base des listes d'autorité que nous avons élaborées (voir annexe 1). Il nous a fallu environ 1h30 de travail pour indexer ces images, soit six minutes par image. Cette mise en pratique nous a permis de mieux nous confronter aux difficultés concrètes de l'indexation de dessin de presse, que nous avons explicitées dans ce travail.

Premièrement, il nous a été parfois nécessaire de faire des recherches supplémentaires sur Internet pour identifier un personnage ou mieux comprendre un évènement, ce qui prend du temps supplémentaire.

Deuxièmement, pour chaque image, il a fallu se demander ce qui était important et ce que le dessin voulait dire. Par exemple, comment indexer le dessin d'un crayon à la mine cassée, réalisé à la suite d'un accident dramatique ? Nous avons choisi d'indexer l'évènement et, comme ce dessin signifie en réalité que la gravité de l'accident était telle que Burki ne pouvait pas en faire un dessin humoristique, nous avons également indexé ce dessin sous « Hommage ».

Nous avons rectifié certains termes que nous avons finalement jugés peu adaptés. Par exemple, nous avions retenu « Science », terme que nous avons finalement jugé trop général et trop vague et nous lui avons donc privilégié « Recherche scientifique » pour les cas que nous avons décrits. Certains termes, au contraire, nous ont paru trop proches, c'est le cas de « Paradis fiscal » et « Evasion fiscale ». Bien qu'ils ne signifient pas exactement la même chose, ils sont susceptibles d'être utilisés pour les mêmes images, et nous avons donc gardé seulement « Evasion fiscale ». Nous avons finalement constaté que les listes devront inévitablement être ajustées et complétées en pratiquant l'indexation. Comme nous l'avons déjà souligné, la pertinence d'un terme par rapport au reste du fonds est également importante. Il faudra en général choisir des termes qui pourront être utilisés pour la description de plusieurs dessins.

Comme le montrent ces exemples, l'indexation est un processus réflexif et analytique très exigeant qui demandera de garder à l'esprit les différents contextes des dessins, les potentielles recherches des futurs utilisateurs ainsi que le fonds en général.

# **6. Base de données**

Afin de pouvoir indexer le fonds Burki, nous allons devoir trouver une base de données capable de répondre aux besoins de nos mandants. Pour ce faire, nous allons tout d'abord définir rapidement ce qu'est une base de données, expliquer les différents systèmes existants, donner des exemples de bases avant de faire des tableaux de comparaison.

Une base de données est un système permettant de stocker et gérer des informations. Elles apparaissent dans les années 1960, peu après les ordinateurs. Une base de données permet de classer et trier ses données de manière claire, hiérarchisée et organisée (Nebra 2018). Elle est composée de la manière suivante :

- Une base qui constitue le socle du système.
- Des tables qui sont des tableaux où vont être enregistrées chaque type de donnée différente.
- Des champs et des entrées qui sont respectivement les colonnes et les lignes des tables.

Une base contient les données de manière brute, c'est grâce à un système de gestion de base de données que les utilisateurs ou autres programmes accèdent aux données contenues dans la base (Gobeill 2016).

# **6.1 Système de Gestion de Base de Données (SGBD)**

Les Systèmes de Gestion de Base de Données, soit SGBD, servent à stocker les informations d'une base de données (Nebra 2018). Les SGBD peuvent lire, écrire, modifier, gérer les accès ou encore transformer les données présentes dans une base de données (SQL.sh 2018). L'avantage de ces systèmes est qu'ils peuvent faire des opérations complexes telles qu'assurer la pérennité des données ou encore certifier la sécurité de ces dernières sans pour autant que l'usager n'aie à réaliser lui-même ces actions. Les bases de données ont plusieurs avantages tels qu'une approche formellement définie par les trois premières formes normales (1NF, 2NF, 3NF) (Guezelou 2009), un modèle simple, l'utilisation d'un langage standard (SQL 2) comme expliqué plus bas et un niveau logique des informations. Il s'agit de la technologie la plus répandue et elle est efficace pour les applications de gestion classique (Camponovo 2005).

Il existe plusieurs types de systèmes différents :

• Système libre

• Orienté objet

• Système propriétaire

• Embarqué

- - NoSQL Autres systèmes

Les systèmes libres, ou logiciels libres, sont à l'opposé des systèmes propriétaires et permettent légalement la reproduction, modification, duplication et étude du programme. Ces permissions ont été édictées sous la forme de quatre libertés essentielles qui font partie de la *Free Software Foundation (FSF)* :

- La liberté d'exécuter le programme de la manière désirée (liberté 0) ;
- La liberté d'étudier le fonctionnement du programme, ainsi que de le modifier à volonté. L'accès au code source est nécessaire (liberté 1) ;
- La liberté d'aider d'autres utilisateurs en distribuant des copies (liberté 2) ;
- La liberté de distribuer des copies de versions modifiées, ce qui donne la possibilité à toute la communauté de profiter des changements (liberté 3) (GNU *2018*).

Les systèmes propriétaires, aussi appelés logiciels privatifs, sont des logiciels qui ne permettent pas à l'utilisateur d'avoir accès aux quatre libertés mentionnées ci-dessus. Ils sont, la plupart du temps, conçus par une entreprise et sont distribués uniquement sous forme binaire. Le logiciel reste la propriété de l'entreprise et est disponible sous forme de licence d'utilisation qui est souvent très restrictive (Halpanet 2018).

Les systèmes orientés objet, ou base de données à objet (SGBDOO), sont un ensemble de méthodologies et d'outils pour concevoir et réaliser des logiciels structurés et réutilisables notamment grâce aux objets dits persistants. Un objet persistant, à l'inverse des objets ordinaires qui disparaissent, a une durée de vie qui dépasse la fin de l'exécution d'un programme. Les intérêts de ce système sont la persistance des données, l'indépendance des modèles logiques et physiques, l'intégrité des données ou encore la confidentialité. Le but de cette approche orientée objet est d'augmenter la productivité des programmeurs (Camponovo 2005).

Un système embarqué est un appareil qui inclut une partie électronique qui participe au bon fonctionnement du système. Il peut aussi être défini comme un système électronique et informatique qui est autonome et spécialisé dans une tâche précise (Pétrot 2011).

Les bases de données NoSQL sont des bases de données avec ou sans schéma dynamique ou organigramme, possédant des clés-valeur, et stockant des documents ainsi que des données graphiques. Leurs caractéristiques sont d'adopter une représentation des bases de données non relationnelles, et d'être un complément à ces dernières en apportant des solutions plus intéressantes dans certains contextes. Elles apportent également une meilleure performance grâce aux applications web qui ont des volumétries de données exponentielles (Espinasse 2018).

Les acteurs commerciaux principaux des SGBD sont Oracle (~50%), Microsoft (~30%) et IBM (~10%) (Gobeill 2016).

Certains des systèmes les plus connus sont :

- **MySQL** • Oracle Database • Firebird
- FileMaker
- Access
- Microsoft SQL server
- PostgreSQL
	- SQLite
- **Ingress**
- MongoDB
- MariaDB

Bien entendu, cette liste n'est pas exhaustive mais ces onze SGBD sont les acteurs les plus importants du marché avec en tête MySQL et Oracle Database.

Afin de paramétrer un SGBD, il faut utiliser le langage SQL, soit Structured Query Language. Ce dernier est un langage formel standard qui sert à exploiter les bases de données relationnelles. Il permet d'ajouter, modifier, rechercher ou supprimer des données dans une base (Gobeill 2016). L'avantage de ce langage est qu'il n'est pas ambigu et sera compris de la même manière par tous les SGBD, hormis quelques variantes lors de commandes très complexes dans certains SGBD (Nebra 2018).

# **6.1.1 Description des SGBD les plus connus**

## **6.1.1.1 MySQL**

MySQL est un SGBD libre et gratuit. Il s'agit donc d'un système libre. Il fait partie des SGBD les plus populaires au monde et a donc une communauté assez large à laquelle il est possible de poser des questions en cas de problème. Il est distribué sous double licence, une publique générale GNU et une propriétaire suivant son utilisation. Ce logiciel fonctionne sur plusieurs systèmes d'exploitation et il est possible d'utiliser différents langages de programmation, dont PHP, Java, Ruby ou encore Python. MySQL apparait en 1995 et est régulièrement mis à jour. Ce logiciel a été racheté par Oracle Corporation en 2008 (SQL.sh 2018).

Figure 1: Logo du logiciel *MySQL*

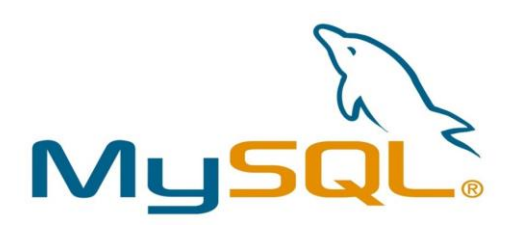

Source : Windaroo Consulting Inc., [sans date]. MySQL. *Windaroo Consulting Inc* [en ligne]. [sans date]. [Consulté le 15.05.2018]. Disponible à l'adresse : [http://windarooci.com/assets/service/image\\_url/2/logo-mysql.jpg](http://windarooci.com/assets/service/image_url/2/logo-mysql.jpg)

## **6.1.1.2 Oracle Database**

Oracle Database, utilisé par les très grosses entreprises comme Matel, Carrefour ou Orange, est un des SGBD les plus complets mais n'est pas libre et est très onéreux. C'est un système propriétaire cependant très complet et puissant, et fonctionne sur un système relationnel objet depuis 2008. Il existe des versions gratuites pour ceux qui veulent apprendre à s'en servir. L'entièreté des produits Oracle est composé de la base de données (RDBMS), du serveur d'application (IAS), de la suite collaborative (OCS), de l'environnement de développement (ODS) et de la suite applicative (eBusiness suite). Oracle Database fonctionne sur les plates-formes Linux, Solaris et Windows depuis 2013 (Oracle.com 2018).

Figure 2: Logo du logiciel *Oracle Database*

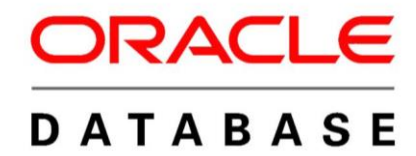

Source : AllVectorLogo, 2017. Oracle Database Logo. *AllVectorLogo* [en ligne]. 27 février 2017. [Consulté le 15.05.2018]. Disponible à l'adresse : <http://allvectorlogo.com/img/2017/02/oracle-database-logo.png>

## **6.1.1.3 MongoDB**

MongoDB est un SGBD orienté document, n'utilise pas de schéma et fait partie des systèmes NoSQL. Sous licence AGPL (libre copyleft) pour son serveur et ses outils, les pilotes sont sous licence Apache (libre opensource) et la documentation est régie par la licence Creative Commons. Le langage utilisé pour ce logiciel est le C++ mais d'autres langages peuvent être utilisés. Plusieurs grandes entreprises se servent de MongoDB tels Expedia, eBay, Forbes et Bosch (Mongodb.com 2018).

Figure 3 : Logo du logiciel *MongoDB*

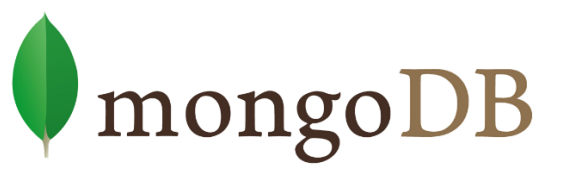

Source : StickPNG, [sans date]. Download MongoDB Logo transparent PNG. *StickPNG* [en ligne]. [sans date]. [Consulté le 15.05.2018]. Disponible à l'adresse : [https://images.ecosia.org/L8FfqjTMWXlejmiycOZ6RotnEUI=/0x390/smart/http%3A%2F](https://images.ecosia.org/L8FfqjTMWXlejmiycOZ6RotnEUI=/0x390/smart/http%3A%2F%2Fwww.stickpng.com%2Fassets%2Fimages%2F58481021cef1014c0b5e494b.png) [%2Fwww.stickpng.com%2Fassets%2Fimages%2F58481021cef1014c0b5e494b.png](https://images.ecosia.org/L8FfqjTMWXlejmiycOZ6RotnEUI=/0x390/smart/http%3A%2F%2Fwww.stickpng.com%2Fassets%2Fimages%2F58481021cef1014c0b5e494b.png)

## **6.1.1.4 SQLite**

SQLite est libre et gratuit mais très limité en fonctionnalités et est un système embarqué. Son système et code source font entièrement partie du domaine public ce qui permet à n'importe qui d'utiliser et de participer à l'amélioration de SQLite. Ce SGBD est utilisé dans de nombreux systèmes d'exploitation et logiciels comme Firefox, Skype, Android ou encore iOS (SQL.sh 2018).

Figure 4 : Logo du logiciel *SQLite*

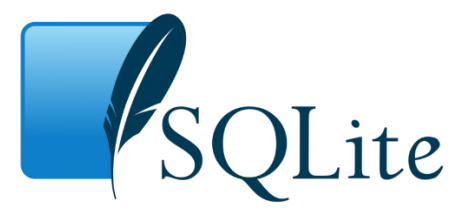

Source : Logonoid, [sans date]. SQLite Logo. *Logonoid* [en ligne]. [sans date]. [Consulté le 15.05.2018]. Disponible à l'adresse : [http://logonoid.com/images/sqlite](http://logonoid.com/images/sqlite-logo.png)[logo.png](http://logonoid.com/images/sqlite-logo.png)

## **6.1.1.5 Microsoft SQL Server**

Microsoft SQL Server, aussi appelé SQL Server, est le SGBD de Microsoft, donc un système propriétaire, et est souvent utilisé en combinaison avec ASP.NET, même s'il est également utilisable avec d'autres langages. Ce système n'est opérationnel que sur l'environnement Windows. Il est payant mais existe dans des versions gratuites limitées (SQL.sh 2018).

Figure 5 : Logo du logiciel *Microsoft SQL Server*

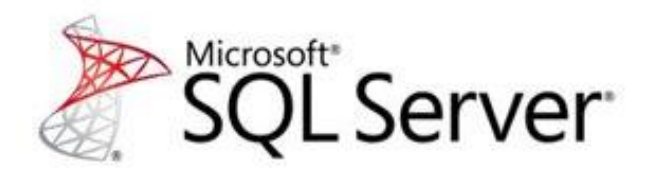

Source : AllVectorLogo, 2017. Microsoft SQL Server Logo. *AllVectorLogo* [en ligne]. 27 février 2017. [Consulté le 15.05.2018]. Disponible à l'adresse : <http://allvectorlogo.com/img/2017/02/microsoft-sql-server-logo.png>

## **6.1.1.6 MariaDB**

MariaDB est une variante libre de MySQL, créée depuis que MySQL a été racheté par Oracle Corporation. Sa création a été faite par l'entreprise Monty Program Ab dans une volonté de rester libre et indépendante. Ce logiciel est basé sur la version 5.1 de MySQL. Il est disponible sous licence GPL (General Public Licence). (SQL.sh 2018).

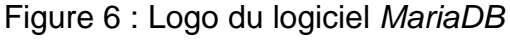

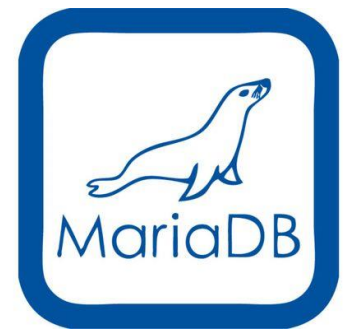

Source: Networknuts, 2014. Installing MariaDB on RHEL7. *Networknuts* [en ligne]. 10 novembre 2014. [Consulté le 15.05.2018]. Disponible à l'adresse : [http://www.networknuts-web.biz/wp-content/uploads/2014/11/icon\\_mariadb.png](http://www.networknuts-web.biz/wp-content/uploads/2014/11/icon_mariadb.png)

# **6.1.1.7 FileMaker**

FileMaker est un logiciel créé par et développé par FileMaker Inc. une filiale d'Apple. Il fonctionne sous les systèmes d'exploitation MacOS ainsi que Windows. Sous licence propriétaire, il est plus adapté aux produits Apple que Microsoft bien que cela ne péjore pas son utilisation sur ce dernier. il est possible de l'utiliser soit en réseau pose à poste soit via le mode client-serveur aussi appelé architecture client-serveur (Filemaker 2018).

Figure 7 : Logo du logiciel *FileMaker*

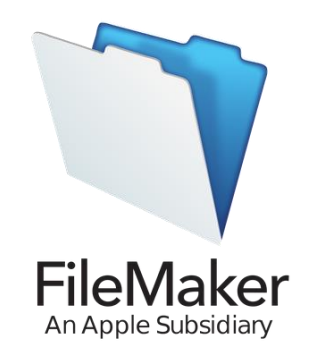

Source : Wikipédia, 2018. File : FileMaker Inc. Logo.svg. *Wikipédia* [en ligne]. 4 juin 2018. [Consulté le 15.05.2018]. Disponible à l'adresse :

[https://upload.wikimedia.org/wikipedia/en/thumb/6/6a/FileMaker\\_Inc.\\_Logo.svg/987px-](https://upload.wikimedia.org/wikipedia/en/thumb/6/6a/FileMaker_Inc._Logo.svg/987px-FileMaker_Inc._Logo.svg.png)[FileMaker\\_Inc.\\_Logo.svg.png](https://upload.wikimedia.org/wikipedia/en/thumb/6/6a/FileMaker_Inc._Logo.svg/987px-FileMaker_Inc._Logo.svg.png)

# **6.1.1.8 PostgreSQL**

PostgreSQL est un SGBD libre et gratuit, aux fonctionnalités plus avancées que MySQL. C'est un système libre connu mondialement pour son comportement stable ainsi que pour son respect des normes ANSI SQL. PostgreSQL est géré par une communauté de développeurs même si celle-ci est moins importante que celles de MySQL et Oracle Database. Il est sous licence BSD (Berkeley Software Distribution License) et fonctionne avec plusieurs systèmes d'exploitation. PostgreSQL est un système de gestion de base de données relationnel-objet (SQL.sh 2018).

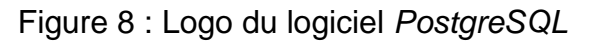

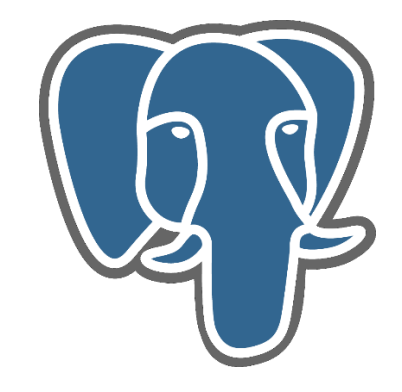

Source : Wikimédia Commons, 2017. File : PostgreSQL elephant.svg. *Wikimédia* [en ligne]. 22 juin 2017. [Consulté le 15.05.2018]. Disponible à l'adresse :

[https://upload.wikimedia.org/wikipedia/commons/thumb/2/29/Postgresql\\_elephant.svg/](https://upload.wikimedia.org/wikipedia/commons/thumb/2/29/Postgresql_elephant.svg/465px-Postgresql_elephant.svg.png) [465px-Postgresql\\_elephant.svg.png](https://upload.wikimedia.org/wikipedia/commons/thumb/2/29/Postgresql_elephant.svg/465px-Postgresql_elephant.svg.png)

# **6.2 Système Intégré de Gestion de Bibliothèques (SIGB)**

Lors d'un entretien avec un professeur de la Haute Ecole de Gestion, Monsieur Alexandre Boder, il nous a été recommandé de nous pencher sur les Systèmes Intégrés de Gestion de Bibliothèques (SIGB), et plus particulièrement sur PMB ou CollectiveAccess.

Après plusieurs recherches sur les SIGB, nous avons pu nous rendre compte qu'ils possèdent déjà dans leur application bon nombre des fonctionnalités souhaitées telles que l'intégration d'un thésaurus, un catalogue en ligne et une recherche relativement simple pour les utilisateurs. Ce sont pour ces raisons que nous avons décidé d'également traiter les systèmes intégrés de gestion de bibliothèques.

Comme son nom l'indique, un système intégré de gestion de bibliothèques est un logiciel utilisé dans des bibliothèques afin d'automatiser l'intégralité ou une partie des tâches de gestion et d'organisation documentaire au sens large. Un SIGB comporte généralement une base de données relationnelle, un logiciel pour interagir avec cette base de données et deux interfaces graphiques destinées aux professionnels d'une part, et au public de l'autre. Ces logiciels sont souvent composés de plusieurs modules qui sont spécifiques aux différentes tâches à accomplir, telle la gestion des achats, des prêts ou encore la gestion courante du fonds (Serda 2011).

## **6.2.1.1 PMB**

PMB est un logiciel SIGB libre et open source sous licence CeCILL. Il est possible d'importer et exporter sous plusieurs formats dont en UNIMARC (format d'échange de données bibliographiques) ou encore en XML (métalangage informatique) et le catalogage est paramétrable. Son portail d'actualité est un OPAC 2.0, OPAC signifiant Online public access catalog, soit un catalogue en ligne, et PMB ne fait pas appel à un autre logiciel pour la gestion de ce dernier (sigb.net 2018).

Figure 9 : Logo du logiciel *PMB*

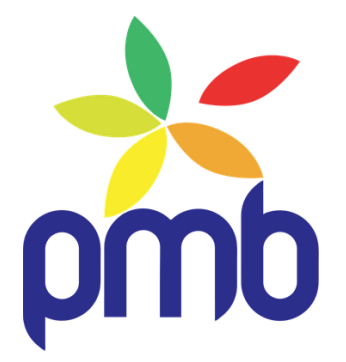

Source : Wikimédia Commons, 2017. File:PMB-LogoBlancCarre.jpg. *Wikimédia* [en ligne]. 19 avril 2017. [Consulté le 15.05.2018]. Disponible à l'adresse : <http://upload.wikimedia.org/wikipedia/commons/4/41/PMB-LogoBlancCarre.jpg>

# **6.2.1.2 CollectiveAccess**

CollectiveAccess est une application libre et open source accessible depuis n'importe quel navigateur internet et ne nécessitant aucune installation supplémentaire et fonctionnant sur le principe d'un SIGB, malgré le fait que ce logiciel soit plus adapté pour la gestion de collections muséales ou d'archives. La suite logicielle CollectiveAccess doit simplement être installée sur le système d'exploitation, et est utilisable sur plusieurs d'entre eux dont Linux, MacOS et Windows. CollectiveAccess se compose de plusieurs applications :

- Providence, l'interface de gestion
- Pawtucket, l'outil de publication au public
- Tiverton, l'interface publique des publications
- Woonsocket, l'application de gestion des collections pour les smartphones, actuellement en développement
- Un connecteur Drupal, l'interface qui permet à CollectiveAccess de se lier à Drupal afin d'intégrer la collection à un site internet.

CollectiveAccess est sous licence publique GNU. Cette suite est une bonne alternative aux systèmes propriétaires de par son aspect flexible, configurable et durable (Framasoft 2013).

Figure 10 : Logo du logiciel *CollectiveAccess*

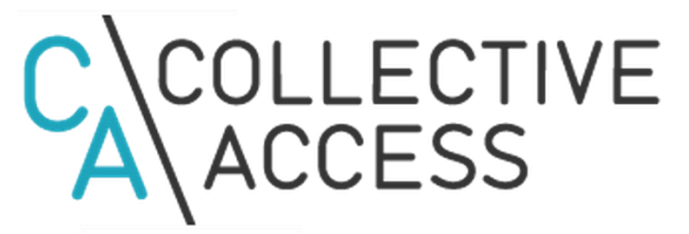

Source : CollectiveAccess, 2017. *CollectiveAccess* [en ligne]. 5 septembre 2017. [Consulté le 19.06.2018]. Disponible à l'adresse : [https://collectiveaccess.org/sites/all/themes/collectiveaccess/img/body\\_logo.png](https://collectiveaccess.org/sites/all/themes/collectiveaccess/img/body_logo.png) 

# **6.3 Synthèse des bases de données existantes**

Afin de pouvoir faire un état de l'art qui soit au plus près de la réalité avec ce qui se fait le plus dans le domaine des dessins de presse, nous avons contacté plusieurs types d'établissements différents que nous détaillons plus bas. Nos recherches se sont basées sur les institutions possédant une base de données dans le domaine du dessin de presse, puis la bande dessinée ou des dessins en général et finalement sur d'autres bases de données dont la structure est semblable aux souhaits émis par nos mandants qui sont les suivants :

- Un moteur de recherche
- Un thésaurus intégré
- Suffisamment de champs pour bien indexer l'image
- Un logiciel en open source si possible
- Un visuel du dessin scanné
- Accessible à un public large

Nous nous sommes donc tournées vers les grands noms des bases de données sur le dessin de presse. Les festivals de la bande dessinée ont également retenu notre attention.

Sur la trentaine de base de données traitant de près ou de loin le domaine des dessins de presse, nous avons éliminé les bases de données qui ne correspondaient pas aux critères requis par la famille Burki et Monsieur Gossweiler. Les personnes ou institutions possédant des bases de données restantes furent :

• La base de données française de dessins de presse en ligne « Iconovox »

- M. Patrick Chappatte, dessinateur de presse
- Le British Cartoon Archives
- M. Guillaume Doizy, spécialiste du dessin de presse, auteur de « dessin de presse et internet » et créateur du site caricatures&caricature
- La Bibliothèque nationale suisse
- Le journal *L'Est Républicain*
- Dodis, base de données sur les Documents Diplomatiques Suisses

Par la suite, nous nous sommes concentrées sur les établissements travaillant dans le domaine du dessin de presse ou de la bande dessinée. Les institutions contactées sont les suivantes :

- Le festival de la BD à Angoulême
- Le Centre international de la caricature du dessin de presse et d'humour de Saint-Just-le-Martel
- Mme Anne Gehrig du Cartoon Museum à Bâle
- Le magazine *Vigousse*
- Le musée de la bande dessinée de Bruxelles

Nous avons toujours posé le même type de questions, afin de récolter des données similaires de la part de chaque personne ou institution. Les thèmes abordés étaient les suivants :

- Quel est le nom du logiciel utilisé ?
- Le logiciel est-il en Open Source ou non ?
- Où sont stockées les données ?
- Y a-t-il une possibilité de vendre des œuvres depuis la base de données ?
- Est-il possible d'intégrer un thésaurus ?

Parmi les différents établissements et individus, seuls cinq ont donné réponse ; M. Guillaume Doizy, le magazine *Vigousse*, la Bibliothèque nationale suisse, M. Patrick Chappatte et la base de données Dodis. Bien que tous n'aient pas pu répondre à la totalité de nos questions, les réponses obtenues nous ont tout de même permis d'avoir des informations utiles. Mme Anne Gehrig du Cartoon Museum a répondu une première fois pour nous signaler son accord afin que nous puissions lui poser des questions, mais n'a pas répondu lors du deuxième mail, malgré une relance. Les six derniers établissements n'ont pas répondu du tout malgré plusieurs relances.

M. Doizy est un spécialiste de la caricature et du dessin de presse en général. Il est l'auteur du livre *Dessin de presse et internet* qui traite de la position des dessinateurs et internautes face à la mondialisation numérique des dessins de presse. D'autre part, il a créé depuis une quinzaine d'années une base de données relationnelles avec environ 110'000 images indexées sur le logiciel FileMaker, ainsi qu'une deuxième base depuis un an de 7'000 documents avec le même logiciel. Bien que le logiciel soit identique pour ces deux bases de données, leurs structures diffèrent sur bon nombre de points, comme certains champs ou applications. Cela montre la grande adaptabilité de ce logiciel.

Comme nous l'avons vu dans la partie de l'état de l'art, le magazine *Vigousse*, créé entre autres par Thierry Barrigue, dessinateur de presse, est un magazine satirique suisse romand. Cependant, bien qu'il conserve tous les dessins publiés, *Vigousse* ne possède pas de base de données spécifique pour trier les œuvres. Celles-ci sont archivées dans des dossiers organisés chronologiquement.

La Bibliothèque nationale suisse, soit la BN, utilise le logiciel Virtua pour toutes ses collections (catalogues Helveticat et Bibliographie de l'histoire suisse), mais va changer à la fin de l'année 2018 pour Alma d'Ex-Libris. Les réponses que nous avons obtenues concernent le nouveau logiciel Alma, bien qu'il ne soit pas encore en service. La BN ne pouvait pas nous donner le coût du logiciel puisqu'il s'agit d'un achat général pour tous ses catalogues. La structure de ce dernier n'est pas facilement modifiable, cela étant dû au fait qu'il s'agit d'un produit standard. Les données de la base seront stockées aux Pays-Bas et le logiciel ne contient pas de fonction de vente, la BN ne vendant pas d'œuvres, bien qu'elle fasse parfois des reproductions à l'aide d'un formulaire standard interne. Alma va contenir un thésaurus qui sera intégré manuellement par la BN.

Patrick Chappatte est également un dessinateur de presse qui travaille pour le quotidien *Le Temps*, l'édition dominicale de la *Neue Zürcher Zeitung* ainsi que pour *International New York Times*. Chappatte possède un site internet où ses dessins sont bien référencés et où il est possible de le contacter afin d'utiliser une de ses œuvres. Malheureusement, l'équipe de Patrick Chappatte ayant sous-traité la conception du site internet, nous avons simplement reçu comme indication qu'il avait été conçu sur une base retravaillée du CMS (Content Management System ou système de gestion de contenu en français) WordPress.

Dodis est une base de données en open access qui contient des documents diplomatiques suisses numérisés. Elle a été créée comme outil d'appoint afin de faciliter la préparation des index et a été entièrement développée sur mesure en 1994. Au début une simple base de données Microsoft Access, ce logiciel se compose actuellement de plusieurs applications : Java, springMCV, JPA et SPX. Ces dernières sont intégrées dans le CMS Drupal qui est la partie visible par les usagers. Les données sont quant à elles stockées dans une base de données relationnelle grâce à MySQL. Des améliorations ont été apportées en 2013 afin de simplifier, entre autres, le stack (structure de données) qui ne comporte plus qu'une application Java qui tourne sur le conteneur web Tomcat et une base de données relationnelle MySQL. Ont été ajoutées à cela une application mobile IOS et Android ainsi qu'une application interne qui sert à la préparation des documents numérisés. L'institution Dodis a également développé un outil s'appelant Metagrid qui relie entre elles les ressources sur les mêmes personnes disponibles sur des sites différents. Dodis intègre son propre thésaurus qui est très orienté relations internationales étant donné la nature des documents mis à disposition. La mise en place du thésaurus a été un point essentiel, principalement afin d'avoir une interopérabilité efficace. La base de données Dodis ne peut actuellement pas vendre de documents depuis sa plateforme car elle n'a pas été configurée en ce sens et ses documents sont en open access. Cependant, selon le responsable des systèmes d'information Maurizio Rossi, cela serait possible en théorie, il faut simplement qu'il y ait suffisamment de moyens développés.

Les différents logiciels qui sont utilisés dans les institutions contactées sont donc :

- FileMaker
- Virtua
- Alma (Ex-Libris)
- Wordpress
- Dodis

Dans notre cas, la base de données va servir à donner une plus grande visibilité au fonds Burki. Les logiciels correspondants le plus à nos besoins sont donc FileMaker ainsi que Dodis, Virtua et Alma coûtant trop cher et Wordpress ne servant que de logiciel vitrine à une base de données basée sur FileMaker.

# **6.4 Choix des champs pour la base de données**

Comme mentionné au début de ce chapitre, une base de données est composée, entre autres de champs parfois facultatifs. Un champ spécifique contiendra toujours le même type de données. Ces derniers peuvent être, à choix : du texte, des mémos, des dates ou des heures, des nombres entiers ou réels, ou encore une opération booléenne (Autodesk 2016). Ces champs servent à décrire un document et certains sont obligatoires comme, par exemple, le titre d'un document et son auteur, bien que dans notre cas, l'auteur sera toujours Raymond Burki. Un champ supplémentaire au titre sera cependant présent, afin de pouvoir indiquer si le journal *24heures* avait titré le dessin de presse différemment de Burki.

Comme nous avons déjà pu l'observer dans l'état de l'art, d'autres éléments sont essentiels afin d'interpréter correctement un dessin de presse. Parmi ceux-ci, entre autres, la date de création, la date de publication ou encore la zone de note permettant d'ajouter soit de brèves références historiques, artistiques ou culturelles soit un texte supplémentaire intégré au document.

En raison des différents types de dessins présents dans le fonds Burki (dessins de presse, académiques, peintures…), il va cependant être nécessaire de posséder certains champs moins évidents, comme la technique, le matériau et le format. Un champ contenant la source de publication de l'œuvre devra également être créé ; tous les dessins n'ont par ailleurs pas été publié dans le même journal. Un champ supplémentaire facultatif sera présent afin de pouvoir indiquer le lien Scriptorium permettant de lire l'article avec lequel le dessin a été publié. A noter qu'un champ permettant d'indiquer si le dessin est en couleur ou non peut être un atout lors d'une recherche.

Trois champs « personnes », « lieux » et « sujets » permettront d'indexer les œuvres grâce à un vocabulaire contrôlé mis en place comme expliqué dans le chapitre [Indexation.](#page-35-0) Finalement, à la demande des mandants, un dernier champ booléen se nommera « dessin intemporel ». Un dessin « intemporel » est un dessin qui n'est pas lié à un évènement politique passé et qui est donc facilement réutilisable aujourd'hui, comme par exemple un dessin humoristique sur Noël. Attention toutefois, car c'est une notion subjective, dont l'appréciation pourrait varier selon les dessins et selon les indexeurs. Un délivrable en annexe de ce travail illustre de manière concise de quelle manière l'indexation de dessins de presse numérisés s'effectue.

Finalement les champs retenus sont donc :

- Le titre du document
- Le titre donné par le *24heures* au dessin de presse
- L'auteur
- La date de création du document
- La date de publication du dessin de presse
- Le journal où le dessin a été publié
- Dessin noir et blanc ou couleur
- Zone note
- Technique utilisée
- Matériau utilisé
- Format
- Dessin intemporel
- Lien Scriptorium
- Personnes
- Lieux
- Sujets

# **6.5 Pondération des différentes bases de données**

Afin de pouvoir choisir parmi plusieurs logiciels celui ou ceux qui seront les plus adaptés à notre cas, nous avons décidé de mettre en place une grille de pondération. De cette manière, il sera possible de voir de façon claire quels logiciels sont à favoriser et pour quelles raisons.

# **6.5.1 Fonctionnalités souhaitées**

Dans le but de choisir le logiciel répondant au mieux aux besoins de ses utilisateurs, il est nécessaire de considérer dans un premier temps les fonctionnalités souhaitées du logiciel puis s'il existe certaines contraintes techniques pouvant réduire la qualité de fonctionnement du logiciel ou le rendre inutilisable.

Lors des premiers rendez-vous, en début de travail, plusieurs aspects importants aux yeux de nos mandants ont été abordés quant à l'aspect logistique du logiciel retenu.

Premièrement, celui-ci devra contenir une barre de recherche afin de pouvoir facilement retrouver une œuvre de Burki. Deux types de recherche devront être possible : une recherche simple à l'aide de mots-clés provenant d'un vocabulaire contrôlé mis en place par nos soins ; et une recherche avancée permettant de combiner la recherche simple avec d'autres champs comme la date, le type de support ou le champ « dessin intemporel ».

Ceci nous mène au deuxième point : le logiciel doit pouvoir intégrer un thésaurus, ou un vocabulaire contrôlé afin de rendre possible l'indexation des œuvres. Le logiciel choisi devra posséder un module de catalogage simple d'utilisation et doté de champs contrôlés pour une utilisation plus aisée. Les champs d'indexation mentionnés plus hauts devront déjà être présents ou, dans le cas contraire, être adaptables. Dans le cas où la liste de mots contrôlés n'intègre pas un terme nécessaire à l'indexation d'une œuvre, la personne cataloguant le dessin doit pouvoir l'ajouter à la liste, et ce terme sera validé par un compte administrateur.

Troisièmement, plusieurs types de comptes devront pouvoir être créés. Tout d'abord un ou deux comptes administrateurs qui pourront créer des nouveaux comptes, gérer leur accès et avoir accès à l'entièreté du logiciel. D'autres comptes pourront par la suite être créés afin de pouvoir cataloguer et indexer les œuvres de Burki.

Ensuite, un module OPAC (Online Public Access Catalog) ou un autre module similaire devra être présent afin d'offrir un accès en ligne au catalogue afin de donner une meilleure visibilité à la collection. Puisque nos mandants souhaitent avoir la possibilité de vendre certaines œuvres, le logiciel devra permettre l'affichage des prix demandés, de l'œuvre concernée ainsi que les coordonnées servant à la transaction.

Le logiciel devra pouvoir afficher les images des différentes œuvres que ce soit dans le catalogue interne lors de l'indexation ou dans le catalogue en ligne (OPAC) accessible aux visiteurs.

La base de données devra être en open source, utilisable sur le long terme avec, si possible un cloud basé en Suisse.

Finalement, le logiciel devra être accessible à moindre coût, voire gratuitement dans la mesure du possible. Un accès à une formation au catalogage et à l'utilisation du logiciel sous forme de tutoriel ou de mode d'emploi est un plus, ainsi qu'une hotline ou service après-vente en cas de problème.

# **6.5.2 Contraintes techniques**

Pour choisir un logiciel répondant au mieux aux besoins mentionnés ci-dessus, il est nécessaire de considérer certaines contraintes techniques pouvant réduire la qualité de fonctionnement dudit logiciel ou de le rendre inutilisable.

Premièrement, le logiciel devra être capable de fonctionner avec les systèmes d'exploitation les plus utilisés, soit MacOS, Windows et Linux, afin qu'un maximum de personnes puissent y avoir accès si la famille Burki décide d'augmenter le nombre de personnes travaillant sur la base de données.

Ensuite, il serait préférable que le logiciel permette un accès simultané de plusieurs administrateurs afin que plusieurs personnes puissent travailler en même temps au catalogage des œuvres de Burki.

Idéalement, la formation à l'utilisation du logiciel ne devra pas être trop longue et devait être facile à appréhender et à comprendre.

Le catalogue devra être disponible en ligne et compatible avec tous les navigateurs web les plus fréquemment utilisés soit Chrome, Firefox, Explorer et Safari. Des informations quant à la location ou l'achat d'œuvres devront être facilement trouvables.
De plus, les mises à jour devront être faciles à faire et ne devront pas mettre en danger la base de données. Il faudra aussi que le logiciel soit compatible avec les nouvelles versions des systèmes d'exploitation les plus communs, comme Windows, Linux et MacOs et leur navigateurs.

Finalement, les œuvres n'étant pas libres de droit, il faudrait pouvoir mettre en place un watermark, ou tatouage numérique, empêchant un tiers de s'approprier un dessin pour lequel il ne détient pas de droits.

### **6.5.3 Grilles d'évaluation avec critères pondérés**

Avant de réaliser la grille, nous avons fait un tri préalable des logiciels présentés plus haut, notamment grâce à deux entreprises leader dans le domaine des conseils et recherches sur les bases de données, Gartner et Forrester Research. Ces deux entreprises réalisent régulièrement des critiques sur les logiciels de base de données. Nous avons retenu les six logiciels suivants :

- FileMaker
- Dodis
- MySQL
- Oracle Database
- MongoDB
- PMB

Ce choix se base sur les expériences des instituts contactés ainsi que les critères de nos mandants. Lors de nos échanges avec différentes institutions, nous avons obtenu beaucoup de renseignements de la part de M. Guillaume Doizy qui utilise le logiciel FileMaker et nous l'a chaudement recommandé. Dodis, un logiciel en open access dont la recherche est similaire aux souhaits de nos mandants, est une application se servant de MySQL comme base de données qui sera présent dans les tableaux. Pour cette raison, elle ne sera pas présentée dans les tableaux de pondération qui suivent. MySQL, dont nous venons de parler, Oracle Database et MongoDB sont les trois SGBD les plus connus dans leur domaine et les plus utilisés. Ils ont donc les communautés les plus développées et sont plus susceptibles de fournir de l'aide lorsqu'un utilisateur fait face à un problème. Finalement, le dernier logiciel présenté est PMB qui est plus simple d'utilisation et d'installation que CollectiveAccess.

Ces cinq logiciels vont être jugés sur plusieurs critères qui reprennent les fonctionnalités souhaitées ainsi que les contraintes techniques et les fonctionnalités couvertes par chacun des logiciels sous forme de grille. Les critères les plus importants ont une pondération de 3, les critères secondaires une pondération de 2 et les moins importants une pondération de 1.

Nous avons par la suite attribué des notes aux diverses fonctionnalités :

- $\bullet$  0 = ne correspond pas du tout (rouge)
- $\bullet$  1 = correspond mais peut mieux faire (orange)
- 2 = correspond tout à fait et/ou dépasse nos exigences (vert).

Les critères seront regroupés selon leur pondération

Remarque : en raison d'un système de mise en page imposée, certains tableaux ne permettent pas une lecture fluide.

### **6.5.3.1 Tableau de pondération x3**

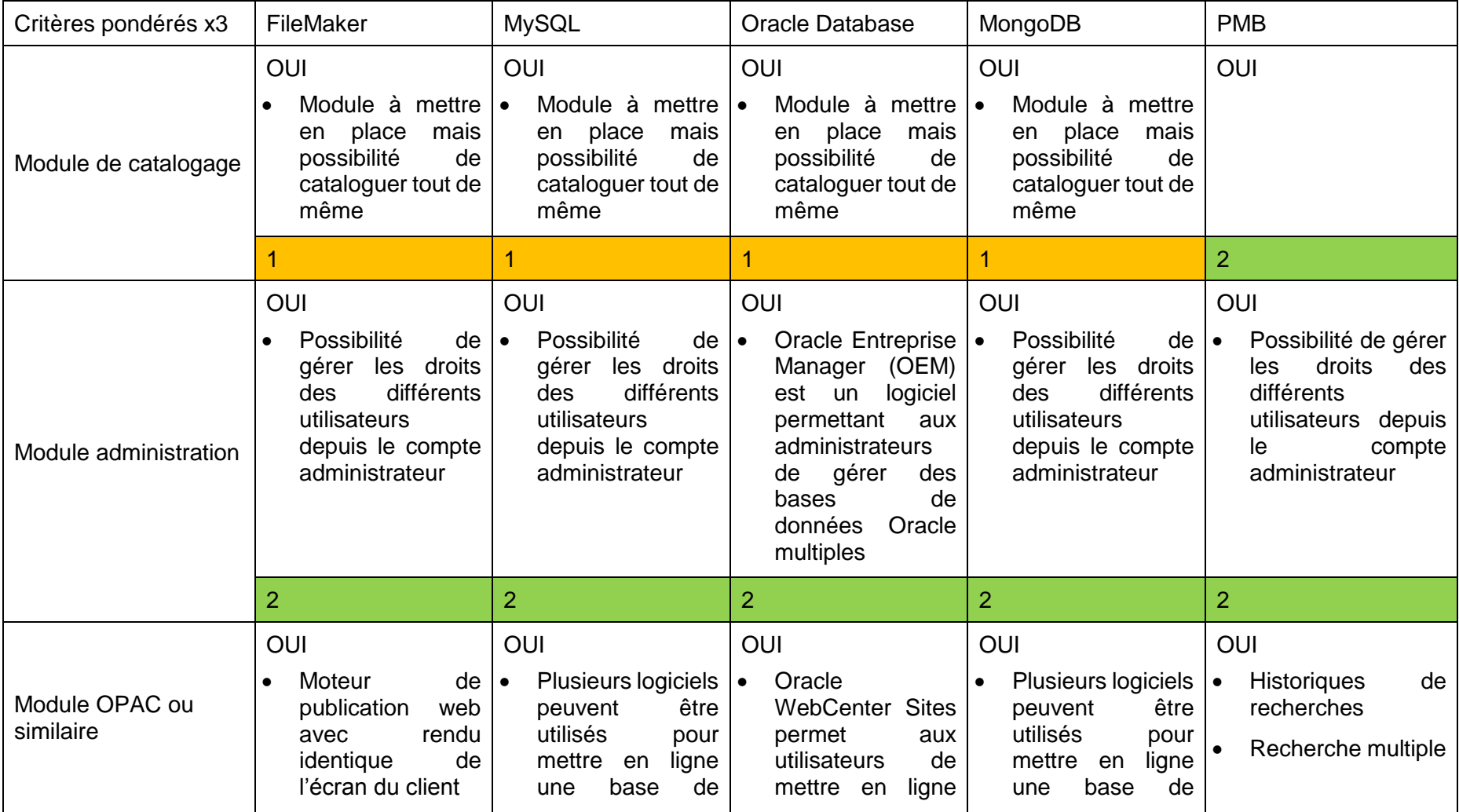

#### Tableau 16 : Pondération x3

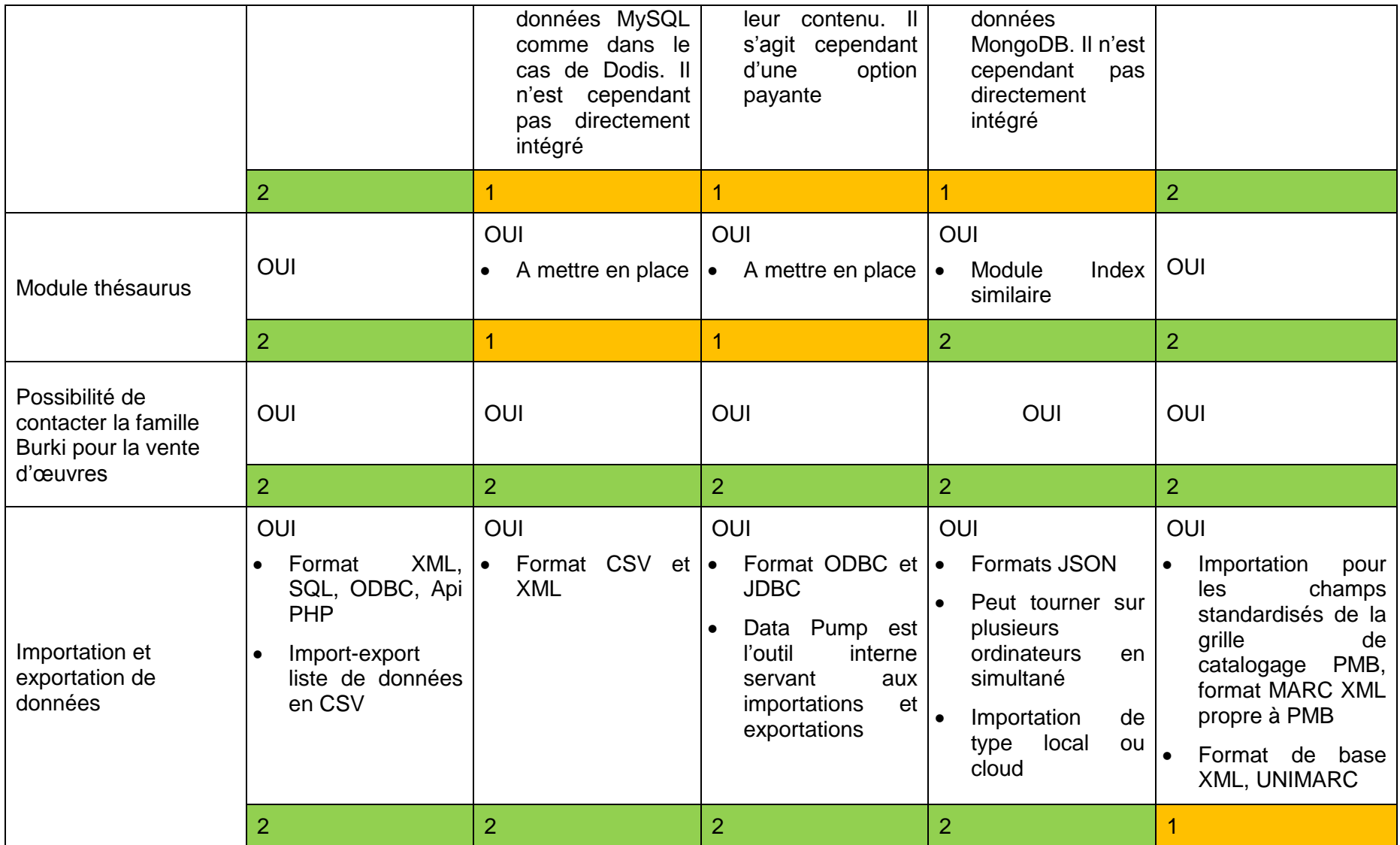

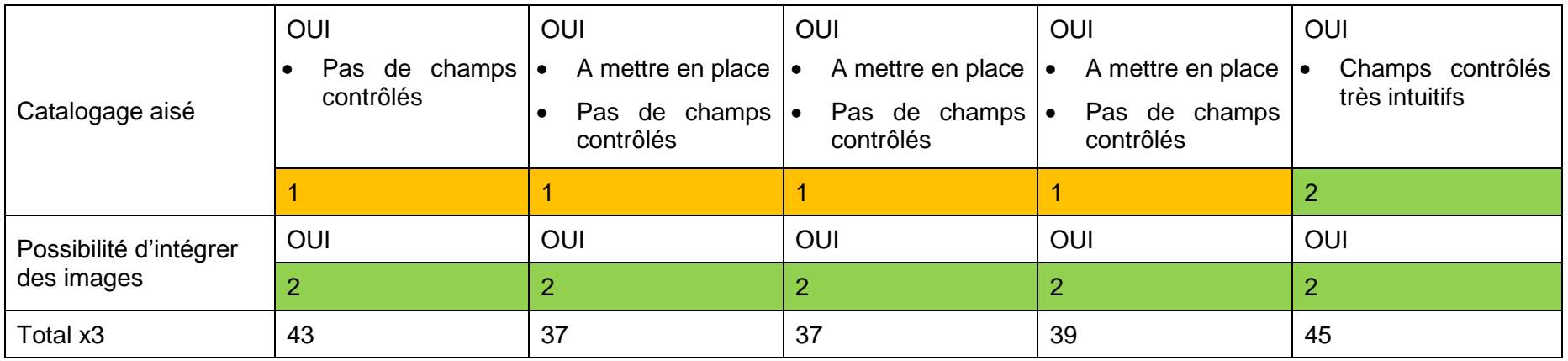

### **6.5.3.2 Tableau de pondération x2**

Tableau 17 : Pondération x2

| Critères pondérés x2                                     | FileMaker                                                                                        | <b>MySQL</b>                                                                                       | <b>Oracle Database</b>                                                | MongoDB                                                                                                    | <b>PMB</b>                                                                                                    |
|----------------------------------------------------------|--------------------------------------------------------------------------------------------------|----------------------------------------------------------------------------------------------------|-----------------------------------------------------------------------|----------------------------------------------------------------------------------------------------|----------------------------------------------------------------------------------------------------|
| Administration<br>multiple et spécificité<br>des comptes | <b>OUI</b><br>500<br>Jusqu'à<br>utilisateurs<br>simultanés sur un<br>site $/100$ sur le<br>cloud | OUI<br>Le<br>compte<br>∣∙<br>administrateur<br>peur créer autant<br>de compte<br>que<br>nécessaire | OUI<br>Possibilité<br>de<br>créer<br>des<br>groupes<br>d'utilisateurs | OUI<br>faut spécifier<br>$\mathbf{H}$<br>lors de la création<br>d'un compte à<br>quelle base de<br>données il pourra<br>accéder | <b>OUI</b><br>Les<br>ه ا<br>administrateurs<br>peuvent valider le<br>fait<br>travail<br>les.<br>contributeurs<br>Possibilité pour les<br>usagers de créer<br>listes<br>des<br>bibliographiques<br>partagées<br>et<br>d'échanger<br>des |

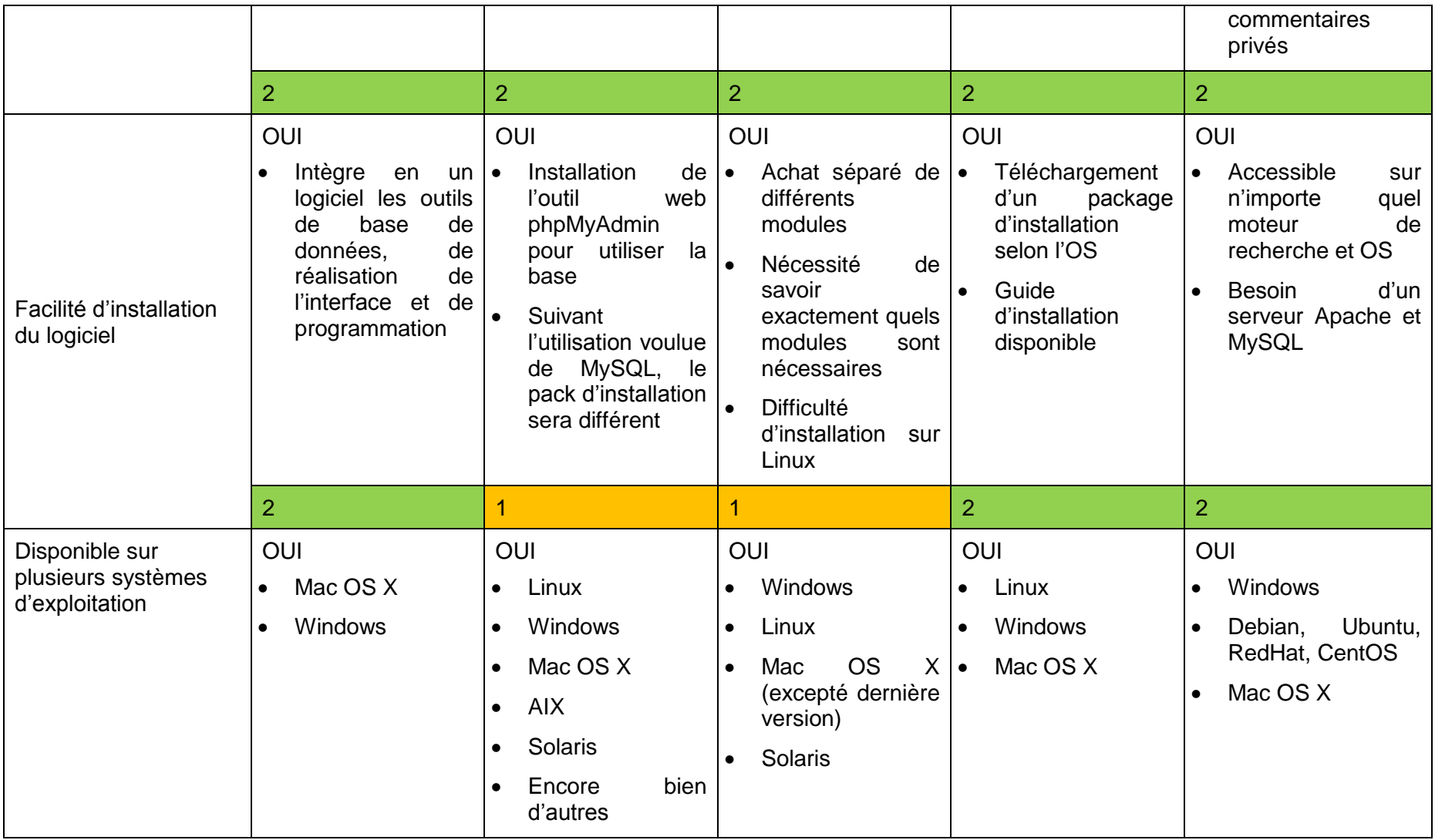

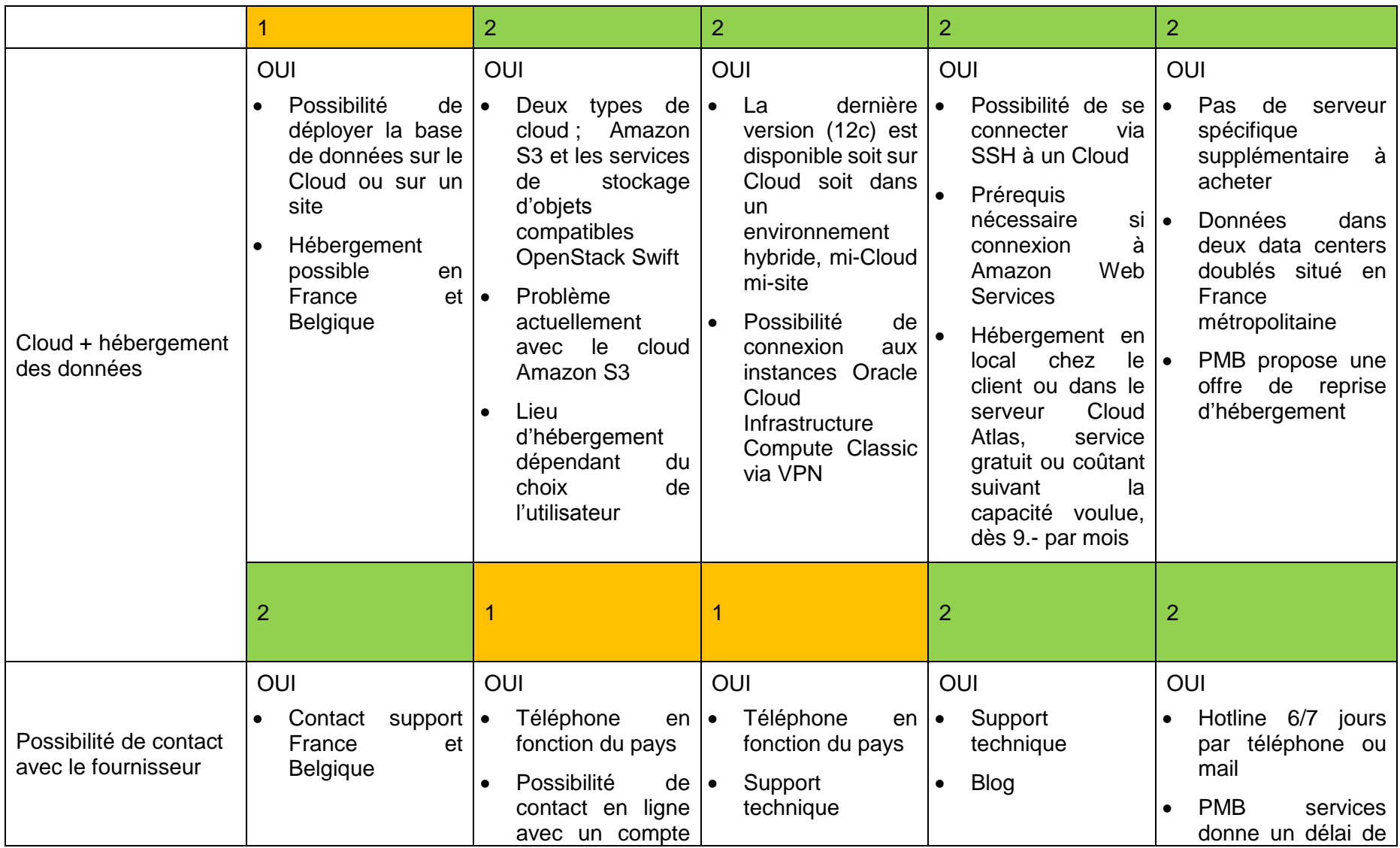

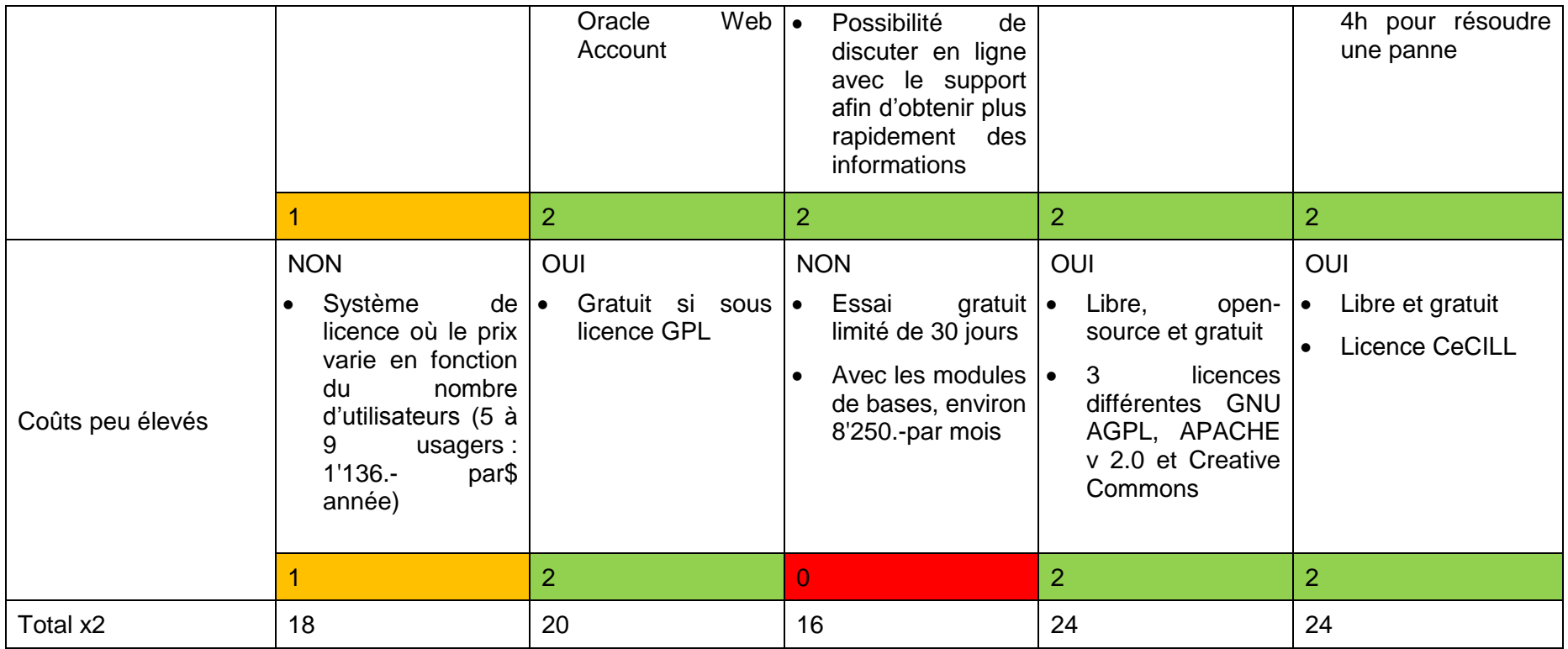

#### **6.5.3.3 Tableau de pondération x1**

Tableau 18 : Pondération x1

| Critères pondérés x1                             | FileMaker | <b>MySQL</b> | Oracle Database | MongoDB    | <b>PMB</b>    |
|--------------------------------------------------|-----------|--------------|-----------------|------------|---------------|
| Interface esthétique et<br>pratique pour la mise | OUI       | OUI          | OUI             | <b>OUI</b> | OUI<br>Images |

Conceptualisation d'une base de données des dessins produits par Raymond Burki HUG Estelle et JACQUOD Valérie 72

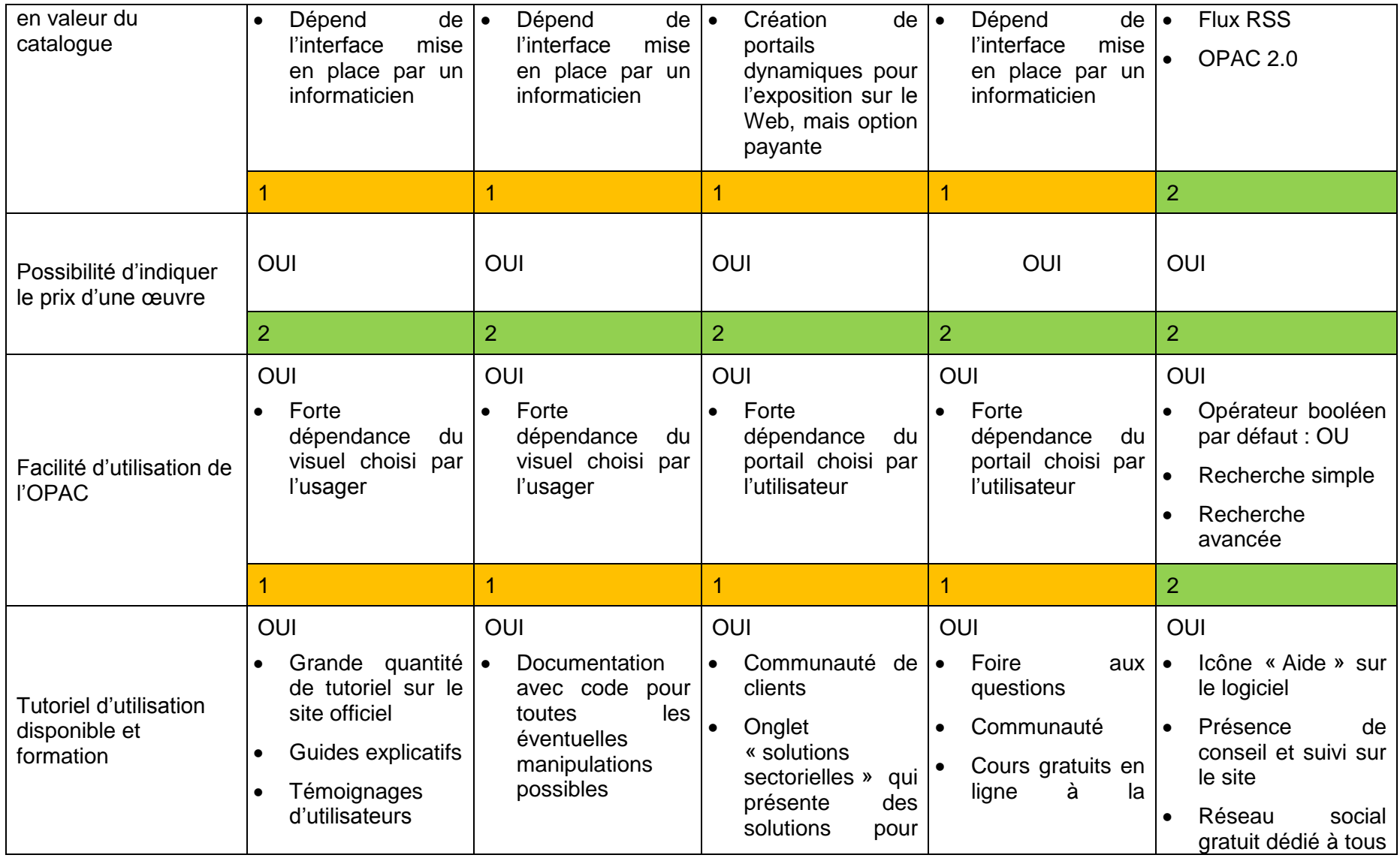

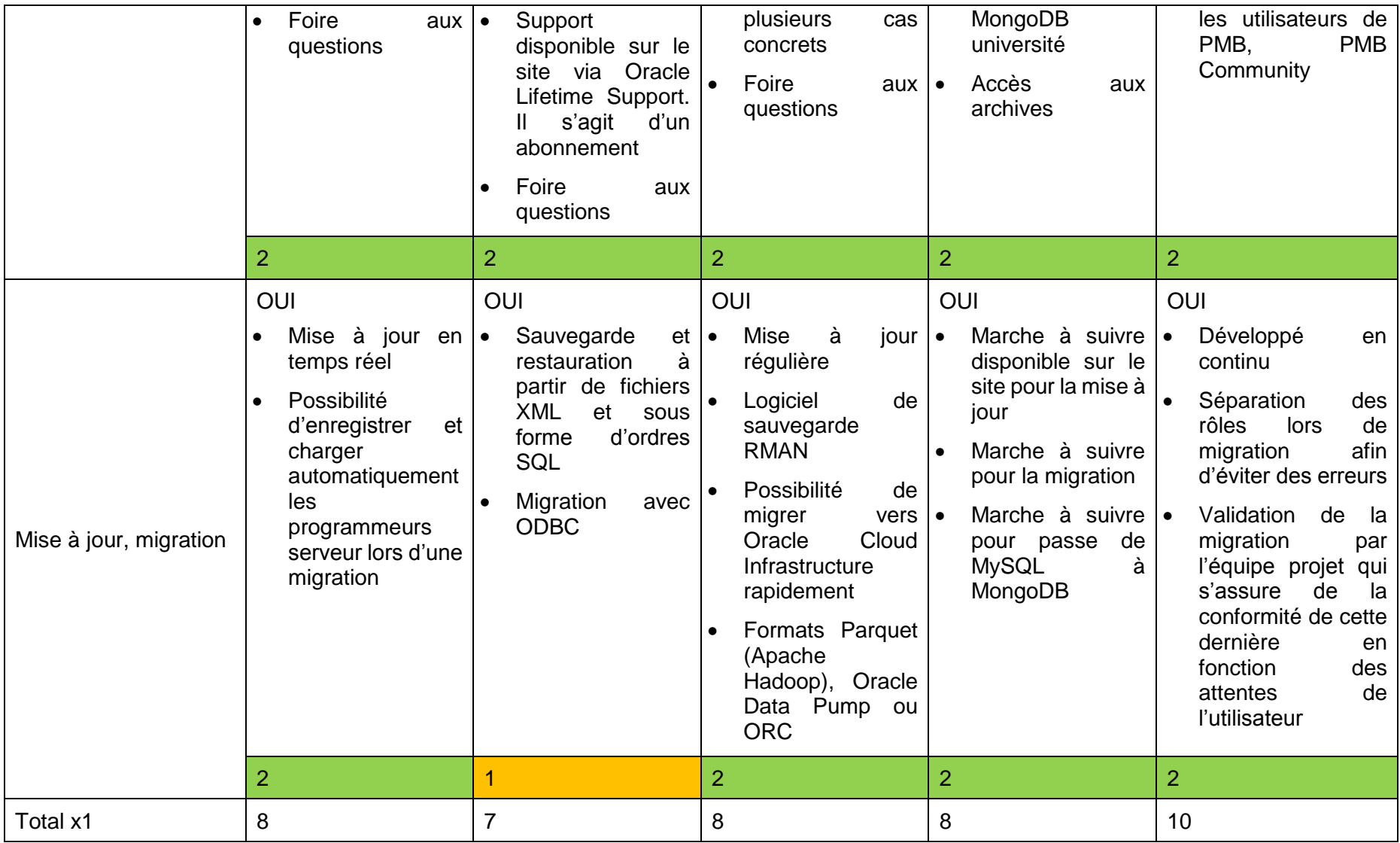

#### **6.5.3.4 Tableau des totaux des pondérations**

### Tableau 19 : Totaux des pondérations

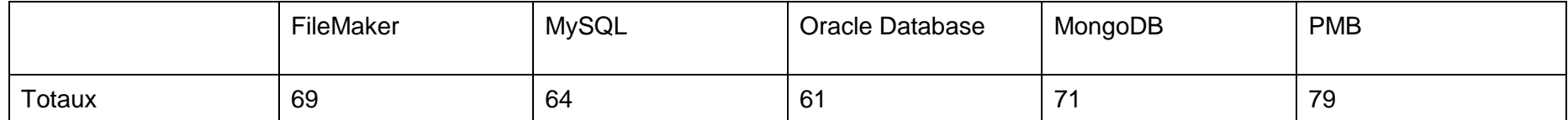

## **6.6 Choix d'une base de données et justification**

Comme il est possible de le constater dans le tableau ci-dessus, les trois logiciels les plus adaptés sont, dans l'ordre, PMB, MongoDB et FileMaker. Le premier est un logiciel connu dans le monde de la bibliothéconomie, le deuxième est un système de gestion NoSQL orienté document alors que FileMaker, qui se base sur MySQL, est plus polyvalent dans ses utilisations par des entreprises. Chacun a donc des avantages sur les deux autres de par sa spécialisation.

Notre première recommandation est donc d'utiliser le logiciel PMB puisqu'il s'agit du logiciel ayant obtenu la meilleure note. Ce dernier a un bon nombre de fonctionnalités souhaitées déjà intégrés dans ses paramètres, ce qui va simplifier sa mise en place. Le fait d'avoir la possibilité pour les administrateurs de vérifier le travail d'un tiers va permettre à la famille Burki de collaborer avec plus de personnes tout en s'assurant que l'indexation est correctement réalisée. De plus, la présence de champs contrôlés lors du catalogage des œuvres de Burki va simplifier la vérification du travail effectué puisque les utilisateurs auront un choix bien défini des termes utilisables.

PMB est un logiciel libre et gratuit, ce qui est un avantage certain. L'installation du logiciel est relativement stable et possible sur tous les systèmes d'exploitation existants, en outre, PMB est une application Web qui se développe continuellement et il n'est donc pas nécessaire de faire soi-même les mises à jour. Autre avantage, s'il y a un quelconque problème technique le support de PMB va donner une solution en moins de 4h à l'usager et des suivis ainsi que des conseils sont disponibles sur le site officiel du logiciel. L'accès au Cloud ne nécessite pas un serveur additionnel et les données saisies sont hébergées en France métropolitaine.

Pour les personnes se rendant sur le catalogue en ligne de la base, soit l'OPAC, elles auront le choix entre deux types de recherches : la recherche simple avec des mots-clés ou une recherche avancée avec, comme choix, les différents champs intégrés au logiciel. D'autre part, si elles reviennent régulièrement sur le catalogue, elles auront la possibilité de voir leur historique de recherche.

MongoDB propose une manière de travailler différente des deux autres. Comme mentionné auparavant, c'est une base de données orientée document, ce qui signifie que la base sera composée d'objets communiquant entre eux par échange de message. Ces objets sont constitués de données qui leur sont propres et ont chacun un traitement qu'ils peuvent proposer aux autres objets de réaliser. L'avantage de ce système est que les classes (string, iostream, …) sont déjà construites et qu'il est possible de créer des modèles d'objet qui seront réutilisables par la suite. Par rapport aux deux autres logiciels,

il comporte cependant un inconvénient qui est son interface qui devra être mise en place par un informaticien.

FileMaker est aussi une bonne solution qui comporte cependant un défaut : son prix de 1'136.- CHF par année, ce qui représente un investissement d'une petite centaine de francs suisses par mois. Cependant, l'importation et l'exportation de données sont bien meilleures sur ce logiciel que sur PMB, puisqu'il utilise des formats bien plus variés tels SQL, ODBC et Api PHP, avec en plus des listes de données en format CSV.

Néanmoins, FileMaker est légèrement moins bon que PMB sur cinq points :

- Le catalogage
- Sa disponibilité sur différents systèmes d'exploitation
- Les contacts avec le fournisseur
- L'OPAC
- L'interface

Il manque l'option des champs contrôlés dans le module de catalogage ce qui peut induire la présence de plus de fautes. Le logiciel n'est pas disponible pour d'autres systèmes d'exploitation que Windows et Mac OS X. Bien qu'ils soient les deux OS les plus répandus, il n'est pas impossible qu'une des personnes aidant par la suite à la mise en place du fonds possède un ordinateur tournant avec le système d'exploitation Linux par exemple. En cas de problème, le support de FileMaker mettra plus de temps à répondre que pour PMB. Finalement, les deux derniers points ont le même inconvénient : ils dépendent entièrement du choix que va faire l'informaticien qui les mettra en place.

PMB sera donc plus simple à mettre en place, puisqu'il a déjà beaucoup de fonctionnalités intégrées. MongoDB et FileMaker sont plus facilement modulable et auront donc moins de limites, mais ne fonctionnent pas sur le même modèle. Afin de faciliter la mise en place du logiciel choisi, vous trouverez en annexe 3 des recommandations pour la mise en place d'un logiciel de base de données sur le dessin de presse.

## **6.7 Evolutions à moyen et long terme**

Malgré le fait que le volume de données concernant les œuvres de Burki ne va pas changer, il peut être intéressant de voir si la base de données est suffisamment grande pour pouvoir éventuellement intégrer à long terme des dessins d'autres auteurs de presse.

Comme mentionné auparavant, mettre en place un watermark afin d'éviter le vol et la reproduction illégale des œuvres est une fonctionnalité intéressante. Il est possible de réaliser cette action avec des logiciels supplémentaires à la base de données, comme AVS Document Converter.

Le fait d'apposer un watermark sur les œuvres, va, par la suite, permettre de les vendre ou de les mettre en location. Il faudra pour cela installer un module supplémentaire au logiciel afin de pouvoir réaliser cette tâche. Le fait de mettre en vente des œuvres induit aussi la création et la mise en place de deux nouveaux champs ; un premier pour indiquer si le dessin est en vente et un deuxième afin de donner son prix.

Par la suite, une évolution additionnelle serait la possibilité d'exporter les données, notamment utile afin de pourvoir mettre ces données dans une autre base si besoin. Cette option est déjà présente dans le tableau en raison de son affinité avec l'importation de données.

Sachant qu'un grand nombre de personnes va sur Internet via un smartphone, il serait judicieux de créer une application permettant d'accéder au catalogue et de le consulter depuis cet appareil. Cela permettra également une meilleure visibilité au fonds Burki.

Finalement, afin de permettre aux utilisateurs de savoir comment utiliser le catalogue, de les renseigner sur le fonds ou encore pour répondre à d'autres questions, il peut être nécessaire de mettre en place une foire aux questions, gérées par les administrateurs.

# **7. Conclusion**

L'objet de ce travail a été de conceptualiser une base de données pour les dessins de presse de Burki, à la demande de sa famille et de Kyril Gosweiler, ainsi que la création d'un vocabulaire contrôlé adapté. L'état de l'art a montré que ce type de projet existe, à différentes échelles, et la demande des mandants était donc un défi intéressant.

Au terme de ce travail, nous avons démontré que l'indexation de dessins de presse est complexe, qu'une réflexion et un cadre préalable sont indispensables pour une indexation pertinente. Nous avons montré que la construction d'un thésaurus est un grand investissement, et nous avons proposé une solution alternative d'indexation, moins puissante mais réaliste par rapport à l'envergure du projet et à son budget. Nous avons pris soin d'expliciter et d'exemplifier la méthode le plus précisément possible, afin que ce travail puisse être réalisé par des non-professionnels.

En outre, nous nous sommes penchées sur différents types de logiciel de base de données afin de savoir quels sont leurs spécificités. Puis, nous avons détaillé les systèmes de gestion de base de données les plus utilisés avant de nous tourner vers les systèmes intégrés de gestion de bibliothèques, ces derniers possédant déjà des applications nécessaires à ce travail comme l'intégration d'un thésaurus ou d'une liste de mots contrôlés. Grâce à cela, nous avons pu déterminer lesquels seraient les plus susceptibles de nous être utile.

Après avoir contacté plusieurs établissements et professionnels du monde du dessin de presse ou de l'image, défini les champs à mettre en place et examiné de plusieurs types de logiciel de base de données, nous avons comparé cinq candidats potentiels sur plusieurs critères pondérés. Trois logiciels remplissent les conditions requises avec des résultats assez similaires alors que leurs manières de fonctionner sont très distinctes les unes des autres. PMB est un logiciel axé sur la bibliothéconomie, MongoDB fonctionne avec un système orienté document et FileMaker est basé sur l'environnement clientserveur. Nos mandants vont donc pouvoir choisir celui qui leur correspond le plus parmi ces trois. Ils pourront baser leur choix également grâce aux évolutions à moyen et long terme présentées en fin du chapitre traitant du logiciel.

Lors de nos recherches, nous avons pu constater que les dessins de presse, surtout en Suisse romande, ne sont pas très visibles en ligne et mériteraient d'être davantage mis en valeur. Cette initiative de la famille Burki et de Kyril Gossweiler nous a paru être un bon moyen de rendre accessible au public le fonds Burki, et nous avons réalisé ce travail avec beaucoup de plaisir et d'intérêt. Nous espérons que la réflexion que nous avons menée sera utilisée pour la réalisation concrète de la base de données.

Enfin, nous ne pouvons qu'espérer que ce premier projet puisse servir de base pour réunir, à plus long terme, les œuvres d'autres dessinateurs de presse romands. L'idée, par exemple, d'une future plateforme régionale ou nationale donnant accès à un vaste catalogue de leurs œuvres numérisées et indexées nous semble séduisante d'un point de vue historique, culturel et patrimonial. Un tel projet présenterait bien sûr d'immenses défis et des problématiques dignes d'intérêt : un dessinateur peut-il légalement diffuser un dessin publié dans le journal qui l'emploie ? Qui serait responsable de la numérisation (si nécessaire) et de l'indexation des dessins (institution, association, privés, …) ? Quels sont les critères qui permettraient d'intégrer cette base de données ? Y a-t-il une demande et un intérêt de la part des dessinateurs ou d'autres acteurs culturels ou patrimoniaux de Suisse romande ? Ce sont autant de réflexions et de défis qui pourraient faire l'objet d'un prochain travail.

# **Bibliographie**

#### **Dessin de presse et bases de données**

24heures, 2018. *24heures* [en ligne]. 10 juillet 2018. Dernière mise à jour 14:09. [Consulté le 10.07.2018]. Disponible à l'adresse : [https://www.24heures.ch](https://www.24heures.ch/)

Association of American Editorial Cartoonists. *Wikipédia : l'encyclopédie libre* [en ligne]. Dernière modification de la page le 30 juillet 2017 à 22 :46. [Consulté le 09.07.2018]. Disponible **a** l'adresse :  $\dot{a}$  a l'adresse : l'adresse : [https://en.wikipedia.org/wiki/Association\\_of\\_American\\_Editorial\\_Cartoonists](https://en.wikipedia.org/wiki/Association_of_American_Editorial_Cartoonists)

BOVEY, John D., 1995. Building a Thesaurus for a Collection of Cartoon Drawings. Journal of Information Science [en ligne]. 1<sup>er</sup> Avril 1995. Vol.21 (2), pp.115-122. [Consulté le 03.06.2018]. Disponible à l'adresse : <https://doi.org/10.1177/016555159502100205>

CAGLE CARTOONS, 2018. *Cagle* [en ligne]. [Consulté le 10.07.2018]. Disponible à l'adresse : [https://www.cagle.com](https://www.cagle.com/)

CAGLE CARTOONS, 2018. *Political Cartoons* [en ligne]. [Consulté le 10.07.2018]. Disponible à l'adresse :<https://politicalcartoons.com/>

CAGLE CARTOONS, 2018. *Cagle Cartoons* [en ligne]. [Consulté le 10.07.2018]. Disponible à l'adresse :<http://www.caglecartoons.com/>

CAMMARATA, Paul, 2008. Editorial cartoons on the Web : picturing politics. *College & Research Libraries News* [en ligne]. Octobre 2008. Vol. 69, n°9, pp.536-539. [Consulté le 03.06.2018]. Disponible à l'adresse :<https://doi.org/10.5860/crln.69.9.8061>

CARTOONING FOR PEACE, 2018. *Cartooning for Peac*e [en ligne]. [Consulté le 10.07.2018]. Disponible à l'adresse :<http://www.cartooningforpeace.org/>

Cartoons, 2018. *The New York Times Company* [en ligne]. [Consulté le 10.07.2018]. Disponible à l'adresse :<https://www.nytsyn.com/cartoons>

CHAPPATTE, 2017. *Chappatte* [en ligne]. [Consulté le 10.07.2018]. Disponible à l'adresse :<https://www.chappatte.com/>

Comics trip syndication. *Wikipédia : l'encyclopédie libre* [en ligne]. Dernière modification de la page le 27 mars 2018 à 21:16. [Consulté le 10.07.2018]. Disponible à l'adresse : [https://en.wikipedia.org/wiki/Comic\\_strip\\_syndication](https://en.wikipedia.org/wiki/Comic_strip_syndication)

Courrier international, 2018. *Courrier international* [en ligne]. [Consulté le 10.07.2018]. Disponible à l'adresse :<https://www.courrierinternational.com/>

Daryl Cagle. *Wikipédia : l'encyclopédie libre* [en ligne]. Dernière modification de la page le 22 août 2017 à 20:35. [Consulté le 09.07.2018]. Disponible à l'adresse : [https://en.wikipedia.org/wiki/Daryl\\_Cagle](https://en.wikipedia.org/wiki/Daryl_Cagle)

Editorial Cartoons, 2018. *McClatchy DC Bureau* [en ligne]. [Consulté le 10.07.2018]. Disponible à l'adresse :<https://www.mcclatchydc.com/opinion/editorial-cartoons/>

FORCADELL, François, 2016. *Iconovox* [en ligne]. [Consulté le 10.07.2018]. Disponible à l'adresse :<http://www.iconovox.com/>

GOCOMICS, 2018. *GoComics* [en ligne]. 10 juillet 2018. [Consulté le 10.07.2018]. Disponible à l'adresse :<https://www.gocomics.com/>

La Liberté, 2018. *La Liberté* [en ligne]. [Consulté le 10.07.2018]. Disponible à l'adresse : <https://www.laliberte.ch/>

Conceptualisation d'une base de données des dessins produits par Raymond Burki HUG Estelle et JACQUOD Valérie 81 au 1990 et 1990 et 1990 et 1990 et 1990 et 1990 et 1990 et 1990 et 1990 et 1

Lapresse.ca, 2018. *Lapresse.ca* [en ligne]. 10 juillet 2018. [Consulté le 10.07.2018]. Disponible à l'adresse :<http://www.lapresse.ca/>

Le Canard enchaîné, 2018. *Le Canard enchaîné* [en ligne]. [Consulté le 10.07.2018]. Disponible à l'adresse :<https://www.lecanardenchaine.fr/>

Le Courrier, 2018. *Le Courrier* [en ligne]. [Consulté le 10.07.2018]. Disponible à l'adresse :<https://lecourrier.ch/>

Le Journal du Dimanche, 2018. *Le Journal du Dimanche* [en ligne]. [Consulté le 10.07.2018]. Disponible à l'adresse :<https://www.lejdd.fr/>

Le Matin, 2018. *Le Matin* [en ligne]. 10 juillet 2018. Dernière mise à jour 14:09 [Consulté le 10.07.2018]. Disponible à l'adresse :<https://www.lematin.ch/>

Le Monde.fr, 2018. *Le Monde.fr* [en ligne]. [Consulté le 09.07.2018]. Disponible à l'adresse :<https://www.lemonde.fr/>

Le Nouvelliste, 2018. *Le Nouvelliste* [en ligne]. [Consulté le 10.07.2018]. Disponible à l'adresse :<https://www.lenouvelliste.ch/>

L'Est Républicain, 2018. *L'Est Républicain* [en ligne]. [Consulté le 10.07.2018]. Disponible à l'adresse :<https://www.estrepublicain.fr/>

Le Temps, 2018. *Le Temps* [en ligne]. 10 juillet 2018 [Consulté le 10.07.2018]. Disponible à l'adresse :<https://www.letemps.ch/>

L'Humanité, 2018. *L'Humanité* [en ligne]. [Consulté le 10.07.2018]. Disponible à l'adresse :<https://www.humanite.fr/>

Libération, 2018. *Libération* [en ligne]. [Consulté le 09.07.2018]. Disponible à l'adresse : [www.liberation.fr](http://www.liberation.fr/)

LIBRARY OF CONGRESS, 2018. Cartoon drawings. Cataloging the Collection. *Library of Congress* [en ligne]. [Consulté le 09.07.2018]. Disponible à l'adresse : <http://www.loc.gov/pictures/collection/acd/cataloging.html>

L'Obs, 2018. *L'Obs* [en ligne]. [Consulté le 10.07.2018]. Disponible à l'adresse : <https://www.nouvelobs.com/>

NOACK Dieter, NOACK, Lilian. *The Daumier Register* [en ligne]. [Consulté le 10.07.2018]. Disponible à l'adresse : [http://www.daumier](http://www.daumier-register.org/login.php?startpage)[register.org/login.php?startpage](http://www.daumier-register.org/login.php?startpage)

*Quel avenir pour le dessin de presse ?* [en ligne]. Paris : Éditions de la Bibliothèque publique d'information, 2009. [Consulté le 17.05.2018] Disponible à l'adresse : <http://books.openedition.org/bibpompidou/1252>

QUEROUX, Fabienne, 1994. Un centre d'étude sur le dessin humoristique et la caricature à l'Université du Kent. In : *Bulletin des bibliothèques de France (BBF).* N°1, pp.84-85. [Consulté le 09.07.2018]. Disponible à l'adresse : <http://bbf.enssib.fr/consulter/bbf-1994-01-0084-009>

SCORBUT, 2018. *Scorbut* [en ligne]. Mai 2018. [Consulté le 10.07.2018]. Disponible à l'adresse :<https://www.scorbut.eu/>

Siné Mensuel, 2018. *Siné Mensuel* [en ligne]. [Consulté le 09.07.2018]. Disponible à l'adresse : [https://www.sinemensuel.com](https://www.sinemensuel.com/)

Syndication. *Wikipédia : l'encyclopédie libre* [en ligne]. Dernière modification de la page le 3 juin 2017 à 14:24. [Consulté le 09.07.2018]. Disponible à l'adresse : <https://fr.wikipedia.org/wiki/Syndication>

Conceptualisation d'une base de données des dessins produits par Raymond Burki HUG Estelle et JACQUOD Valérie 82

THE ASSOCIATION OF AMERICAN EDITORIAL CARTOONISTS, 2018. *The Association of American Editorial Cartoonists* [en ligne]. [Consulté le 10.07.2018]. Disponible à l'adresse :<http://editorialcartoonists.com/>

The Cartoon Bank, 2018. *The Cartoon Bank* [en ligne]. [Consulté le 10.07.2018]. Disponible à l'adresse :<https://cartoonbank.com/>

Tribune de Genève, 20118. *Tribune de Genève* [en ligne]. 10 juillet 2018. Dernière mise à jour 14:09. [Consulté le 10.07.2018]. Disponible à l'adresse :<https://www.tdg.ch/>

UNIVERSITY OF KENT, 2018. *British Cartoon Archive* [en ligne]. [Consulté le 10.07.2018]. Disponible à l'adresse :<https://www.cartoons.ac.uk/>

Vigousse, 2018. *Vigousse* [en ligne]. [Consulté le 10.07.2018]. Disponible à l'adresse : [http://www.vigousse.ch](http://www.vigousse.ch/)

ZAPIRO, 2017*. Zapiro* [en ligne]. [Consulté le 10.07.2018]. Disponible à l'adresse : <https://www.zapiro.com/>

#### **Indexation**

AITCHRIST, Jean et GILCHRIST Alan, 1992. *Construire un thésaurus : manuel pratique*. Paris : ADBS. ISBN 2901046436

ASSOCIATION FRANÇAISE DE NORMALISATION, 2005. *Normes de catalogage*. Saint-Denis La Plaine : AFNOR. Volume 2. ISBN 2124844520

BERSETH, Tatiana, 2000. *Création d'une base de données images pour le traitement documentaire des 5000 négatifs de la collection Donetta* [en ligne]. Genève : Haute Ecole de Gestion. Mémoire de Bachelor. [Consulté le 03.06.2018]. Disponible à l'adresse :<http://doc.rero.ch/record/20400>

BIBLIOTHÈQUE CANTONALE ET UNIVERSITAIRE DE LAUSANNE, 2018. *Scriptorium* [en ligne]. [Consulté le 10.07.2018] Disponible à l'adresse : [https://scriptorium.bcu](https://scriptorium.bcu-lausanne.ch/page/home)[lausanne.ch/page/home](https://scriptorium.bcu-lausanne.ch/page/home)

BIBLIOTHÈQUE NATIONALE DE FRANCE, 2018. L'indexation RAMEAU des ressources iconographiques. *Bibliothèque nationale de France* [en ligne]. [Consulté le 10.07.2018]. Disponible à l'adresse : [http://guideducatalogueur.bnf.fr/ABN/GPC.nsf/gpc\\_page?openform&type\\_page=fiche&](http://guideducatalogueur.bnf.fr/ABN/GPC.nsf/gpc_page?openform&type_page=fiche&unid=0F0C64D179181767C125744E0047103A) [unid=0F0C64D179181767C125744E0047103A](http://guideducatalogueur.bnf.fr/ABN/GPC.nsf/gpc_page?openform&type_page=fiche&unid=0F0C64D179181767C125744E0047103A)

BIBLIOTHÈQUE NATIONALE DE FRANCE, 2018. *Catalogue général* [en ligne]. [Consulté le 10.07.2018]. Disponible à l'adresse :<http://catalogue.bnf.fr/index.do>

BIBLIOTHÈQUE PUBLIQUE D'INFORMATION (BPI), 1985. *Le traitement documentaire de l'image fixe*. Paris : Bibliothèque publique d'information.

BOVEY, John D., 1995. Building a Thesaurus for a Collection of Cartoon Drawings. Journal of Information Science [en ligne]. 1<sup>er</sup> Avril 1995. Vol.21 (2), pp.115-122. [Consulté le 03.06.2018]. Disponible à l'adresse : <https://doi.org/10.1177/016555159502100205>

BROUGHTON, Vanda, 2006. *Essential thesaurus construction*. London : Facet. ISBN 185604565X

BRÜGGER, Serge, PEYRAUD, Laure et SCHMID, Matthias, 2002. *Les images ne sont pas des mots. Indexation de bandes dessinées pour la Bibliothèque municipale de Lausanne* [en ligne]. Genève : Haute Ecole de Gestion. Travail de Bachelor. [Consulté le 03.06.2018]. Disponible à l'adresse :<http://doc.rero.ch/record/20425>

BURKI, Raymond, 2013. *Burki 13*. Lausanne : Editions 24 heures.

BURKI, Raymond, 2012. *Burki 12*. Lausanne : Editions 24 heures.

BURKI, Raymond, 2011. *Burki 11*. Lausanne : Editions 24 heures.

BURKI, Raymond, 2010. *Burki 10*. Lausanne : Editions 24 heures.

BURKI, Raymond, 2009. *Burki 09.* Lausanne : Editions 24 heures.

BURKI, Raymond, 2008. *Burki 08*. Lausanne : Editions 24 heures.

BURKI, Raymond, 2007. *Burki 07*. Lausanne : Editions 24 heures.

BURKI, Raymond, 2006. *Burki 06*. Lausanne : Editions 24 heures.

BURKI, Raymond, 2005. *Burki 05*. Lausanne : Editions 24 heures.

BURKI, Raymond, 2004. *Burki 04*. Lausanne : Editions 24 heures.

BURKI, Raymond, 2003. *Burki 03*. Lausanne : Editions 24 heures.

BURKI, Raymond, 2002. *Burki 02*. Lausanne : Editions 24 heures.

BURKI, Raymond, 2001. *Burki 01*. Lausanne : Editions 24 heures.

BURKI, Raymond, 2000. *Burki 00*. Lausanne : Editions 24 heures.

Canton (Suisse). *Wikipédia : l'encyclopédie libre* [en ligne]. Dernière modification le 20 mai 2018 à 10:59. [Consulté le 10.07.2018]. Disponible à l'adresse : [https://fr.wikipedia.org/wiki/Canton\\_\(Suisse\)](https://fr.wikipedia.org/wiki/Canton_(Suisse))

CENTRE D'ETUDES SUPERIEURES DE CIVILISATION MEDIEVALE (CESCM), 2012. Thésaurus des images médiévales en ligne. *CESCM* [en ligne]. [Consulté le 10.07.2018]. Disponible à l'adresse : <http://cescm.labo.univ-poitiers.fr/timel/Tsujet.php>

CHAPPATTE, 2017. *Chappatte* [en ligne]. [Consulté le 10.07.2018]. Disponible à l'adresse :<https://www.chappatte.com/>

CHAPPLE-SOKOL, Angie, 1996. Indexing Editorial Cartoons. In : *Special Libraries*. Hiver 1996, vol. 87, n°1, pp.21-31.

CLUZEAU-CIRY, Muriel, 1988. Typologie des utilisateurs et des utilisations d'une banque d'images : application au projet EXPRIM. In : *Documentaliste-Sciences de l'information*. Mai-juin 1988, vol. 25, n°3, pp.115-120.

COLLARD, Claude, GIANNATTASIO, Isabelle et MELOT, Michel, 1995. *Les images dans les bibliothèques*. Genève : Cercle de la Librairie. ISBN 2765405778

DALBIN, Sylvie, 2007. Thésaurus et informatique documentaires : partenaires de toujours ? *Documentaliste-Sciences de l'information* [en ligne]. Vol.44, n°1, pp.42-55. [Consulté le 03.06.2018]. Disponible à l'adresse : [https://www.cairn.info/revue](https://www.cairn.info/revue-documentaliste-sciences-de-l-information-2007-1-page-42.htm)[documentaliste-sciences-de-l-information-2007-1-page-42.htm](https://www.cairn.info/revue-documentaliste-sciences-de-l-information-2007-1-page-42.htm)

DAUZATS, Michel (dir.), 1994. *Le thésaurus de l'image. Etude des langages documentaires pour l'audiovisuel*. Paris : Association des professionnels de l'information et de la documentation. ISBN 2901046789

DEGEZ, Danièle, 2001*. Thésauroglossaire des langages documentaires : un outil de contrôle sémantiqu*e. Paris : ADBS. ISBN 2843650518

DOIZY, Guillaume, 2018. *Re : bases* [message électronique]. 5 avril 2018

DOIZY, Guillaume, 2010. *Dessin de presse et Internet. Dessinateurs et internautes face à la mondialisation numérique* [en ligne]. Brest : Eiris. [Consulté le 17.05.2018]. Disponible à l'adresse : [http://ddata.over-blog.com/0/53/69/44/Dessin-de-Presse-et-](http://ddata.over-blog.com/0/53/69/44/Dessin-de-Presse-et-Internt-Doizy-Guillaume.pdf)[Internt-Doizy-Guillaume.pdf](http://ddata.over-blog.com/0/53/69/44/Dessin-de-Presse-et-Internt-Doizy-Guillaume.pdf)

DYER, Mary Anne, 2014. Full Speed Ahead : The Challenges of Cataloging a Historic Editorial Cartoon Collection. *Art Documentation. Journal of the Art Libraries Society of North America* [en ligne]. Automne 2014. Vol. 33, n°2, pp. 279-294. [Consulté le 03.06.2018]. Disponible à l'adresse : <https://www.journals.uchicago.edu/doi/full/10.1086/678472>

FÉDÉRATION INTERNATIONALE DES ASSOCIATIONS DE BIBLIOTHÉCAIRES ET DES BIBLIOTHÈQUES (IFLA), 1987. *ISBD(NBM). Description bibliographique internationale normalisée des «non-livres»* [en ligne]. Washington : IFLA. [Consulté le 09.07.2018]. Disponible à l'adresse : [http://www.bnf.fr/documents/Isbd\\_nbm.pdf](http://www.bnf.fr/documents/Isbd_nbm.pdf)

Fichier d'autorité international virtuel (VIAF), 2018. *Fichier d'autorité international virtuel* [en ligne]. [Consulté le 09.07.2018]. Disponible à l'adresse :<https://viaf.org/>

GERMAIN, Sylvie, 1988. *Conception et réalisation d'un thésaurus des noms de lieux pour la base de données du Musée d'art et d'histoire*. Genève : Ecole de bibliothécaires. Travail de diplôme

GHEBALI, *Claire, 1998. Le traitement documentaire des images fixes : étude préliminaire pour les archives de l'Institut d'architecture de l'Université de Genève* [en ligne]. Genève : Haute Ecole de Gestion. Mémoire de Bachelor. [Consulté le 03.06.2018] Disponible à l'adresse :<http://doc.rero.ch/record/20480>

GUILBAUD, Elisabeth, 1995. Comment indexer l'image fixe ? In : *Archimag*. Juillet-août 1995, n°86, pp.33-36.

HACKBART-DEAN, Pam, 1997. Comic relief : the processing, preservation, and cataloging of editorial cartoons. *Archival Issues* [en ligne]. Vol.22, n°2, pp.163-176. [Consulté le 03.06.2018]. Disponible à l'adresse :<http://www.jstor.org/stable/41101979> [Accès par abonnement]

HILEY, Nicholas, 2006. Indexing cartoons. *The Indexer* [en ligne]. Vol. 25, n°2, pp.100- 104. [Consulté le 03.06.2018]. Disponible à l'adresse : <https://www.ingentaconnect.com/content/index/tiji/2006/00000025/00000002/art00009>

HUDON, Michèle (dir.), 2009. *Guide pratique pour l'élaboration d'un thésaurus documentaire*. Montréal : ASTED. ISBN 9782923563176

HUDRISIER, Henri, 1983. *L'iconothèque : documentation audiovisuelle et banques d'images.* Paris : la Documentation française. ISBN 2110009985

ICONCLASS [sans date]. *Iconclass* [en ligne]. [Consulté le 03.06.2018]. Disponible à l'adresse : <http://www.iconclass.org/>

KATTNIG, Cécile, 2002. *Gestion et diffusion d'un fonds d'image*. Paris : Nathan. ISBN 209191150X

LANDBECK, Christopher Ryan, 2013. *The description and Indexing of Editorial Cartoons : an Exploratory Study* [en ligne]. Florida : Florida State Univesrity Librairies. Thèse. [Consulté le 03.06.2018]. Disponible à l'adresse <https://diginole.lib.fsu.edu/islandora/object/fsu%3A183335>

LANDBECK, Christopher Ryan, 2008. Issues in Subject and Description of Political Cartoons. In : *Advances in Classification Research Online* [en ligne]. Nov. 2008. [Consulté le 09.07.2018]. Disponible à l'adresse : <http://journals.lib.washington.edu/index.php/acro/article/view/12854>

LE GUERN, Odile, 1989. Images et bases de données. In : *Bulletin des bibliothèques de France (BFF)*. N°5, pp.422-435. [Consulté le 10.07.2018]. Disponible à l'adresse : <http://bbf.enssib.fr/consulter/bbf-1989-05-0422-004>

LIBRARY OF CONGRESS, 2018. Thesaurus for Graphic Materials. *Library of Congress* [en ligne]. [Consulté le 09.07.2018]. Disponible à l'adresse : <http://www.loc.gov/pictures/collection/tgm/>

Conceptualisation d'une base de données des dessins produits par Raymond Burki **HUG Estelle et JACQUOD Valérie 85** and 100 million 100 million 100 million 100 million 100 million 100 million 100 million 100 million 100 million 100 million 100 million 100 million 100 million 100 million 100 million 10

LIBRARY OF CONGRESS, 2018. Cartoon drawings. Cataloging the Collection. *Library of Congress* [en ligne]. [Consulté le 09.07.2018]. Disponible à l'adresse : <http://www.loc.gov/pictures/collection/acd/cataloging.html>

MINISTERE DE LA CULTURE – JOCONDE, [sans date]. Thésaurus iconographique, système descriptif des representations de François Garnier. *Joconde* [en ligne]. [Consulté le 10.07.2018]. Disponible à l'adresse [http://www2.culture.gouv.fr/documentation/joconde/fr/partenaires/AIDEMUSEES/thesa](http://www2.culture.gouv.fr/documentation/joconde/fr/partenaires/AIDEMUSEES/thesaurus-garnier/thesaurus-pres.htm) [urus-garnier/thesaurus-pres.htm](http://www2.culture.gouv.fr/documentation/joconde/fr/partenaires/AIDEMUSEES/thesaurus-garnier/thesaurus-pres.htm)

NEVEU, Camille, NEVEU, Clément, NEVEU, Jean-Louis [sans date]. *EthnoPhoto* [en ligne]. [Consulté le 10.07.2018]. Disponible à l'adresse :<http://www.ethnophoto.fr/>

OLSON, Nancy B., 2008. *Cataloging of audiovisual materials and other special materials : a manual based on AACR 2 and MARC 21*. Wetport : Librairies Unlimited. ISBN 9781591586357

PENAMARIN, Cristina, 1998. Polemic Images : Metaphor and Index in the Language of Political cartoons. *Versus. Quaderni di studi semiotici* [en ligne]. Mai-décembre 1998. N°80/81, pp.99-134. [Consulté le 03.06.2018]. Disponible à l'adresse : <http://citeseerx.ist.psu.edu/viewdoc/download?doi=10.1.1.99.1895&rep=rep1&type=pdf>

PETERSEN, Toni, 1990. Developing a New Thesaurus for Art and Architecture. *Library Trends* [en ligne]. Printemps 1990. Vol.38, n°4, pp.644-658. [Consulté le 03.06.2018] Disponible à l'adresse

[https://www.ideals.illinois.edu/bitstream/handle/2142/7688/librarytrendsv38i4c\\_opt.pdf](https://www.ideals.illinois.edu/bitstream/handle/2142/7688/librarytrendsv38i4c_opt.pdf)

PIERRE, Béatrice, 2010. *L'avenir des langages documentaires dans le cadre du Web*  sémantique : conception d'un thésaurus iconographique pour le Petit Palais [en ligne]. Paris : Institut national des techniques de la documentation. Mémoire. [Consulté le 03.06.2018]. 03.06.2018]. Disponible à l'adresse <https://memsic.ccsd.cnrs.fr/file/index/docid/575053/filename/PIERRE.pdf>

Reconnaissance optique de caractères*. Wikipédia : l'encyclopédie en ligne* [en ligne]. Dernière modification le 24 juillet 2017 à 17:26. [Consulté le 10.07.2018]. Disponible à l'adresse :<https://fr.wikipedia.org/wiki/Oc%C3%A9risation>

RÉSEAU CANOPÉ, 2017. *MOTBIS* [en ligne]. [Consulté le 10.07.2018]. Disponible à l'adresse :<http://www.cndp.fr/thesaurus-motbis/site/>

SHATFORD, Sara, 1986. Analyzing the Subject of a Picture : A Theorical Approach. In *Cataloging and Classification Quarterly*. Printemps 1986, vol. 6, n°3, pp.39-62

STEINMANN, Sylvie, 1999*. Fonds Arthur Conan Doyle : base de données images pour la partie iconographique du fonds* [en ligne]. Genève : Haute Ecole de Gestion. Mémoire de Bachelor. [Consulté le 03.06.2018]. Disponible à l'adresse : <http://doc.rero.ch/record/20474>

THE GETTY RESEARCH INSTITUTE, 2017. Art & Architecture Thesaurus Online. *The Getty Research Institute* [en ligne]. Mis à jour le 7 mars 2017. [Consulté le 10.07.2018]. Disponible à l'adresse : <http://www.getty.edu/research/tools/vocabularies/aat/>

THE OHIO STATE UNIVERSITY, 2018. Topic Files. *The Ohio State University. Billy Ireland Cartoon Library and Museum*. [en ligne]. [Consulté le 10.07.2018]. Disponible à l'adresse :<https://cartoons.osu.edu/topic-files/>

VEZINA, Kumiko, 1998. Survol du monde de l'indexation des images. *Cursus* [en ligne]. Automne 1998. Vol.4, n°1. [Consulté le 03.06.2018]. Disponible à l'adresse : <http://cursus.ebsi.umontreal.ca/vol4no1/vezina.htm>

WU, Yejun, 2013. Indexing Historical, Political Cartoons for Retrieval. *Knowledge Organization* [en ligne]. Janvier 2013. Vol.40, Issue 5, pp.283-294. [Consulté le

03.06.2018]. Disponible à l'adresse [https://www.researchgate.net/publication/298408653\\_Indexing\\_Historical\\_Political\\_Car](https://www.researchgate.net/publication/298408653_Indexing_Historical_Political_Cartoons_for_Retrieval) toons for Retrieval [Disponible sur abonnement]

WU, Yejun, 2010. Searching Digital Political Cartoons. In : *IEEE International Conference on Granular Computing, 14-16 August 2010, San Jose, California (USA)* [en ligne]*.* San Jose : IEEE. pp.541-545. [Consulté le 03.06.2018]. Disponible à l'adresse : <https://ieeexplore.ieee.org/document/5575991/>

#### **Bases de données**

Autodesk, 2016. A propos des champs de base de données. *Autodesk* [en ligne]. 10 mai 2016. 22 décembre 2017. [Consulté le 20.06.2018]. Disponible à l'adresse : [https://knowledge.autodesk.com/fr/support/autocad-architecture/learn](https://knowledge.autodesk.com/fr/support/autocad-architecture/learn-explore/caas/CloudHelp/cloudhelp/2017/FRA/AutoCAD-Architecture/files/GUID-E8DDFA3E-FEC0-46D0-BD32-1B67E851E5A8-htm.html)[explore/caas/CloudHelp/cloudhelp/2017/FRA/AutoCAD-Architecture/files/GUID-](https://knowledge.autodesk.com/fr/support/autocad-architecture/learn-explore/caas/CloudHelp/cloudhelp/2017/FRA/AutoCAD-Architecture/files/GUID-E8DDFA3E-FEC0-46D0-BD32-1B67E851E5A8-htm.html)[E8DDFA3E-FEC0-46D0-BD32-1B67E851E5A8-htm.html](https://knowledge.autodesk.com/fr/support/autocad-architecture/learn-explore/caas/CloudHelp/cloudhelp/2017/FRA/AutoCAD-Architecture/files/GUID-E8DDFA3E-FEC0-46D0-BD32-1B67E851E5A8-htm.html)

BestCours, 2013. Introduction aux systèmes NoSQL. *BestCours* [en ligne]. 9 mai 2013. 8 juillet 2016. [Consulté le 10.06.2018]. Disponible à l'adresse [https://www.bestcours.com/base-de-donnees/nosql/365-cours-introduction-aux](https://www.bestcours.com/base-de-donnees/nosql/365-cours-introduction-aux-systemes-nosql-pdf.html)[systemes-nosql-pdf.html](https://www.bestcours.com/base-de-donnees/nosql/365-cours-introduction-aux-systemes-nosql-pdf.html)

CAMPONOVO, Giovanni, 2005. *Bases de données orientées objets* [document PDF]. Support de cours, Université de Lausanne, année académique 2004-2005.

Collective Access, 2008. *Collective Access* [en ligne]. 4 septembre 2008. 5 septembre 2017. [Consulté le 19.06.2018]. Disponible à l'adresse :<https://collectiveaccess.org/>

ENSSIB, 2013. SIGB et portail. *enssib - école nationale supérieure des sciences de l'information et des bibliothèques* [en ligne]. 19 novembre 2013. 31 décembre 2017. [Consulté le 17.06.2018]. Disponible à l'adresse : [http://www.enssib.fr/content/sigb-et](http://www.enssib.fr/content/sigb-et-portail)[portail](http://www.enssib.fr/content/sigb-et-portail)

ESPINASSE, Bernard, 2018. *Introduction aux systèmes NoSQL (Not Only SQL)* [document PDF]. Janvier 2018. Support de cours, Ecole polytechnique universitaire de Marseille, année académique 2017-2018

Forrester, 2016. *Forrester* [en ligne]. 8 juin 2016. 26 juin 2018. [Consulté le 08.07.2018]. Disponible à l'adresse :<https://go.forrester.com/>

Framasoft, 2013. CollectiveAccess. *Framasoft* [en ligne]. 2 avril 2013. 15 février 2017. [Consulté le 19.06.2018]. Disponible à l'adresse : <https://archive.framalibre.org/article5172.html>

Free Software Foundation, 1991. *Free Software Foundation* [en ligne]. 31 janvier 1991. 29 décembre 2017. [Consulté le 2.06.2018]. Disponible à l'adresse :<https://www.fsf.org/>

Gartner,1994. *Gartner peerinsights* [en ligne]. 14 mars 1994. 11 mars 2017. [Consulté le 08.07.2018]. Disponible à l'adresse <https://www.gartner.com/reviews/market/operational-dbms>

GNU, 1995. *Système d'exploitation GNU* [en ligne]. 23 décembre 1995. 12 juin 2018. [Consulté le 15.06.2018]. Disponible à l'adresse : [http://www.gnu.org/](http://www.gnu.org/philosophy/free-sw.html)

GOBEILL, Julien, 2016. *Introduction aux bases de données relationnelles* [document PDF]. Support de cours : Cours « Introduction aux bases de données relationnelles », Haute école de gestion de Genève, filière Information documentaire, année académique 2015-2016

GUEZELOU, Philippe, 2009. Approche pour la conception des bases des données. *Modélisation des données* [en ligne]. 1 mars 2009. [Consulté le 15.06.2018]. Disponible à l'adresse :<http://philippe.guezelou.free.fr/mcd/mcd.htm>

Conceptualisation d'une base de données des dessins produits par Raymond Burki HUG Estelle et JACQUOD Valérie 87

Halpanet, 2009. Logiciels libres et propriétaires. *Halpanet – Services Internet autohébergés* [en ligne]. 28 décembre 2009. 18 avril 2018. [Consulté le 03.06.2018]. Disponible à l'adresse :<https://www.halpanet.org/content/logiciels-libres-propri-taires>

MariaDB, 2009. MariaDB Foundation [en ligne]. 4 mars 2009. 3 juillet 2018. [Consulté le 15.06.2018]. Disponible à l'adresse :<https://mariadb.org/>

Microsoft Azure, 1991. *Microsoft Azure* [en ligne]. 2 mai 1991. 2 juillet 2018. [Consulté le 14.06.2018]. Disponible à l'adresse :<https://azure.microsoft.com/fr-fr/>

MongoDB, 2008. *MongoDB for GIANT Ideas* [en ligne]. 8 juillet 2008. 7 juin 2018. [Consulté le 08.07.2018]. Disponible à l'adresse :<https://www.mongodb.com/>

MÜLLER, Tristan, 2012. Choisir un SIGB libre [en ligne]. 28 septembre 2012. 28 septembre 2012. [Consulté le 17.06.2018]. Disponible à l'adresse [http://choisirunsigblibre.com/docs/Choisir-SIGB-Libre\\_Asted2012.pdf](http://choisirunsigblibre.com/docs/Choisir-SIGB-Libre_Asted2012.pdf)

MySQL, 1992. *MySQL* [en ligne]. 3 février 1992. 8 juillet 2018. [Consulté le 13.06.2018]. Disponible à l'adresse :<https://www.mysql.com/>

NEBRA, Mathieu, 2017. Concevez votre site web avec PHP et MySQL. *OpenClassrooms* [en ligne]. 11 juin 2017. 13 juin 2018. [Consulté le 15.06.2018]. Disponible à l'adresse : [https://openclassrooms.com/fr/courses/918836-concevez-votre](https://openclassrooms.com/fr/courses/918836-concevez-votre-site-web-avec-php-et-mysql)[site-web-avec-php-et-mysql](https://openclassrooms.com/fr/courses/918836-concevez-votre-site-web-avec-php-et-mysql)

Oracle, 1988. *Oracle* [en ligne]. 2 décembre 1988. 7 juillet 2018. [Consulté le 14.06.2018]. Disponible à l'adresse : [https://www.oracle.com/fr/](https://www.oracle.com/fr/index.html)

PETROT, Frédéric, 2011. Systèmes d'exploitation : OS embarqué. *Techniques de l'ingénieur* [en ligne]. 10 janvier 2011. 19 décembre 2015. [Consulté le 07.06.2018]. Disponible à l'adresse : [https://www.techniques-ingenieur.fr/base](https://www.techniques-ingenieur.fr/base-documentaire/technologies-de-l-information-th9/systemes-d-exploitation-42305210/os-embarques-h8200/)[documentaire/technologies-de-l-information-th9/systemes-d-exploitation-42305210/os](https://www.techniques-ingenieur.fr/base-documentaire/technologies-de-l-information-th9/systemes-d-exploitation-42305210/os-embarques-h8200/)[embarques-h8200/](https://www.techniques-ingenieur.fr/base-documentaire/technologies-de-l-information-th9/systemes-d-exploitation-42305210/os-embarques-h8200/)

PMB Services, 2004. *PMB Services* [en ligne]. 14 juin 2004. 9 mai 2018. [Consulté le 17.06.2018]. Disponible à l'adresse :<http://www.sigb.net/>

POSTGRESQL, 1996. *POSTGRESQL* [en ligne]. 22 octobre 1996. 21 mai 2018. [Consulté le 15.06.2018]. Disponible à l'adresse :<https://www.postgresql.org/>

SERDA, 2011. *Etude comparative des SIGB Open Source KOHA, OPENFLORA, PMB, EVERGREEN pour les bibliothèques et centres de documentation* [en ligne]. Novembre 2011. Disponible à l'adresse : [http://www.serdalab.com/Medias/Livres%20blancs-](http://www.serdalab.com/Medias/Livres%20blancs-%C3%A9tudes%20gratuites/LB_sigb_opensource_2011.pdf) [%C3%A9tudes%20gratuites/LB\\_sigb\\_opensource\\_2011.pdf](http://www.serdalab.com/Medias/Livres%20blancs-%C3%A9tudes%20gratuites/LB_sigb_opensource_2011.pdf)

SQL, 2012. *SQL.sh* [en ligne]. 14 mars 2012. 4 juin 2018. [Consulté le 15.05.2018]. Disponible à l'adresse : [http://sql.sh/](http://sql.sh/sgbd/sqlite)

Techniques de l'ingénieur, 1997. Logiciel embarqué. *Techniques de l'ingénieur* [en ligne]. 4 mars 1997. 13 août 2017. [Consulté le 07.06.2018]. Disponible à l'adresse : <https://www.techniques-ingenieur.fr/glossaire/logiciel-embarque>

W3schools, 2000. SQL. *W3schools.com* [en ligne]. 21 mars 2000. 21 octobre 2017. [Consulté le 2.06.2018]. Disponible à l'adresse :<https://www.w3schools.com/sql/>

## **Annexe 1 : Indexation d'un choix d'images**

Dessin du 04.04.2012

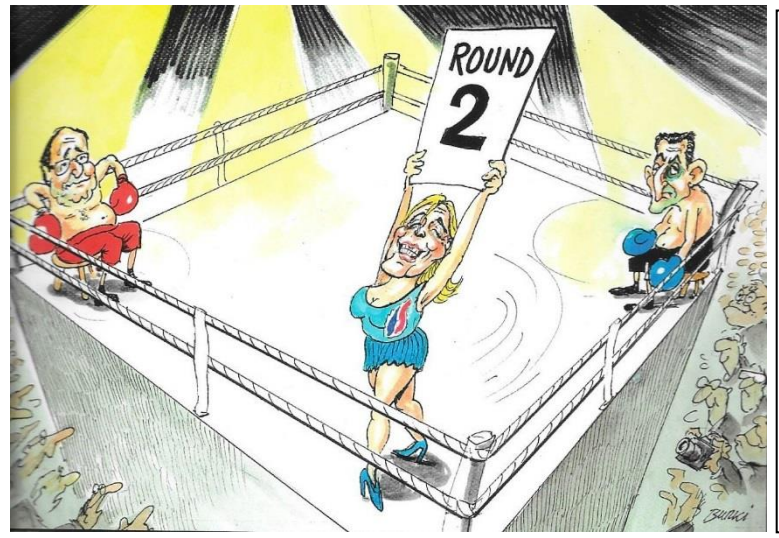

Personnes : Sarkozy, Nicolas / Hollande, François / Le Pen, Marine Lieux : France Sujets : Election présidentielle / Votation

Source : BURKI, Raymond, 2012. *Burki 12.* Lausanne : Editions 24 heures, p.29.

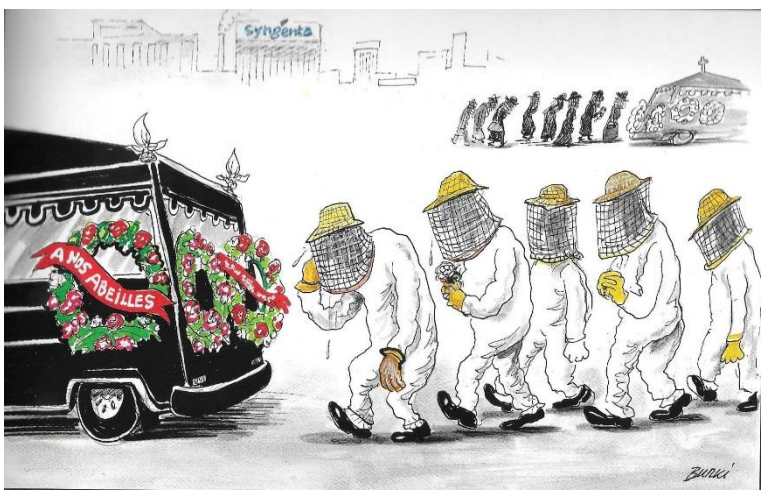

#### Dessin du 22.05.2013

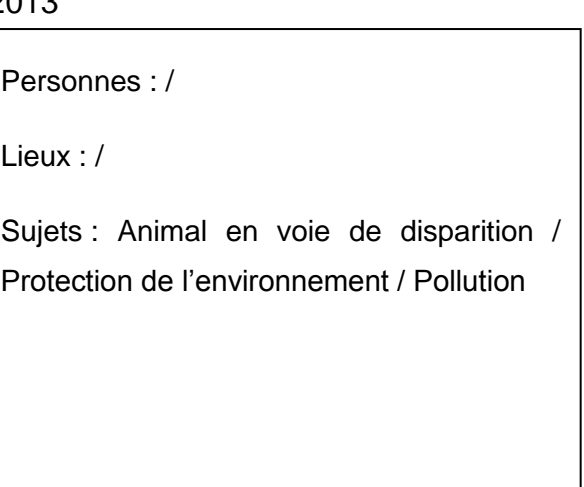

Source : BURKI, Raymond, 2013. *Burki 13.* Lausanne : Editions 24 heures, p.104.

#### Dessin du 26.08.2000

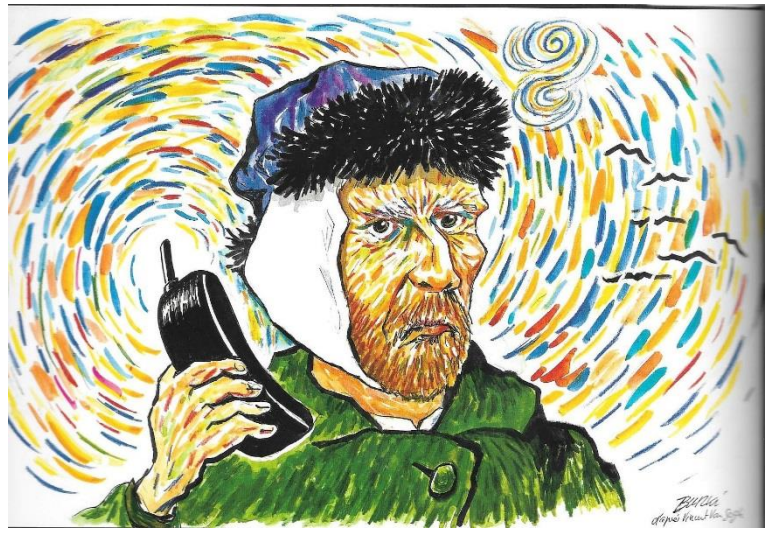

Personnes : Van Gogh, Vincent /

Lieux : /

Sujets : Recherche scientifique / Onde électromagnétique / Technologie

Source : BURKI, Raymond, 2000. *Burki 00.* Lausanne : Editions 24 heures, p.99.

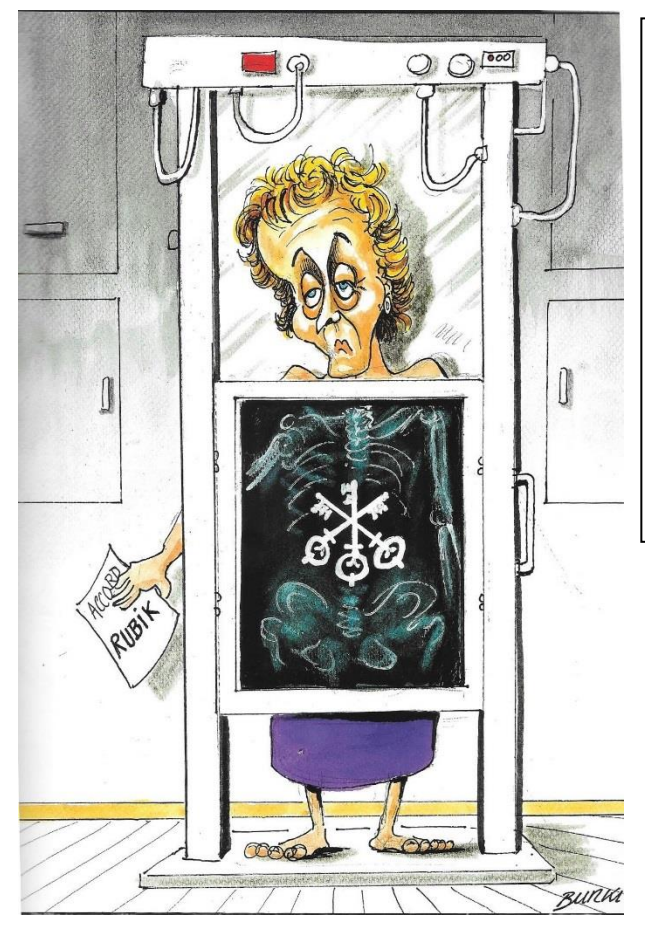

## Dessin du 10.11.2012

Personnes : Widmer-Schlumpf, Eveline

Lieux : Suisse / Royaume-Uni / Autriche

Sujets : Banque / UBS / Secret bancaire / Accords Rubik / Evasion fiscale

Source : BURKI, Raymond, 2012. *Burki 12.* Lausanne : Editions 24 heures, p.63.

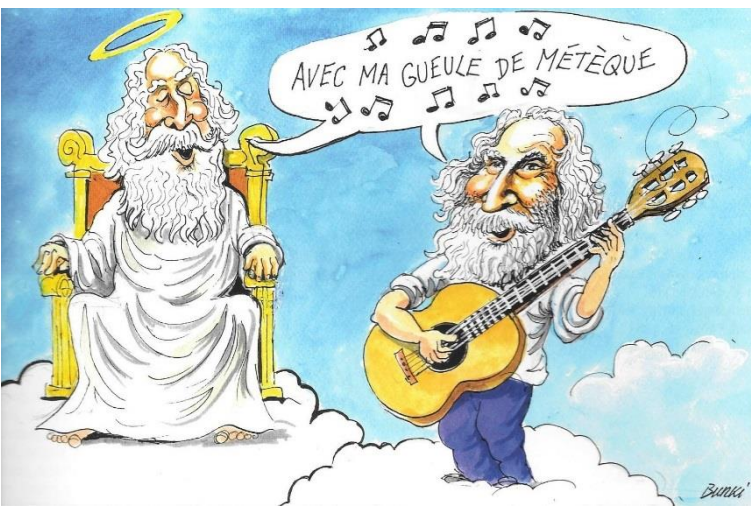

#### Dessin du 24.05.2013

Personnes : Moustaki, George Lieux : / Sujets : Hommage / Mort / Musique

Source : BURKI, Raymond, 2013. *Burki 13.* Lausanne : Editions 24 heures, p.141.

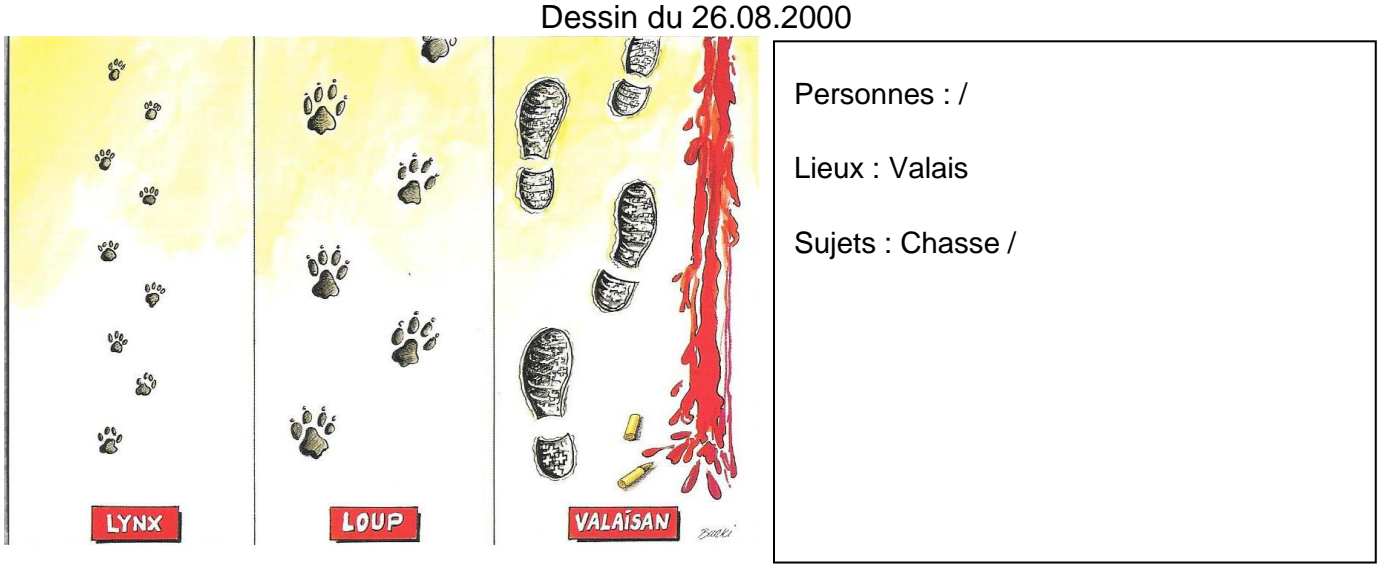

Source : BURKI, Raymond, 2000. *Burki 00.* Lausanne : Editions 24 heures, p.99.

Dessin du 19.04.2012

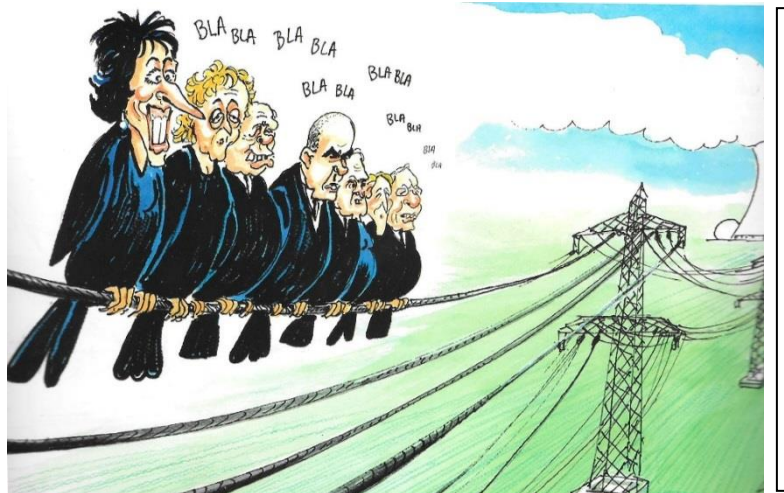

Personnes : Leuthard, Doris / Widmer-Schlumpf, Eveline / Maurer, Ueli / Berset, Alain / Burkhalter, Didier / Sommaruga, Simonetta / Schneider-Amman, Johann

Lieux : Suisse

Sujets : Conseil fédéral / Energie nucléaire

Source : BURKI, Raymond, 2012. *Burki 12.* Lausanne : Editions 24 heures, p.78.

#### Dessin du 15.03.2012

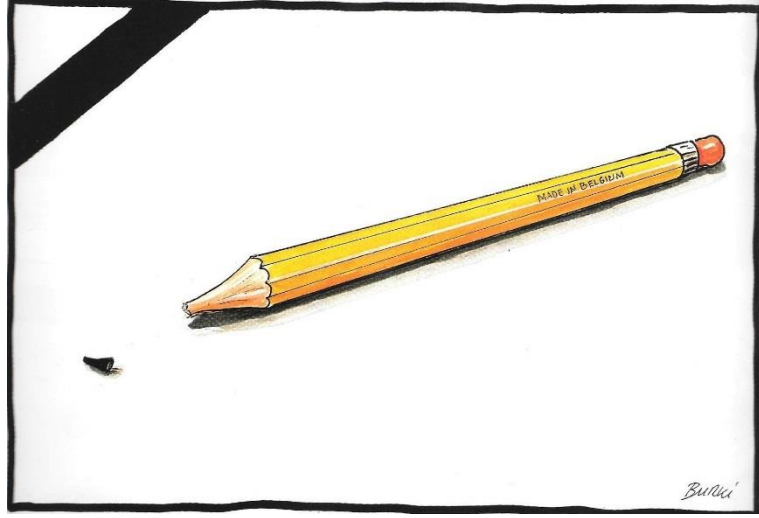

Personnes : / Lieux : Sierre / Belgique Sujets : Accident / Circulation routière / Hommage / Mort

Source : BURKI, Raymond, 2012. *Burki 12.* Lausanne : Editions 24 heures, p.126.

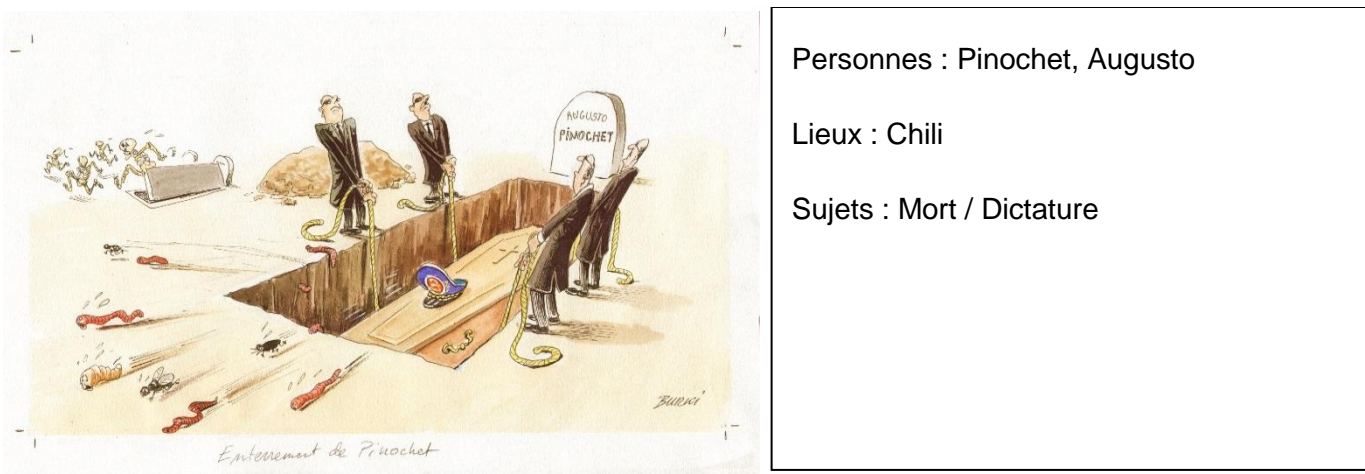

## Dessin du 06.12.12

Source : BURKI, Raymond, 2006. *Enterrement de Pinochet* [dessin]. 06.12.2012.

### Dessin du 01.12.2006

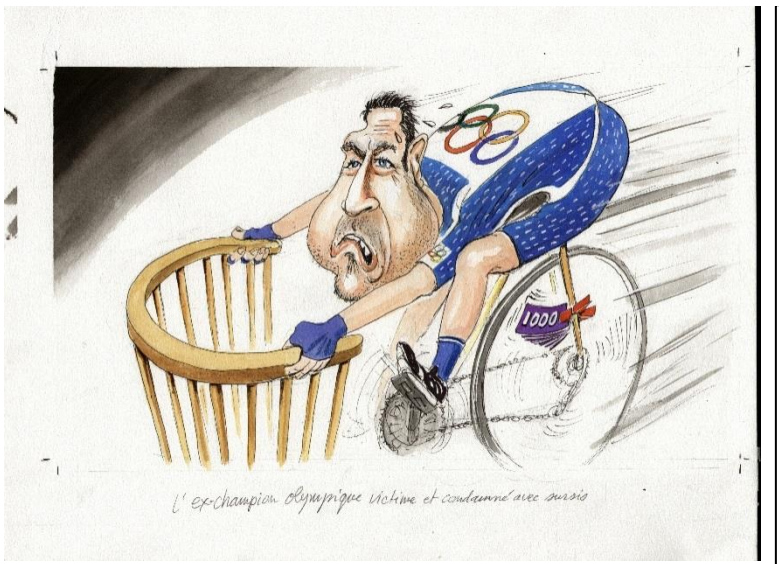

Personnes : Richard, Pascal Lieux : Vaud Sujets : Vol (criminalité) / Condamnation

Source : BURKI, Raymond, 2006. *L'ex-champion olympique victime et condamné avec sursis* [dessins]. 01.12.2006.

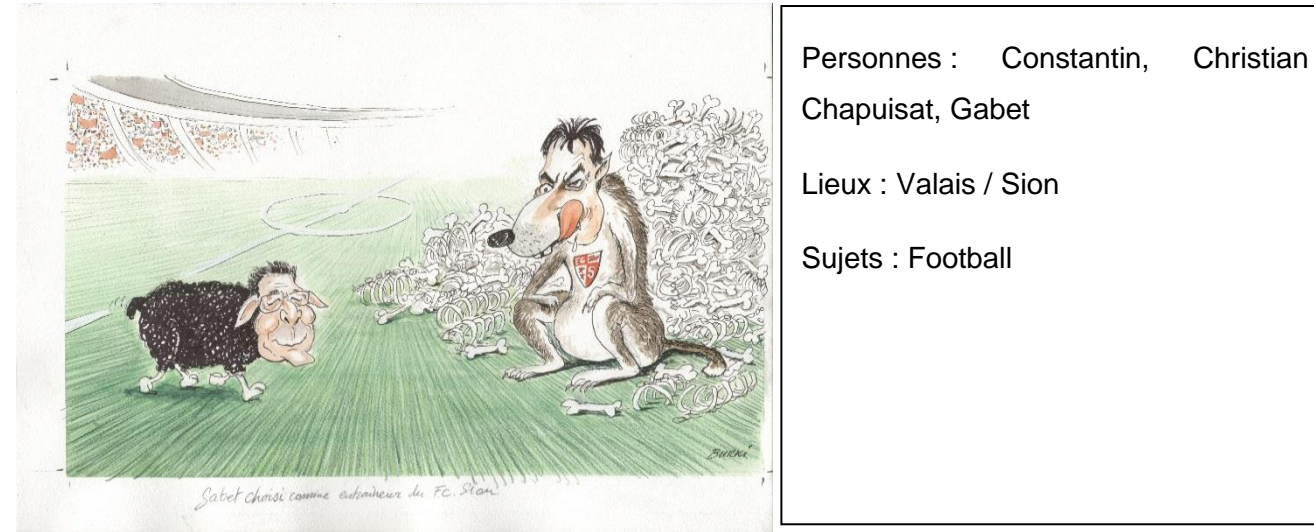

#### Dessin du 22.11.2006

Source : BURKI, Raymond, 2006. *Gabet choisi comme entraîneur du FC. Sion.* [dessin]. 22.11.2006.

### Dessin du 15.03.2014

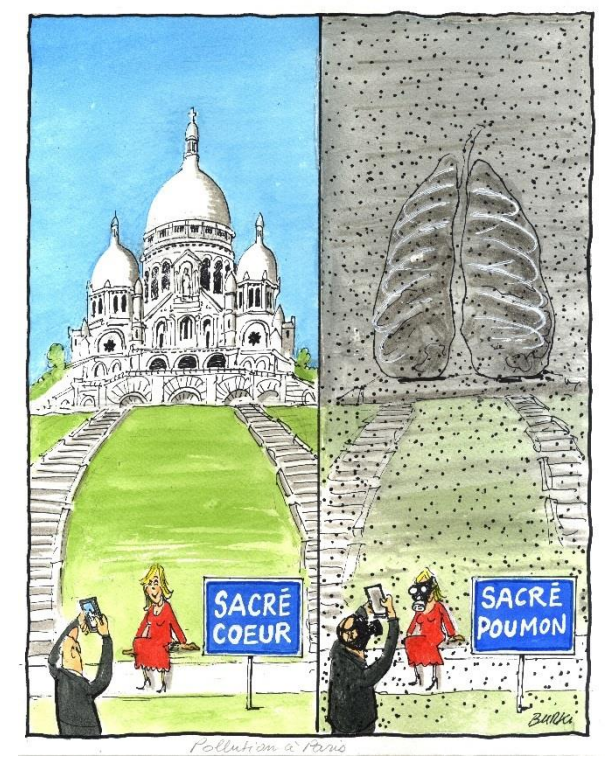

Personnes : / Lieux : Paris Sujets : Pollution / Réchauffement climatique

Source : BURKI, Raymond, 2014. *Pollution à Paris* [dessin]. 15.03.2014

Dessin du 07.02.2014

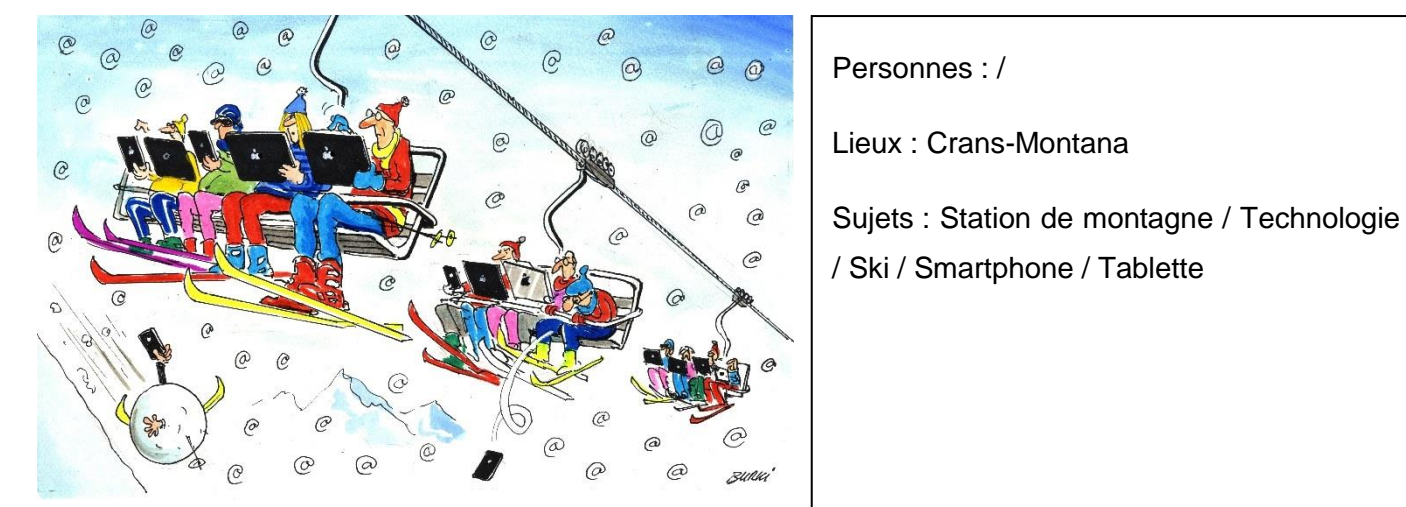

Source : BURKI, Raymond, 2014. *Le Wi-Fi à haut débit sur les pistes à Montana* [dessin]. 07.02.2014.

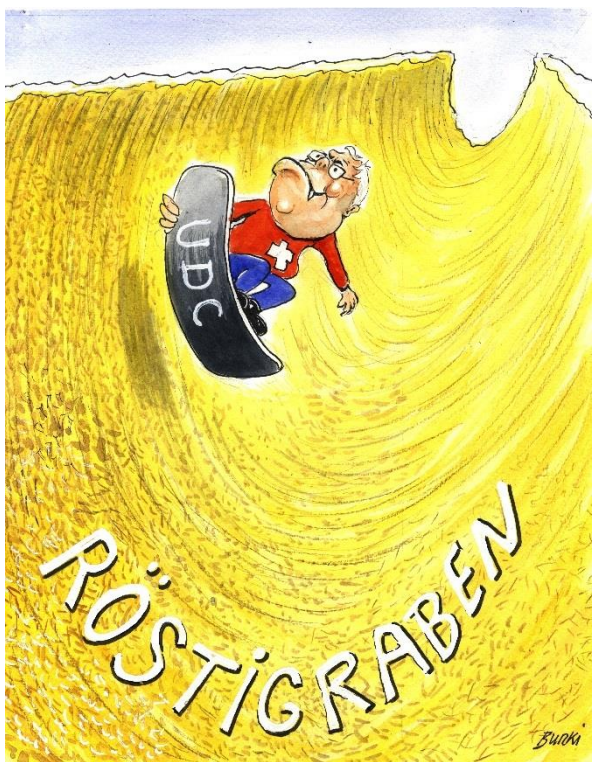

#### Dessin du 15.02.2014

Personnes : Blocher, Christoph

Lieux : Suisse

Sujets : UDC / Röstigraben

Source : BURKI, Raymond, 2014. *Blocher attise le clivage entre romands et alémaniques* [dessin]. 15.02.2014

#### Dessin du 08.03.2014

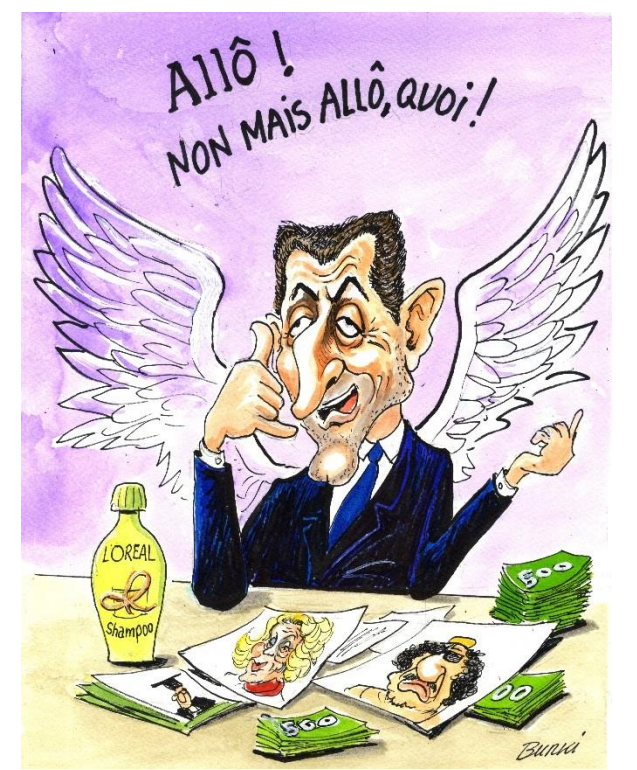

Personnes : Sarkozy, Nicolas / Bettencourt, Liliane / Kadhafi, Mouammar / Nabila Lieux : France Sujets : Ecoute (surveillance) / Affaire Woerth-Bettencourt / Corruption /

Source : BURKI, Raymond, 2014. *Sarkozy placé sur écoute depuis 2013* [dessin]. 08.03.2014

# **Annexe 2 : Guide de description et d'indexation**

Ce guide de description et d'indexation est une aide à destination des indexeurs pour la description et l'indexation. Il précise de quelle manière les champs doivent être remplis, et comment indexer les images. Il reprend et condense la réflexion menée dans le cadre du Travail de Bachelor « Conceptualisation d'une base de données des dessins produits par Raymond Burki ».

#### **Description :**

 $\overline{a}$ 

- Le **titre** du document : correspond au titre donné par Burki et écrit sous le dessin. Tout ajout ou modification doit être mis entre [crochets]. Un dessin qui n'a pas de titre est écrit [sans titre]. On peut éventuellement mettre un titre qui résume le dessin, en l'indiquant entre [crochets] et en le précisant dans les notes.
- Le **titre donné par le** *24heures* au dessin de presse (facultatif) : s'il est différent du titre.
- L**'auteur** : sur le modèle Nom, Prénom<sup>6</sup> .
- La **date de création** du document : sur le modèle jj/mm/aaaa. S'il n'y a pas de date, mettre [sans date], ou si la date est estimée, on peut le mettre aussi entre [crochets], par exemple : [ca 1980] ou [1997 ?].
- La **date de publication** du dessin de presse (facultatif) : seulement si elle est différente de la date de création. Sur le modèle jj/mm/aaaa.
- Le **journal** où le dessin a été publié (facultatif) : par exemple 24heures.
- Dessin noir et blanc ou **couleur** : sélectionner la case adéquate.
- Zone **notes** : cette zone est utilisée pour toute précision supplémentaire sur le dessin, par exemple pour expliquer une référence (d'après [nom du tableau] de Van Gogh), pour noter un résumé du contexte ou expliquer un élément. Cette note est utilisée également pour préciser les mentions d'états ou d'impression des lithogravures. Celles-ci étant peu nombreuses, nous n'avons pas fait un champ spécifique.
- **Technique utilisée** : à savoir dessin, peinture, lithographie (ou autre)
- **Matériau utilisé** : à savoir aquarelle, encre de chine, feutre, crayon couleur ou fusain sur papier, huile sur toile (ou autre)
- **Format** : hauteur x largeur cm, selon la taille de l'image. Si on veut mettre également la taille de la feuille entière, on écrira à côté de la dimension (image) et (feuille) pour préciser.
- **Dessin intemporel** : s'agit-il d'un dessin facilement réutilisable en dehors de son contexte, compréhensible même sans connaître ce contexte ?
- **Lien vers le journal de publication** (facultatif) : mettre le lien de l'article avec lequel est paru le dessin de presse. Dans l'idéal, pour chaque dessin, chercher l'article sur Scriptorium et mettre le lien, pour que le public y ait un accès direct.

<sup>6</sup> Ce champ peut sembler superflu pour une base qui contiendra uniquement des œuvres de Raymond Burki mais il est important, par exemple, pour les moteurs de recherche externes ou si la base vient à intégrer d'autres auteurs dans le futur.

Conceptualisation d'une base de données des dessins produits par Raymond Burki HUG Estelle et JACQUOD Valérie 96

Les champs facultatifs sont à remplir dans le cas où le document catalogué est un dessin

de presse.

#### **Indexation :**

Les champs suivants sont à chercher dans la liste de termes contrôlés. Nous préconisons l'emploi de 4 à 8 mots-clés par image, dans la mesure du possible.

- **Personnes** : il s'agit des personnes présentes sur le dessin, qu'on décrit si possible en allant de gauche à droite, et aussi de toute personne citée ou faisant l'objet d'une référence évidente. Par exemple, on indexera *César, Jules* et *Couchepin, Pascal* pour un dessin figurant Pascal Couchepin représenté en César. Les personnages fictifs sont indexés également.
- **Lieux** : on indexe de préférence le(s) lieu(x) directement liés au dessin. Par exemple, un dessin traitant de Lausanne sera indexé seulement par ce terme. Toutefois, un dessin concernant le FC Sion pourra être indexé à la fois sous *Sion* et *Valais*.
- **Sujets** : ce champ est à remplir au cas par cas.
	- o Il faut toujours se demander si l'utilisateur serait satisfait d'obtenir ce dessin en cherchant le terme utilisé pour l'indexation.
	- o On ne décrit pas forcément chaque élément présent sur l'image, seulement ceux qui paraissent le plus pertinents.
	- o Si un dessin mélange deux sujets, il faut se demander si les deux sont assez importants et pertinents pour être indexés ?
	- $\circ$  Les partis politiques, entreprises, marques, sont à indexer sous sujets. Les marques ou les entreprises ne sont indexées que si elles sont de grande envergure et susceptibles de faire l'objet de plusieurs dessins (p.ex. UBS).

#### **Pour l'ajout de mots-clés contrôlés aux listes :**

- S'assurer que le terme n'est pas déjà présent, notamment sous forme de synonyme.
- Eviter l'emploi de terme trop précis.
- Respecter la cohérence des listes. Les mots-clés prennent une majuscule à la première lettre. Une parenthèse à la suite du mot permet d'en préciser le sens s'il est équivoque.
- Consulter le site VIAF, MOTBIS ou tout autre thésaurus ou dictionnaire nécessaire pour s'aider dans la formulation des sujets.
- Toujours privilégier la forme et l'orthographe les plus couramment utilisées afin de faciliter la recherche. Par exemple, on retient *Réchauffement climatique* plutôt que *Réchauffement global* ou *Crise climatique*. De même, on retient *Assad*, *Bachar El* et non *Asad*, *Baššār al*.
- Privilégier l'usage du masculin, du singulier et de substantif.
- Les termes sont en français, sauf s'ils sont plus utilisés dans leur forme originale (p.ex. Röstigraben).
- Nous recommandons de développer les sigles entre parenthèses, si possible (p.ex. *UDC (Union démocratique du centre*).

## **Annexe 3 : Recommandations pour un logiciel de base de données**

Cette annexe va servir à expliquer quelles sont les fonctionnalités souhaitées pour cette base de données ainsi que les champs à mettre en place.

Tout d'abord, pour les fonctionnalités, le logiciel doit pouvoir :

- Cataloguer des images
- Intégrer un thésaurus ou une liste de mots-contrôlés
- Créer des comptes administrateurs
- Créer des comptes utilisateurs
- Offrir un catalogue en ligne
- Faire des recherches simples ou avancées sur le catalogue en ligne
- Montrer aux visiteurs le thésaurus ou la liste de mots-contrôlés
- Afficher les images des œuvres cataloguées

Une fois ces différentes fonctionnalités mise en place, le module de catalogage va devoir contenir un certain nombre de champs spécifiques :

- Le titre du document
	- o Champ texte
- Le titre donné par le *24heures* au dessin de presse (facultatif)
	- o Champ texte
- L'auteur
	- o Champ texte, sur le modèle Nom, Prénom. Ce champ doit être cliquable, afin d'afficher tous les dessins d'un même auteur, si tel est le cas un jour.
- La date de création du document
	- $\circ$  Champ texte, sur le modèle ji/mm/aaaa. Ce champ peut intégrer du texte s'il n'y a pas de date ([sans date]) ou si elle est estimée (ca 1980)
- La date de publication du dessin de presse (facultatif)
	- Champ date, sur le modèle ji/mm/aaaa. S'il n'y a pas de date, il faut le mentionner dans la zone note
- Le journal où le dessin a été publié (facultatif)
	- o Champ texte
- Dessin noir et blanc ou couleur
	- o Champ booléen : N/B ; couleur
- Zone note
	- o Champ texte
- Technique utilisée
- o Champ texte, choix multiple, choisir entre les termes suivants : dessin, peinture, lithographie
- Matériau utilisé
	- o Champ texte
- Format
	- o Champ texte, format NOMBRE x NOMBRE cm
- Dessin intemporel
	- o Champ booléen oui ; non
- Lien Scriptorium (facultatif)
	- o Champ texte, mettre le lien du journal dans lequel est paru le dessin de presse

Les trois champs suivants, contrairement aux autres, sont répétitifs car il peut y en avoir plusieurs par dessin. Ils doivent être liés avec les listes d'indexation.

- Personnages
	- o Champ texte contrôlé avec les termes choisis dans les listes contrôlées
- Lieux
	- o Champ texte contrôlé avec les termes choisis dans les listes contrôlées
- **Sujets** 
	- $\circ$  Champ texte contrôlé avec les termes choisis dans les listes contrôlées

Les champs facultatifs sont à remplir dans le cas où le document catalogué est un dessin de presse.

## **Annexe 4 : liste des personnes**

Abbas, Mahmoud Abe, Shinzo Acquadro, Boris Adamo, Salvatore Aebischer, Patrick Agnelli, Gianni Ahmadinejad, Mahmoud Albert II (prince de Monaco) Allen, Woody Alliot-Marie, Michèle Alter, Barry Amstrong, Lance Angélil, René Anker, Albert Annan, Kofi Anquetil, Jacques Arafat, Yasser Aristide, Jean-Bertrand (père) Armstrong, Lance Arthaud, Nathalie Assad, Bachar El Astérix Auberson, Pascal Aubry, Martine Aung San Suu Kyi Ayrault, Jean-Marc Aznar, José Maria Bach, Thomas Bachelot, Roselyne Barberis, Umberto Barclay, Eddie Bardot, Brigitte Barillon, Jacques Barjot, Frigide Barthez, Fabien Bashung, Alain Bayrou, François Beatles, The Bécaud, Gilbert Béglé, Claude Béjart, Maurice Belmondo, Jean-Paul Ben Ali, Zine el-Abidine Ben Laden, Oussama

Ben-Laden, Oussama Benoît XVI (pape) Berberat, Didier Berlusconi, Silvio Bernhard, Maximilien Bersani, Pierluigi Berset, Alain Bertarelli, Ernesto Bettencourt, Ingrid Bettencourt, Liliane Bideau, Jean-Luc Bieler, Philippe Bigard, Jean-Marie Blair, Tony Blatter, Sepp Blocher, Christoph Blocher, Silvia Boccolini, Laurence Bogart, Humphrey Borer, Thomas Botta, Mario Bourquin, Jean-Christophe Boutin, Christine Bovard, Jean-François Bové, José Bowie, David Brabeck, Peter Brassens, Georges Brel, Jacques Brélaz, Daniel Brélaz, Marie-Ange Broulis, Pascal Brugisser, Philippe Bruni Sarkozy, Carla Bruni Sarkozy, Giulia Bucher, André Buffet, Marie-George Bugnon, André Bühler, Michel Burdet, Marc-Etienne Burkhalter, Didier Bush, George W. Bush, Laura Cahuzac, Jérôme

Calmy-Rey, Micheline Campiche, Bernard Cancellara, Fabian Cantat, Bertrand Carlier, Guy Carobbio, Marina Carter, Jimmy Castaldi, Benjamin Castro, Fidel Castro, Raul César, Jules Chabot, Arlette Chagaev, Bulat Chaplin, Charly Chapuisat, Gabet Chapuisat, Stéphane Charlebois, Robert Charles (prince de Galles) Chaudet, Paul Chavez, Hugo Cheminade, Jacques Cherix, François Chesnot, Christian Chessex, Jacques Chevènement, Jean-Pierre Chiffelle, Pierre Chirac, Bernadette Chirac, Jacques Christ, Jésus Cipollini, Mario Cléopâtre Clinton, Bill Clinton, Hillary Clooney, George Cohen-Dumani, Doris Coluche Constantin, Christian Contador, Alberto Coquatrix, Bruno Corti, Mario Couchepin, Pascal Cuche, Didier Cuche, Fernand Da Silva, Adozinda
Dalaï-Lama Dali, Salvador Darbellay, Christophe Davis, Miles De Margerie, Christophe De Preux, Patrick De Quattro, Jacqueline De Villepin, Dominique Deiss, Joseph Del Ponte, Carla Delon, Alain Delors, Jacques Depardieu, Gégard Deschenaux, Jacques Devos, Raymond Diallo, Nafissatou Dietrich, Marlene Dion, Céline Disney, Walt Djokovic, Novak Domenech, Raymond Dosé, André Draghi, Mario Dreifuss, Ruth Duchoud, Gilbert Dufaux, Laurent Dupont-Aignan, Nicolas Ebner, Martin Einstein, Albert Elisabeth II (reine de Grande Bretagne) Eltsine, Boris Erni, Hans Ethenoz, Pierre Fabius, Laurent Fattebert, Jean Favier, Sophie Favre, Charles Federer, Roger Feller, Olivier Fendt, Jacqueline Ferrari, Lolo Ferré, Léo Ferrero-Waldner, Benita Fielding, Shawne Fillon, François

Fiora-Guttmann, Martine Fogiel, Marc-Olivier Foucault, Jean-Pierre Français, Olivier Francioli, Léon François (pape) Frei, Alexander Freysinger, Oskar Friedrich, Peter Fuhrer, Riccardo Gabin, Jean Gabriel, Peter Gainsbourg, Serge Gallois, Louis Garbani, Valérie Gates, Bill Gaulle, Charles de Gbagbo, Laurent Genoud, Bernard (Mgr) Germond, Florence Gétaz, Emmanuel Gilles, Jean Villard Gilliéron, Lauriane Giscard d'Estaing, Valéry Glatz, Georges Godard, Jean-Luc Golovtchiner, Lova Gore, Al Goritte, Nuria Grillo, Beppe Grübel, Oswald Guignard, Philippe Gunthör, Werner Gurtner, Robert Gygi, Ulrich Gygi, Ulrich Haider, Jörg Hallyday, Johnny Harrison, George Haury, Jacques-André Hayek, Nicolas Hegg, Pierre Heller, Martin Hess, Peter Hingis, Martina Hitzfeld, Ottmar

Hodler, Ferdinand Hollande, François Horn, Annika Horn, Cathy Horn, Jessica Horn, Mike Horner, Yvette Hue, Robert Huguenin, Marianne Hussein, Saddam Jackson, Michael Jacquard, Albert Jaeger, Odile Jagger, Mick Jaggi, Yvette Jaquet-Berger, Christiane Jeanneret, Philippe Jean-Paul II (pape) Jeanprêtre, Francine Jobs, Steve Joly, Eva Jones, Marion Jordan, Armin Jospin, Lionel Juan Carlos I (roi d'Espagne) Junod, Grégoire Juppé, Alain Kadhafi, Hannibal Kadhafi, Mouammar Kamprad, Ingvar Keckeis, Christophe Keller, Pierre Kerry, John Kim, Jong-un Kindler, Beat Knie, Franco Koblet, Hugo Koch, Ursula Kopp, Elisabeth Kopp, Hans Kostunica, Vojislav Kouchner, Bernard Kübler, Ferdi Kuhn, Köbi Lagaffe, Gaston Lagarde, Christine

Laguillier, Arlette Lambiel, Stéphane Lang, Jack Languiller, Arlette Lavanchy, Popol Le Pen, Jean-Marie Le Pen, Marine Leblanc, Jean-Marie Lehmann, Eric Lenine, Vladimir Ilitch Lennon, John Letta, Enrico Leuba, Philippe Leuenberger, Moritz Leuthard, Doris Levrat, Christian Lévy, Bernard-Henri Lewinsky, Monica Lorétan, Erhard Louis XVI (roi de France) Lüthi, Ruth Lyon, Anne-Catherine Macias, Enrico Madonna Mahomet Maillard, Pierre-Yves Malbrunot, Georges Maradona, Diego Marchand, Gilles Marthaler, François Martin, Jean Martinet, Philippe Mathieu, Mireille Matthey, Francis Maurer, Jacqueline Maurer, Ueli Maury-Pasquier, Liliane Mc Cain, John McCartney, Paul McQueen, Steve Mélanchon, Jean-Luc Merkel, Angela Mermoud, Jean-Claude Merz, Hans-Rudolf Métraux, Bernard Mettraux, Béatrice

Metzler, Ruth Meyer, Thierry Meylan, Maurice Middleton, Kate Miller, Arthur Milosevic, Slobodan Mitterand, François Mladic, Ratko Monroe, Marilyn Montagné, Gilbert Montebourg, Arnaud Monti, Mario Moret, Isabelle Morisod, Alain Morsi, Mohamed Moubarak, Hosni Moustaki, George Mozart, Wolfgang Amadeus Mühlemann, Lukas Nabila Neirynck, Jacques Ness, Eliott Nicollier, Claude Niki de Saint-Phalle Noah, Yannick Nobs, Claude Nougaro, Claude Obama, Barack Obama, Michèle Obélix Ockrent, Christine Ogi, Adolf Onassis, Athina Ospel, Marcel Ouattara, Alassane Papandréou, George Papon, Maurice Parker-Bowles, Camilla Parmelin, Guy Pasqua, Charles Pelli, Fulvio Perrin, Yvan Pertusio, Mario-Charles Pesenti, Patrizia Phelps, Michael Picasso, Pablo

Piccard, Bertrand Pidoux, Jean-Yves Pierre (abbé) Pinochet, Augusto Pistorius, Oscar Platini, Michel Poivre d'Arvor, Patrick Polanski, Roman Polnareff, Michel Pompidou, Georges Pont, Michel Poutine, Vladimir Poutou, Philippe Powell, Colin Presley, Elvis Prince Prod'hom, Chantal Prodi, Romano Quinn, Anthony Raffarin, Jean-Pierre Rainier III (prince de Monaco) Rajoy, Mariano Ramuz, Charles-Ferdinand Raoni Rappaz, Bernard Ravussin, Stève Recordon, Luc Reeve, Christopher Regazzoni, Clay Rey, Eliane Reymond, Hubert Ribéry, Franck Rice, Condoleezza Richard, Pascal Robert, Ted Rochaix, François Rochat, Charles-Louis Rochat, Philippe Rochebin, Darius Roger, Marc Rolling Stones, The Romney, Mitt Rossellat, Daniel Rosset, Marc Rossini, Stéphane Royal, Ségolène

Ruault, Edouard Rudin, Jérôme Ruey, Claude Saint Laurent, Yves Salvador, Henri Samaranch, Juan Antonio Sarkozy, Cécilia Sarkozy, Jean Sarkozy, Nicolas Savary, Géraldine Schilt, Jean-Jacques Schmid, Samuel Schmidt, Helmut Schneider-Amman, Johann Schröder, Gerhart Schumacher, Michael Schüssel, Wolfgang Schwaab, Jean-Jacques Schwarzenegger, Arnold Schwenter, Jean-Marc Sharon, Ariel Siebenthal, François de Silvant, François Simon, Jean-Charles Sinclair, Anne Sirven, Alfred Sobel, Jérôme Sommaruga, Simonetta

Staline, Joseph Starr, Ringo Steimer, Olivier Steinegger, Franz Stéphanie de Monaco Strahm, Jacques Strauss-Kahn, Dominique Stress Studer, Jean Suter, Moritz Tabachnik, Michel Tapie, Bernard Teissier, Elisabeth Tell, Guillaume Thatcher, Margaret Thévoz, Francis Tillmanns, Pierre Timotchenko, Loulia Tintin Todt, Jean Tosato, Oscar Toyada, Akio Trenet, Charles Trierweiler, Valérie Troillet, Jean Tschudi, Hans-Peter Turner, Tina Ustinov, Peter

Van Gogh, Vincent Vasella, Daniel Vavrinek, Mirka Videla, Jorge Rafael Villeret, Jacques Villiger, Kaspar Violier, Benoît Virenque, Richard Voiblet, Claude-Alain Voynet, Dominique Vuilleumier, Marc Waeber-Kalbermatten, Esther Wavrinka, Stanislas Weber, Franz Weibel, Benedikt Wenger, Nelly Widmer-Schlumpf, Eveline Winfrey, Oprah Woerth, Eric Yassine, Cheick Zäch, Guido Zamora, Silvia Zeller, Alexandre Zidane, Zinedine Zisyadis, Josef Zülle, Alex Zuppiger, Bruno

## **Annexe 5 : liste des lieux**

Aarau Afrique Algérie Allemagne Altdorf Amazonie Amérique Amsterdam Ankara Appenzell Appenzell Rhodes-Extérieures Appenzell Rhodes-Intérieures Arabie saoudite Argentine Argovie Arménie Asie Athènes Australie Autriche Bagdad Bahreïn Bâle (ville) Bâle-Campagne Bâle-Ville Baltimore Bangkok Belgique Bellinzone Berlin Berne (canton) Berne (ville) Birmanie Bratislava Brésil Bruxelles Bulgarie Canada Caucase Chili Chillon Chine Chypre

Coire Colombie Corée du Nord Corée du Sud Crans-Montana Crimée Croatie Cuba Damas Danemark Davos Delémont Dublin Egypte Espagne Estonie Etats-Unis Europe Finlande France Frauenfeld Fribourg (canton) Fribourg (ville) Gaza Genève (canton) Genève (ville) Glaris (canton) Glaris (ville) Grèce Grisons Haïti Helsinki Herisau Hongrie Inde Irak Irlande Islande Israël Istanbul Italie Japon Jérusalem Jura

La Valette Lampedusa Lausanne Lavaux Le Caire Les Diablerets Lettonie Leysin Libye Liestal Lisbonne Lituanie Ljubljana Londres Lucerne (canton) Lucerne (ville) Lugano Luxembourg (pays) Luxembourg (ville) Madrid Mali Malte Maroc Monaco **Montreux** Moscou Neuchâtel (canton) Neuchâtel (ville) New-York Nidwald Norvège Nyon Obwald Océanie Pakistan Palestine Paris Pays-Bas Pékin Pologne Portugal Pyongyang Québec (ville) Rabat

République tchèque Riga Rio de Janeiro Rome Roumanie Royaume-Uni Russie Saint-Gall (canton) Saint-Gall (ville) Sarnen Schaffhouse (canton) Schaffhouse (ville) Schwytz (canton) Schwytz (ville) Séoul Sierre

Sion Slovaquie Slovénie Soleure (canton) Soleure (ville) Stans Suède Suisse Sydney Syrie Tallinn Tessin Thaïlande Thurgovie Tokyo Tripoli

Tunis Tunisie Turquie Uri Valais Vatican Vaud Vienne Vilnius Washington Zoug (canton) Zoug (ville) Zurich (canton) Zurich (ville)

## **Annexe 6 : liste des sujets**

Accident Accords bilatéraux Accords Rubik Affaire Mahomet Affaire Woerth-Bettencourt Agriculture AI (Assurance invalidité) Aide au suicide Alcool Aliment Al-Qaïda Animal domestique Animal en voie de disparition Anniversaire AOC (Appellation d'origine contrôlée) Arbitrage Architecture Arme Arme chimique Armée Art Assemblée nationale Assurance Attentats Automobilisme Avent Avion Avion de combat AVS (Assurance vieillesse et survivants) Banque Bénéfice Blanchiment d'argent BNS (Banque nationale suisse) Bombe atomique Bouddhisme Cadeau Canicule Catastrophe naturelle Censure Centrale nucléaire **CERN** Cervin CFF (Chemins de fer fédéraux) Chasse

Chômage Christianisme Cinéma Circulation routière Clonage Commerce Communauté internationale Compagnie aérienne Compagnie aérienne Condamnation Condition de travail Conférence Congrès Conseil d'Etat Conseil fédéral Construction Contrefaçon Corruption **Cosmétique** Coupe du monde Course automobile Criminalité Cyclisme Débat Déchet nucléaire Découverte scientifique Démission Démocratie Dette publique Dictature Diplomatie Discrimination sexuelle Dopage Drogue Droit d'asile Droit de succession Droits de l'Homme Ecoute (surveillance) Edition Egalité Eglise Election cantonale Election fédérale Election législative

Election municipale Election présidentielle Electronique Emission de télévision Emploi Energie nucléaire Entreprise Eolienne Epidémie Euro (foot) Evasion fiscale Expo 02 Expulsion des étrangers Extrémisme Faillite Festival Fête des vendanges Fête des vignerons Fête nationale FIFA Football Fraude Frères Musulmans Fromage Front National G20  $G<sub>7</sub>$ G8 Généalogie Grand Conseil Grippe aviaire Guerre Halloween Hezbollah Hockey Hommage Homosexualité Horaire de travail Hôtellerie Immigration Impôt Industrie Industrie pharmaceutique Informatique Intégrisme religieux Islam

Jeunesse Judaïsme Justice Lait Les Verts Lex USA Liberté d'expression Libre circulation Licenciement Loterie Manifestation Marée noire Mariage Médecine Mendicité Minarets Monnaie Mort Municipalité Musée Musée cantonal des beaux-arts Musique Naissance Naturalisation Navigation Noël Novartis Obésité OGM (Organisme génétiquement modifié) Onde électromagnétique ONU (Organisation des Nations Unies) Ordinateur Paix Palais fédéral Paléo Pape Pâques Parlement Pauvreté PDC (Parti démocrate chrétien) Peine de mort Pétrole PLR (Parti libéral radical) Police Pollution Presse à scandale

Prêt bancaire Prévention Printemps arabe Prise d'otage Prison Prix Nobel Protection de l'environnement PS (Parti socialiste) Racisme Radio Réchauffement climatique Recherche scientifique Redevance audiovisuelle Référendum Réforme Relations internationales Religion Répression Réseau social Résidence secondaire Restauration Révolte populaire Révolution Richesse Röstigraben Salaire Salon de l'Auto Sans-abri Santé Scandale Secret bancaire Secte Sécurité Sexualité Signe religieux Sion 2006 Ski Smartphone Sport

Station de montagne Swiss Swissair Système fiscal Système scolaire Tabagisme Tablette Talibans Taxe au sac Technologie Téléréalité Télévision Tennis Terrorisme Totalitarisme Tourisme Tradition populaire Transport ferroviaire Transport routier Travail Tri des déchets Tunnel du Gothard Tunnel du Lötschberg UBS UDC (Union démocratique du centre) UMP (Union pour un mouvement populaire) Vacances Vêtement Vieillesse Vignette Vin Violence conjugale Vol (criminalité) Votation World Economic Forum Accident Accords bilatéraux